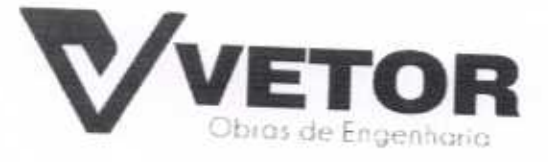

velorobrasengenharia@hotmail.com PRACA, MONS. JOSÉ CÁNDIDO 103, BOA VIAGEM-CE  $\bullet$ 

 $(88)$  3427-1541  $(85)$  99673-9721 ( $\Box$ )

 $00\varepsilon$ 

# PROPOSTAS DE PREÇOS LOTE II

VETOR OBRAS DE ENGENHARIA EIRELI-EPP CNPJ 28.323.363/0001-87

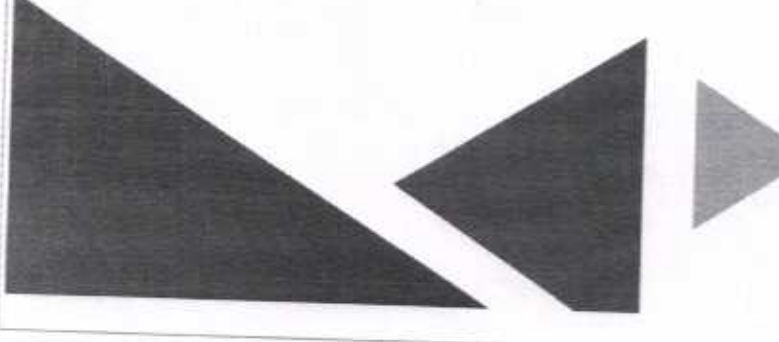

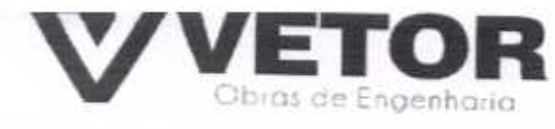

### CARTA-PROPOSTA

À

Comissão Permanente De Licitação Da Prefeitura Municipal De Santa Quitéria

## Ref.: TOMADA DE PREÇOS Nº 03/2020-SEDUC

Prezados Senhores

Apresentamos a V.Sas. nossa proposta para execução das obras objeto do Edital de TOMADA DE PRECOS Nº 03/2020-SEDUC.

LOTE I 460.084,03 (quatrocentos e sessenta mil oitenta e quatro reais e três centavos).

LOTE II 402.516,01 (quatrocentos e dois mil quinhentos e dezesseis reais e um centavo)

LOTE III 581.971,87 (quinhentos e oitenta e um mil novecentos e setenta e um reais e oitenta e sete centavos).

Pelo preço global de R\$ 1.444.571,91 (um milhão quatrocentos e quarenta e quatro mil quinhentos e setenta e um reais e noventa e um centavos).

Caso nos seja adjudicado o objeto da presente licitação, nos comprometemos a assinar o contrato no prazo determinado no documento de convocação, indicando para esse fim o Sr. (a). Helder Pinheiro de Melo, portador(a) da carteira de Identidade n°. 2006009167374 e CPF n° 049.804.473-41, como representante legal desta empresa.

Informamos que o prazo de validade da nossa proposta é de 60 (sessenta) dias corridos, a contar da data da abertura da licitação, e o prazo de execução dos serviços objeto desta licitação é conforme edital e seus cronogramas.

Informamos que a taxa de BDI adotado para execução das e serviços é de 25,00% (vinte e cinco) por cento, conforme composição analítica, em anexo.

Declaramos que nossos preços propostos, estão inclusas todas as despesas de fornecimento dos materiais, máquinas, equipamentos e ferramental e mão de obra necessária, além das taxas, impostos, encargos sociais e trabalhistas, benefícios, transportes e seguros.

Declaramos que visitamos os locais das obras e serviços, e que tomamos conhecimento de todas as facilidades e dificuldades para execução das obras e servicos.

Finalizando, declaramos que verificamos todos os projetos das obras e serviços, estando de acordo com as obras e serviços a serem executados, e que estamos de pleno acordo com todas as condições estipuladas no Edital da referida Tomada de/ Preços e seus anexos.

Atenciosamente,

VETOR OBRAS DE ENGENHARIA EIRELI-EPP CNP3: 26.323/353/0001-87 Eng. Helder Dinheiro de Melo Proprietário **CREA/CE N° 061567060-1** 

BOA VIAGEM-CE, 04 DE AGOSTO DE 2020.

**VETOR OBRAS DE ENGENHARIA EIRELI-EPP** 28.323.363/0001-87 PRAÇA, MONS, JOSÉ CANDIDO, 103, BOA VIAGEM-CE, CEP: 63870-000 (88) 3427-1541

(85) 99673-9721

vetorobrasengenharia@hotmail.com

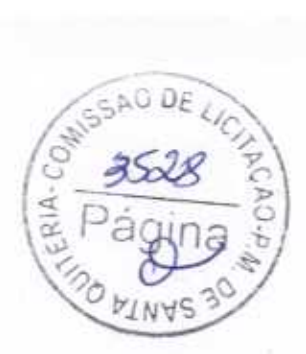

Pigne 1

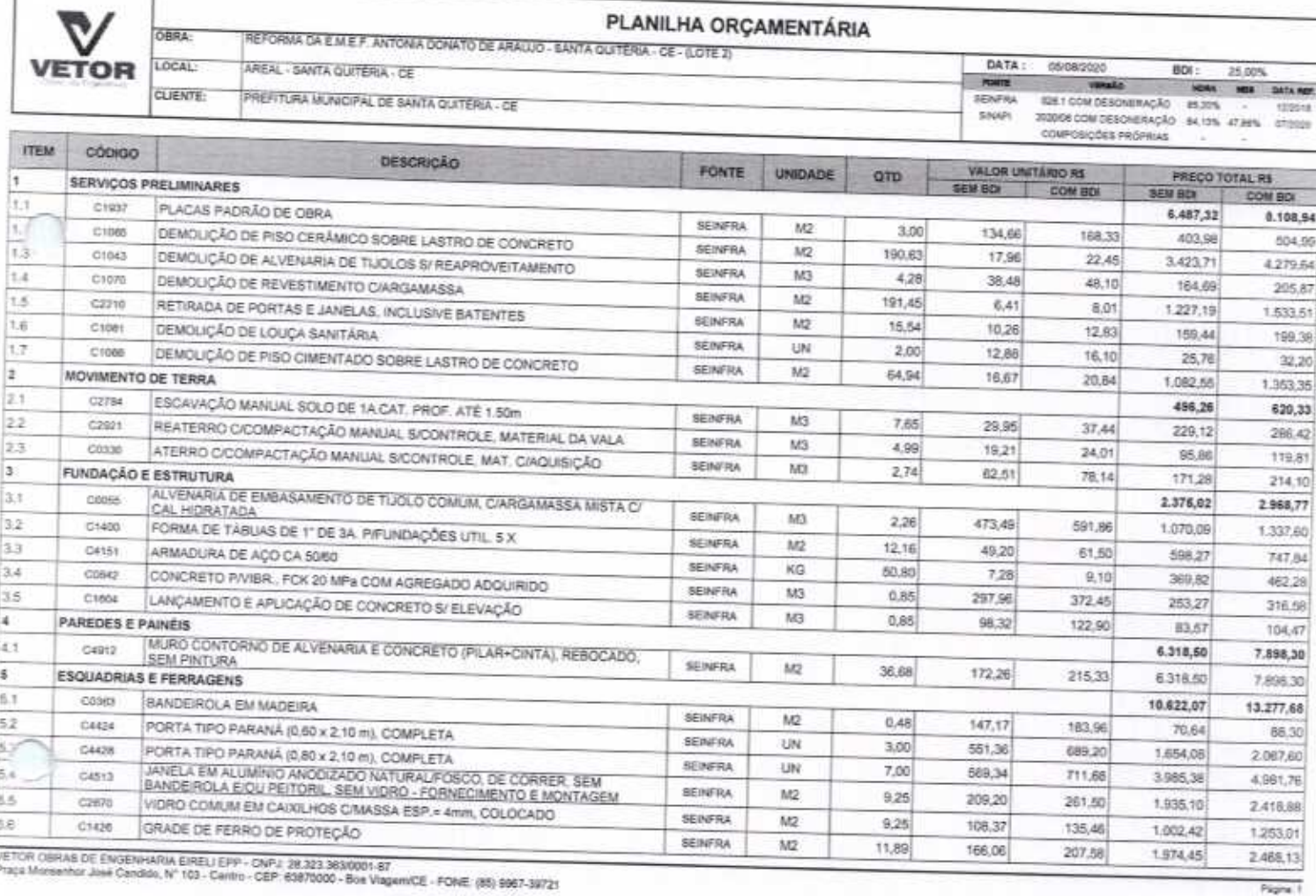

VETOR OBRAS DE ENGENHAND EIRELI-EPP<br>CNPJ: 20323-3670001-87<br>Eng. Helder Pinheiro de Melo<br>Proprietario<br>CREAJCE Nº 061567060-1

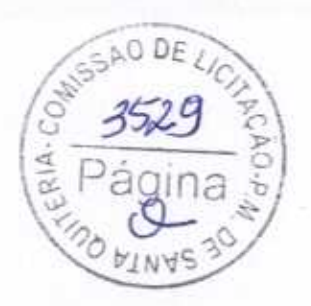

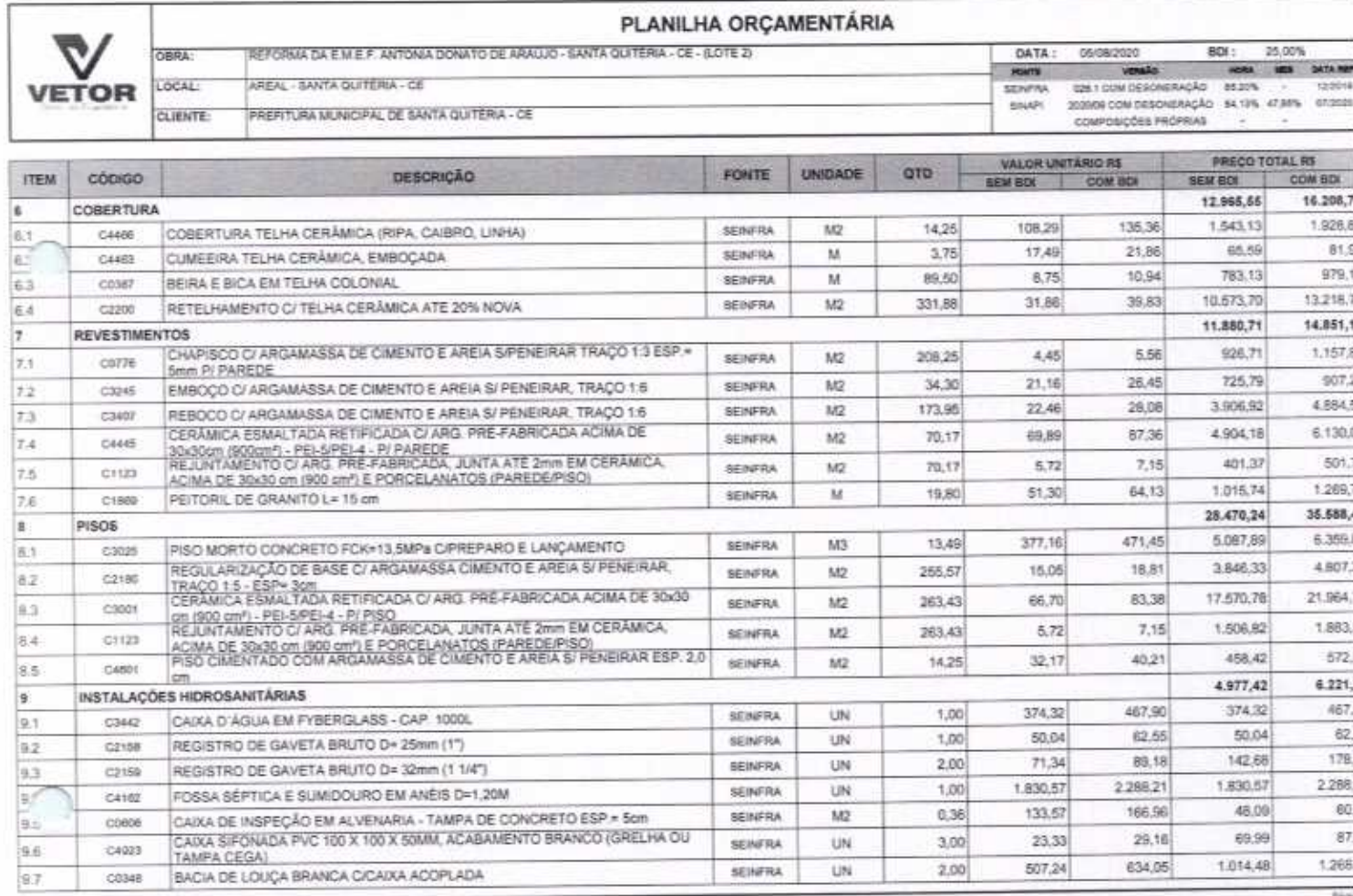

VETOR OBRAS DE ENGENHARIA EIRELI EPP - CNP.J. 38.323.383/0001-87<br>- Praca Monsenhor José Candido, N° 103 - Cerbis - CEP: 63870000 - Bos Viegem/CE - PONE: (85) 9967-39721

VETOR OBRAS DE ENGENIAREN EIRELI - EPP<br>CNP.J: 28.313.2630001.47<br>Eng. Kelder Primeiro de Melo<br>Proprietario<br>CREAIQÉ Nº 061567060-1

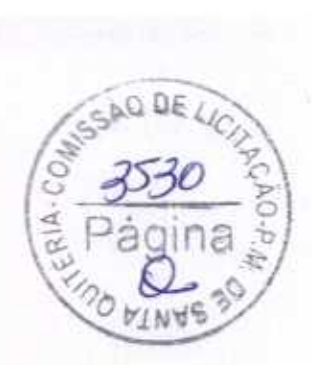

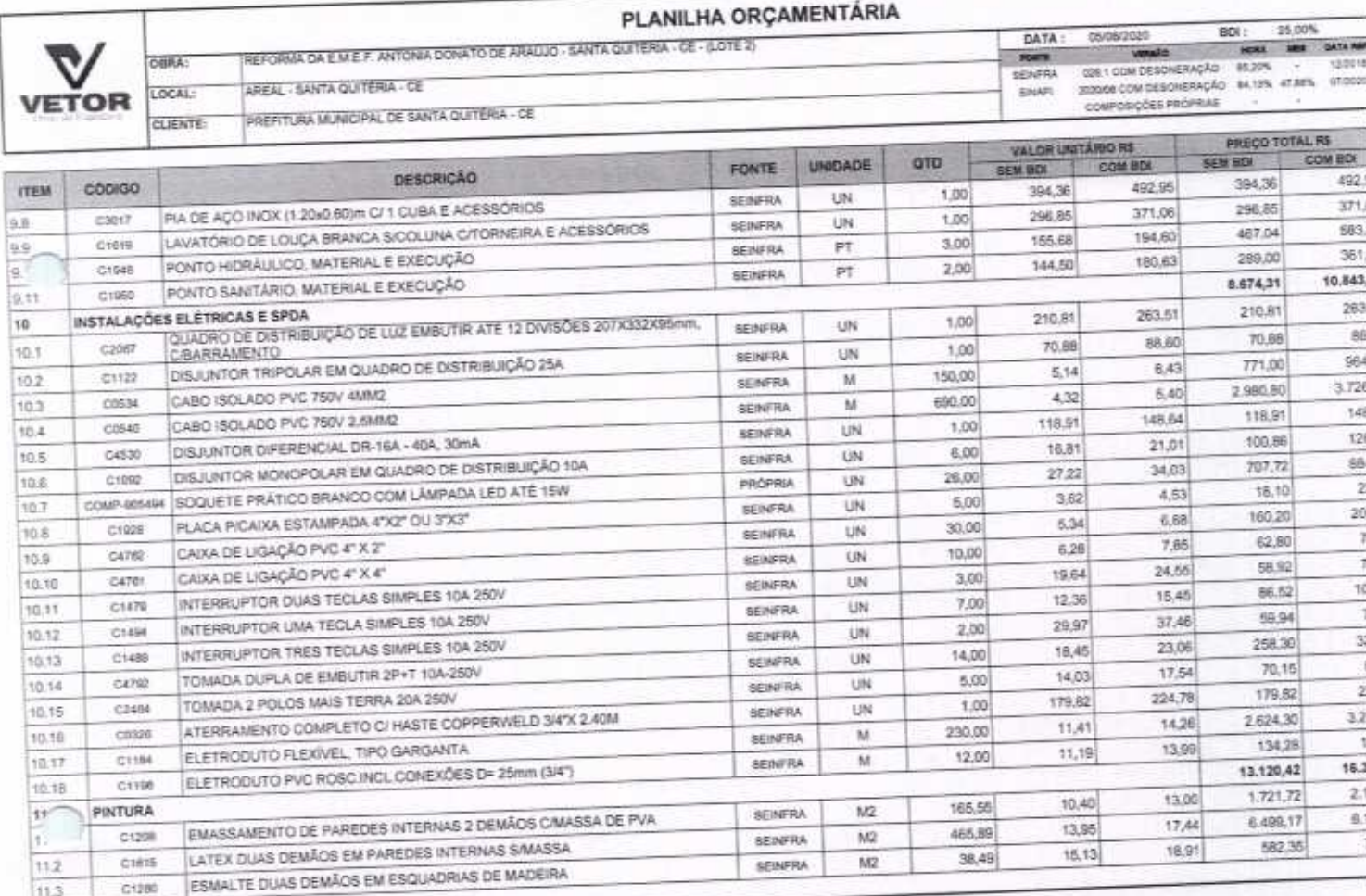

VETOR OBRAS DE ENGENHARIA EIRELI EPP - CMPJ: 28 323 363/0001-57<br>Pisca Minnanhor José Condido, Nº 103 - Centro - CEP 63870000 - Bos Viegem/CE - FONE: (86) 9967-39721

VETOR GURAS DE ENGINAMA ACHELI - EPP

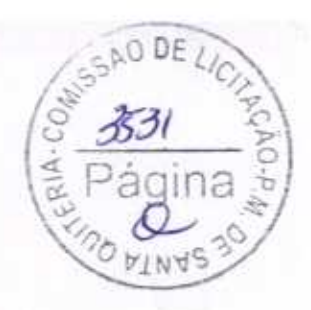

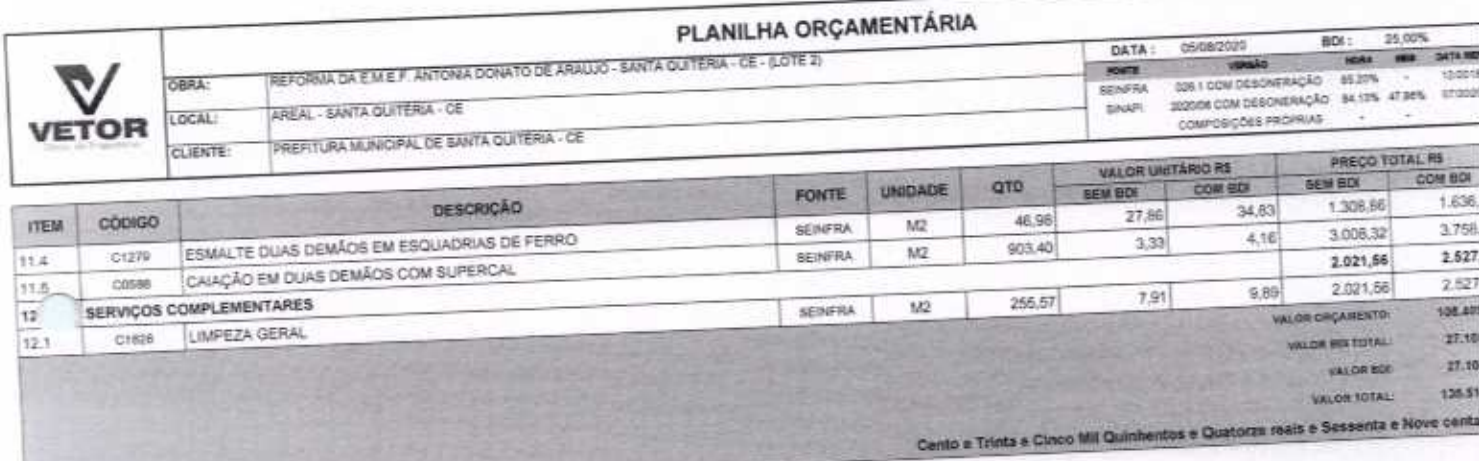

VETOR OBRAS DE ENGENHARIA ERELL'EPP - CNP.I: 28.323.383/0001-87<br>Praça Morsachor José Cendido, N° 103 - Centro - CEP: 638/7000 - Bos Viagers/CE - FONE: (85) 9967-39721

VETOR OBRAS DE ENGENIAREA EIRELI - E

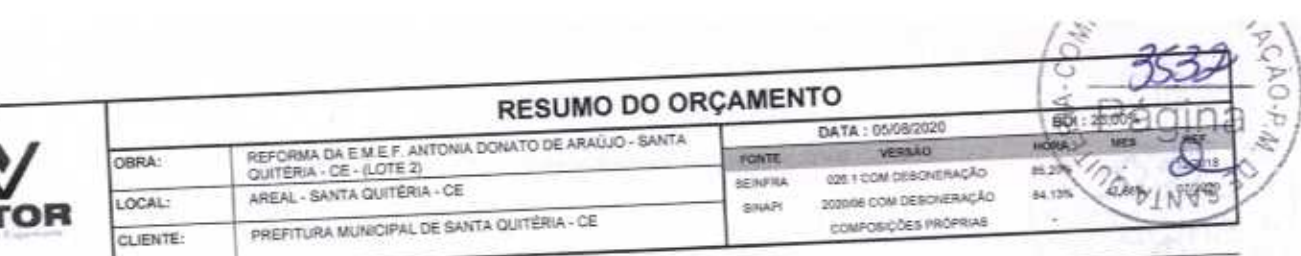

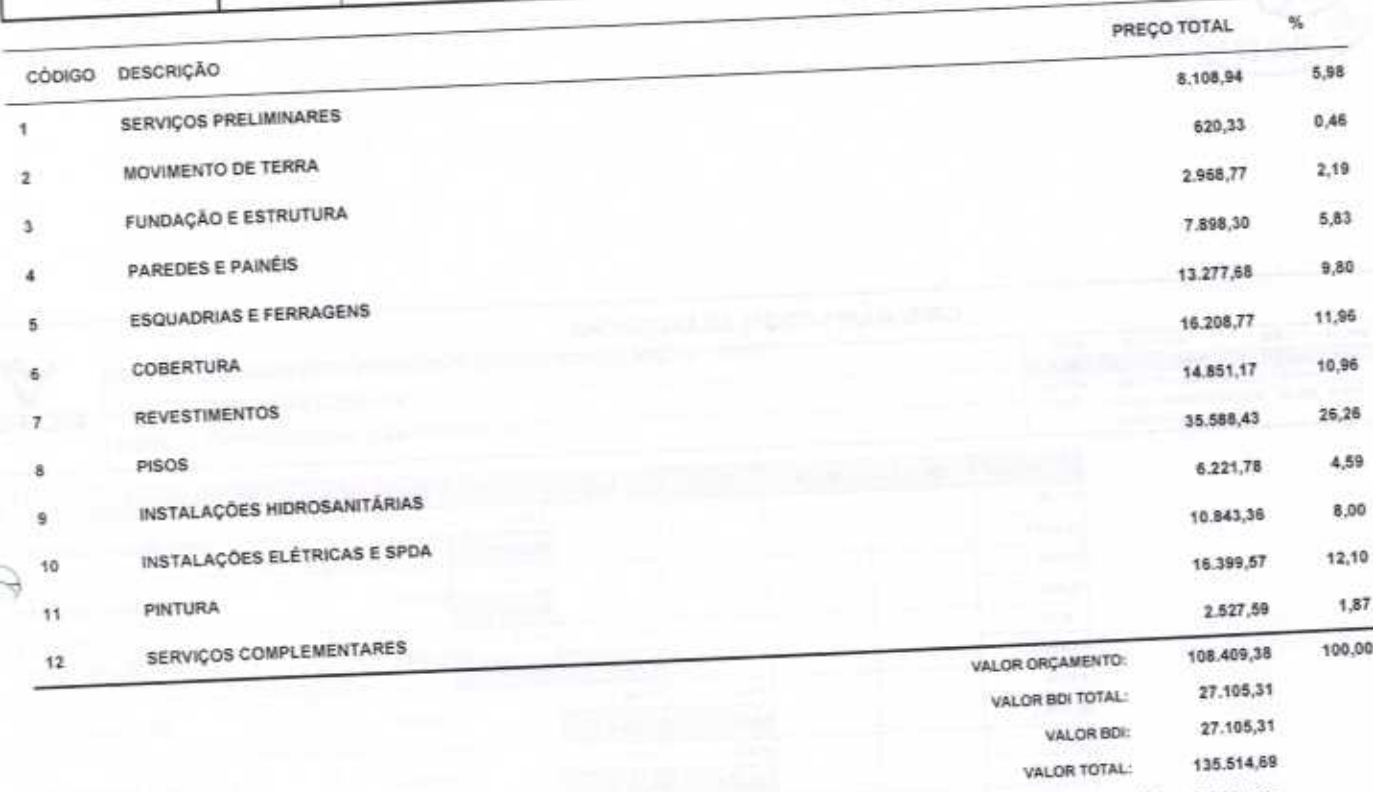

ċ

Cento e Trinta e Cinco Mil Quinhentos e Quatorze reais e Sessenta e Nove centavos

VETOR OBRAS DE ENGENIARA EIRELI - EPP CREACE Nº 061567060-1

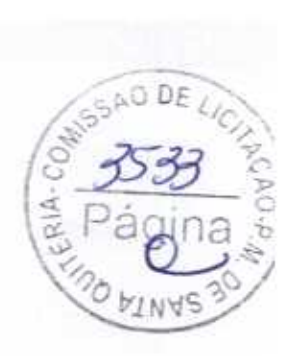

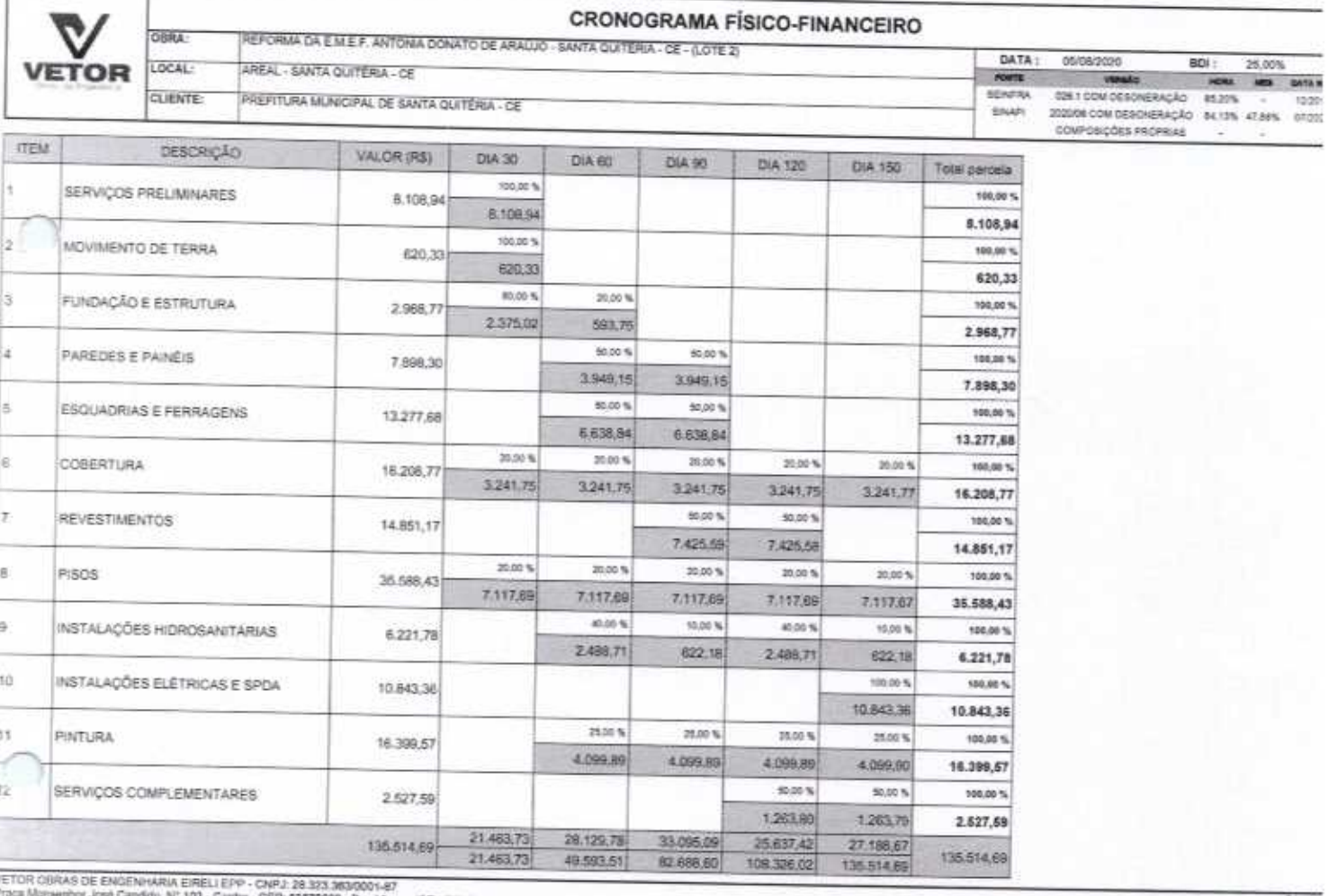

00 - Boa Viagem/CE - FONE: (65) 9967-38721

VETOR OBRAS DE ENGINAGRIA EIRELI - EPP<br>CNPJ: 26.313.2636601-87<br>Eng. Helds-Finheiro de Molo<br>Proprétario<br>CREAICE N° 061567060-1

## RELATÓRIO ANALÍTICO - COMPOSIÇÕES DE CUSTOS DATA : 05/06/2020

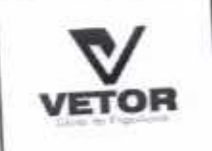

C

OBRA:

LOCAL:

CLIENTE:

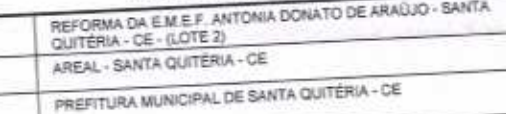

#### E6 FONTE CH 1 COM DESCRIERAÇÃO **GEINFRA** 203000 COM DEBONERAÇÃO SHAP: COMPOSIÇÕES PROPRIAR

SAO DE

Olp

**BDC** 25

照牌

si e

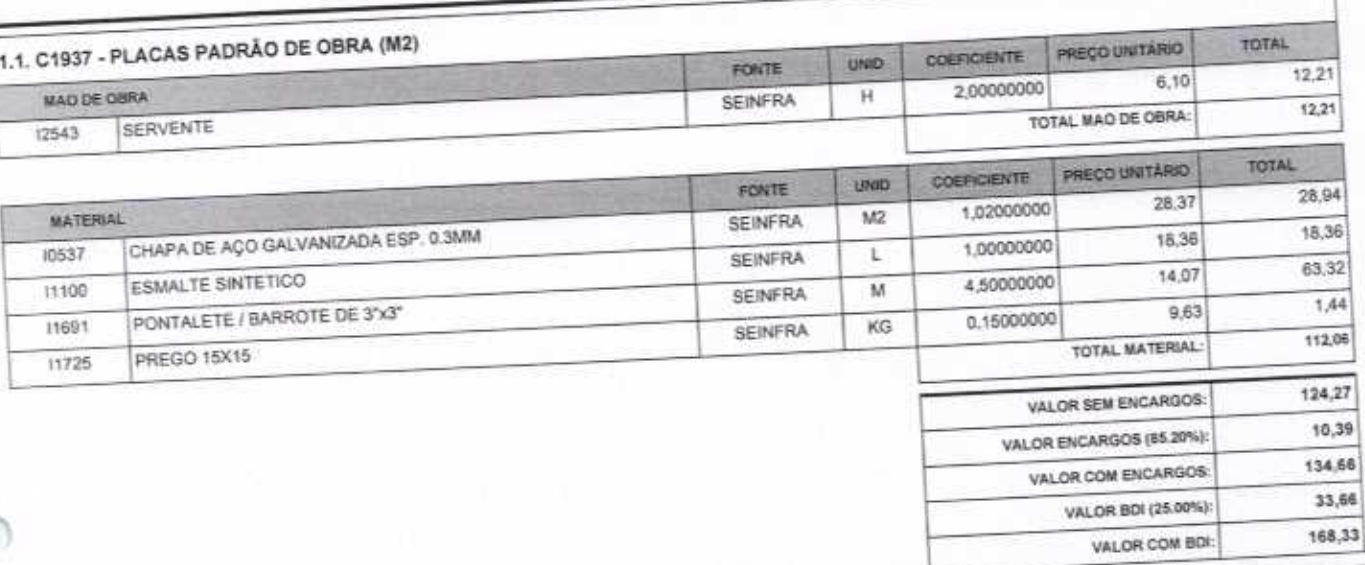

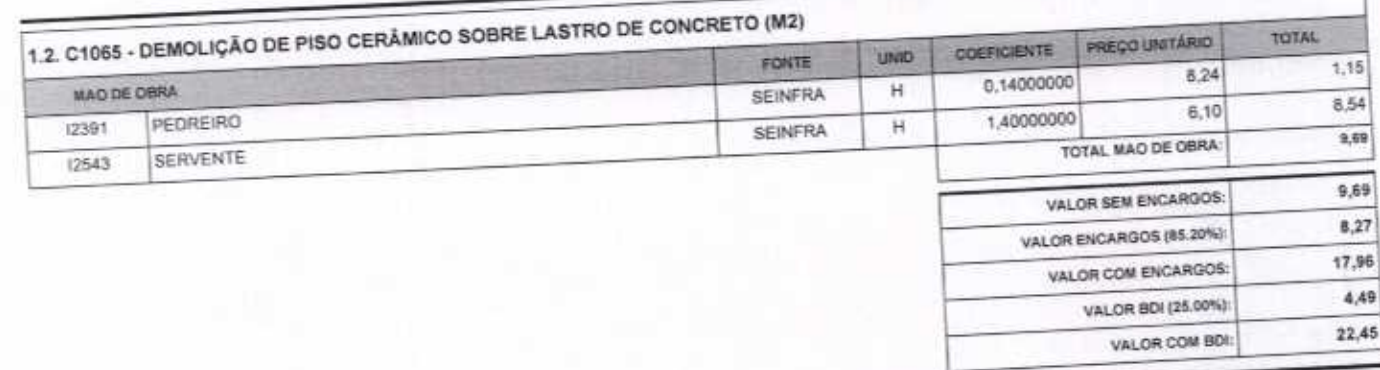

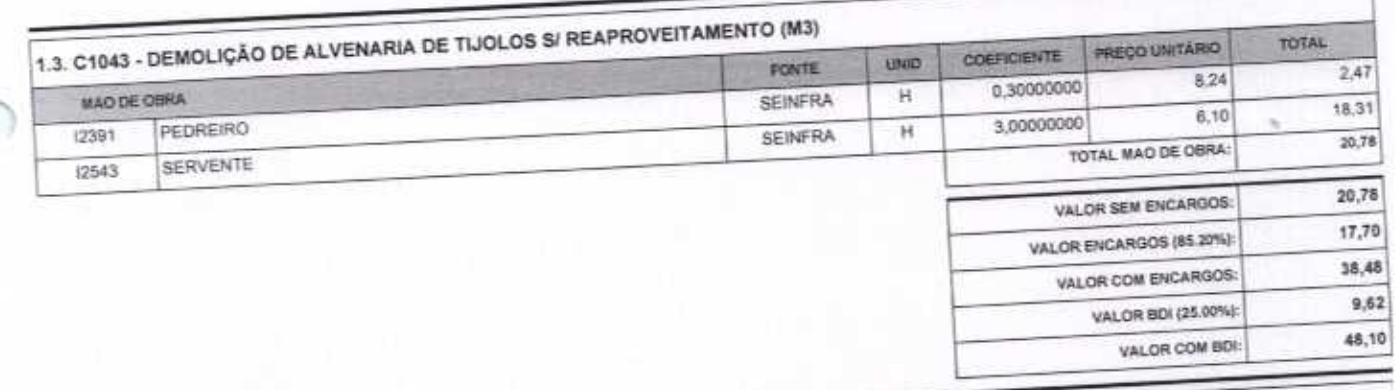

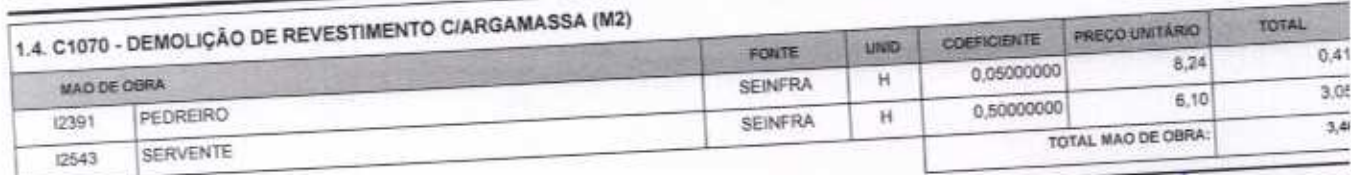

VETOR OBRAS DE ENGENHARIA EIRELI EPP - CNPJ: 28.323.363/0001-87<br>Praça Monsenhor José Candido, N° 103 - Centro - CEP: 63870000 - Boa Viagem/CE - FONE: (85) 9967-39721

VETOR OBRAS DE ENGENHARIA EIRELI - EPP CNPJ: 28,323.363/0001-87 Eng. Helder Pipheiro de Melo Proprietário CREA/CE Nº 061567060-1

Página

### RELATÓRIO ANALÍTICO - COMPOSIÇÕES DE CUSTOS  $7020$

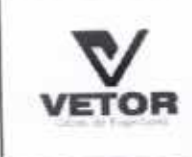

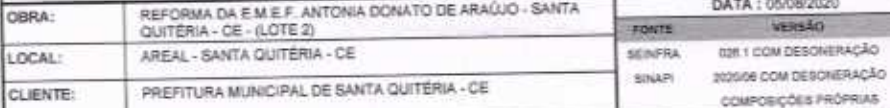

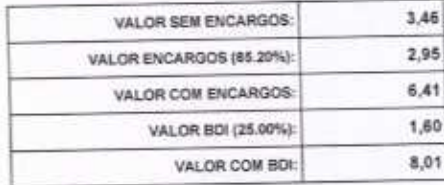

INAS

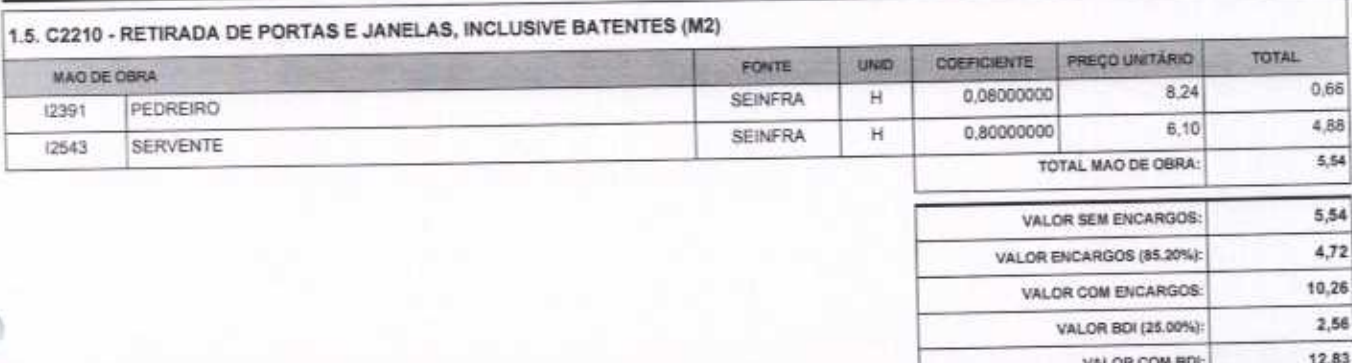

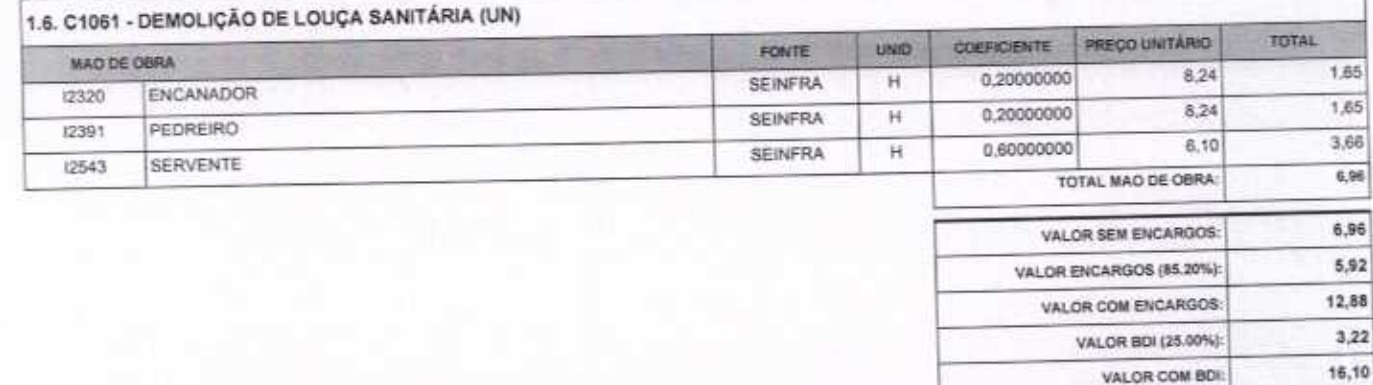

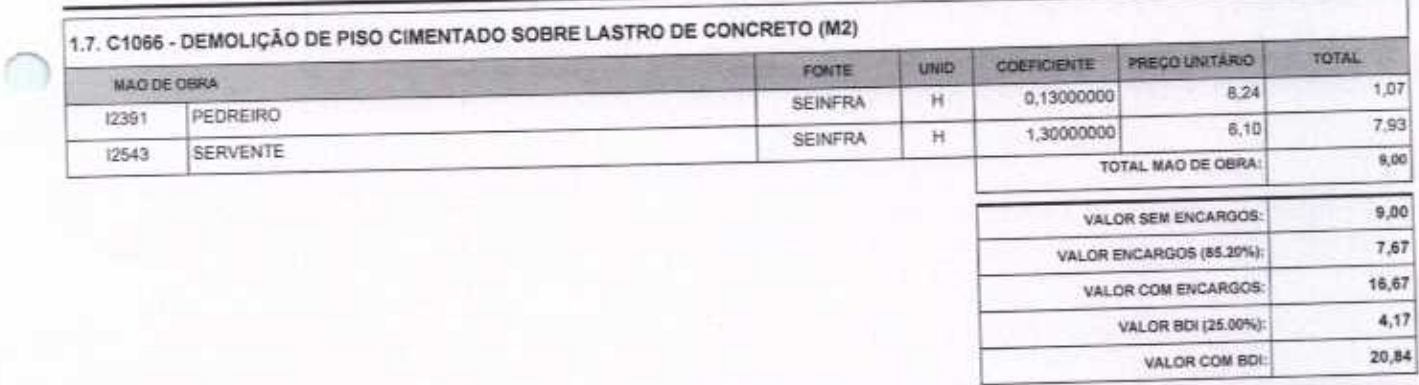

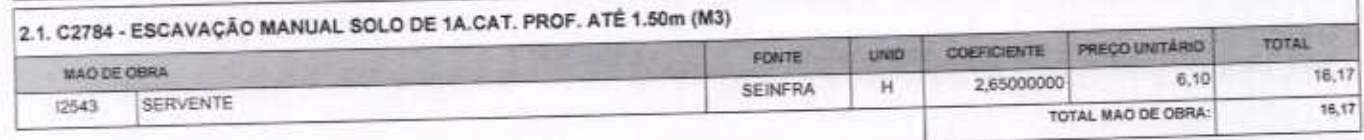

VETOR OBRAS DE ENGENHARIA EIRELI EPP - CNPJ: 28.323.363/0001-67<br>Praça Monsenhor José Candido, N° 103 - Centro - CEP: 63870000 - Boa ViagenvCE - FONE: (85) 9967-39721

VETOR OBRAS DE ENGENHAND EIRELI-EPP CNPJ: 11.111.16380001-87<br>Eng. Helder Picheiro de Melo Proprietário **CREA/CE N° 061567060-1** 

Página: 2

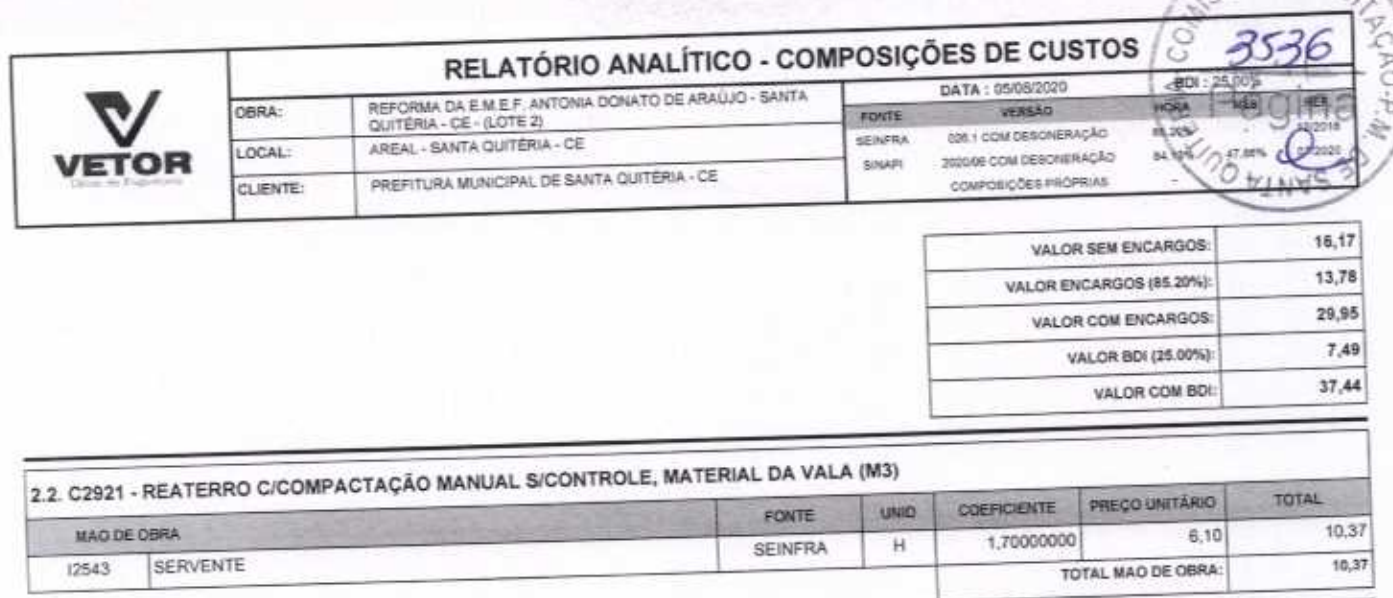

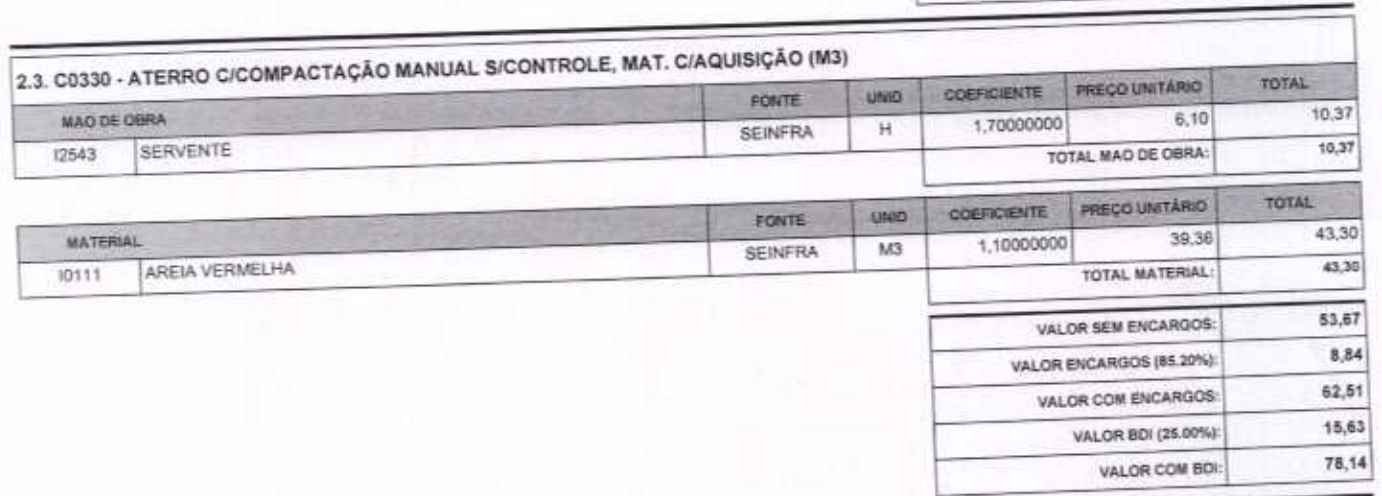

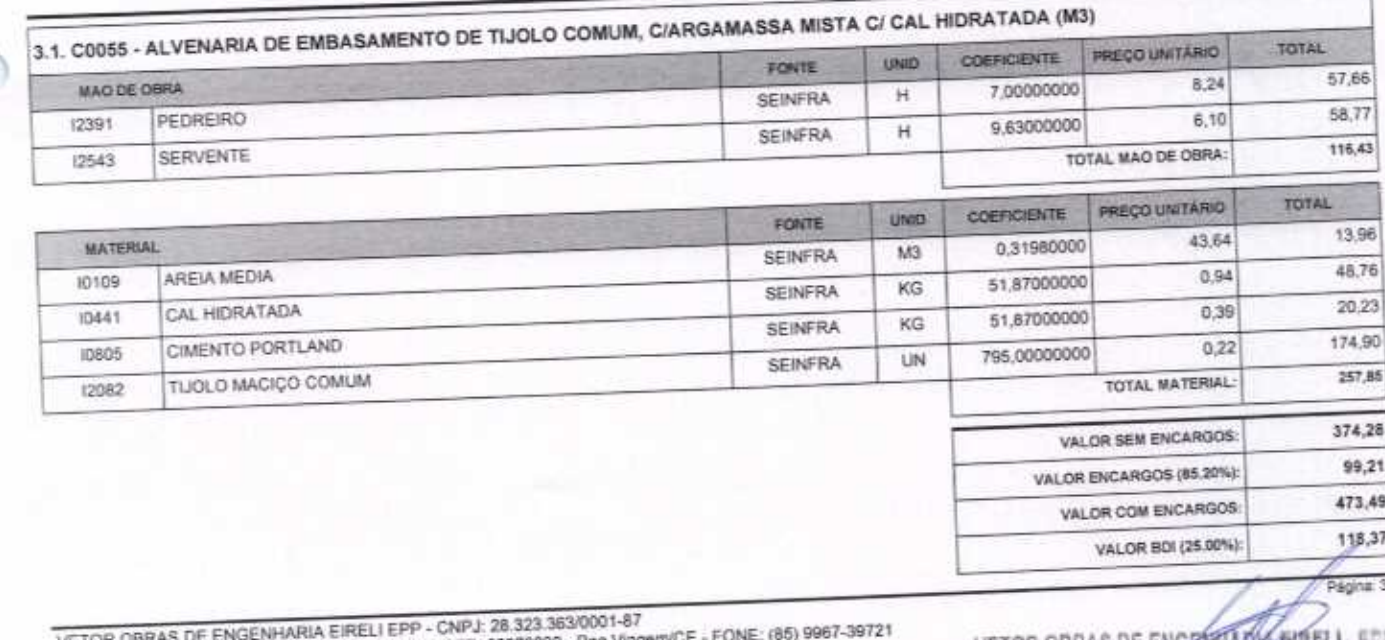

VETOR OBRAS DE ENGENHARIA EIRELI EFF - UNE 4, 63870000 - Boa Vieg<br>Praça Monsenhor José Candido, Nº 103 - Centro - CEP: 63870000 - Boa Vieg

VETOR OBRAS DE ENGERTIARIA EIRELI - EDDI<br>CNPJ: 28.323.38.38.0001-07<br>Eng. Holdar Pinfleiro de Melo<br>Proprietario<br>CREAICE Nº 061567060-1

 $-10.7$ 

10,37

8,84

19,21

4,80

24,01

VALOR SEM ENCARGOS:

VALOR COM ENCARGOS:

VALOR BDI (25,00%): VALOR COM BOL

VALOR ENCARGOS (65.20%):

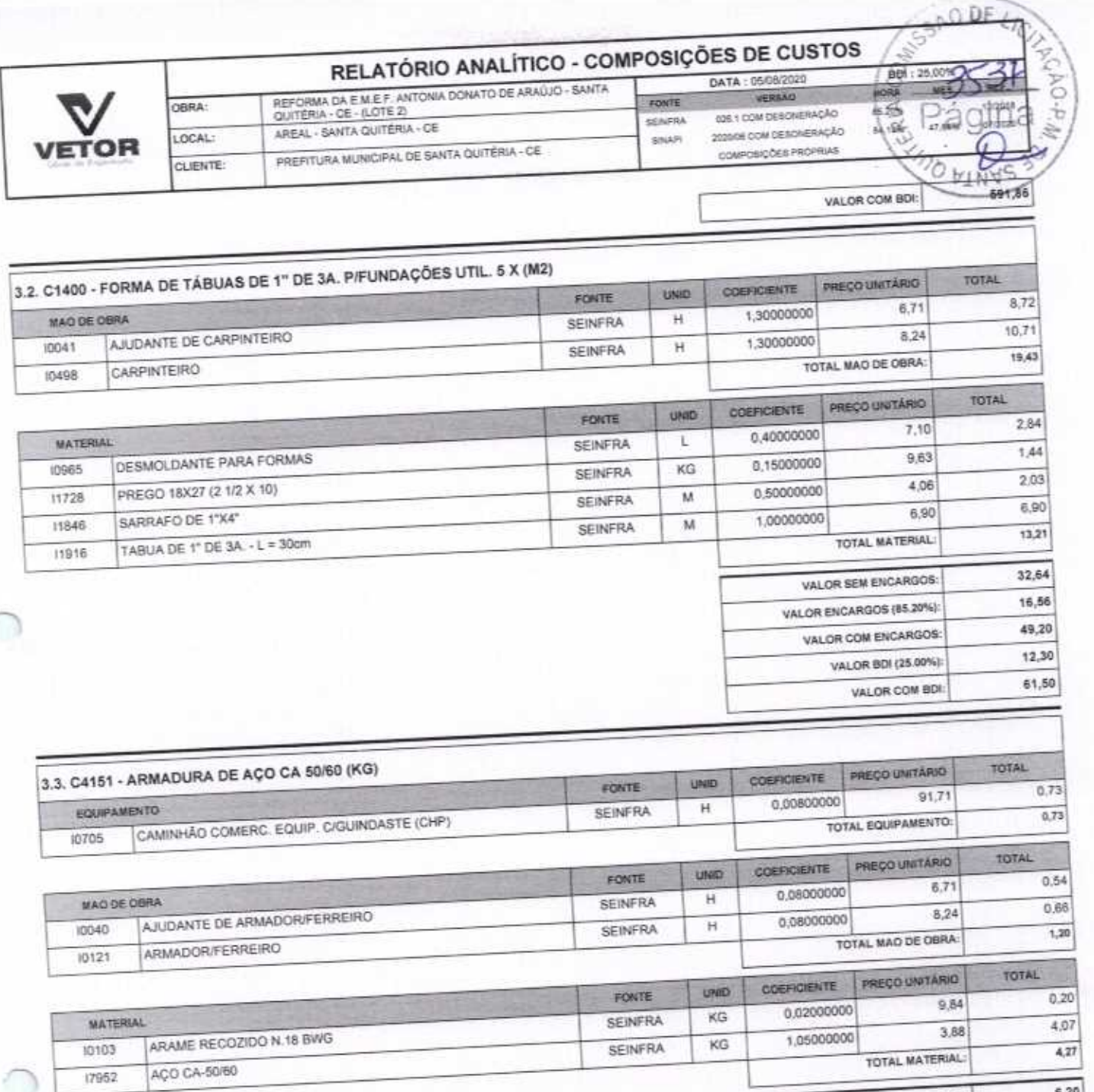

n

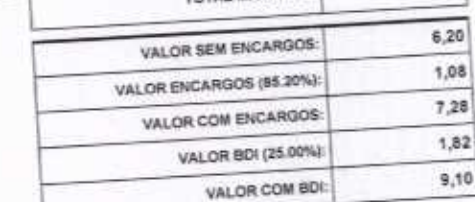

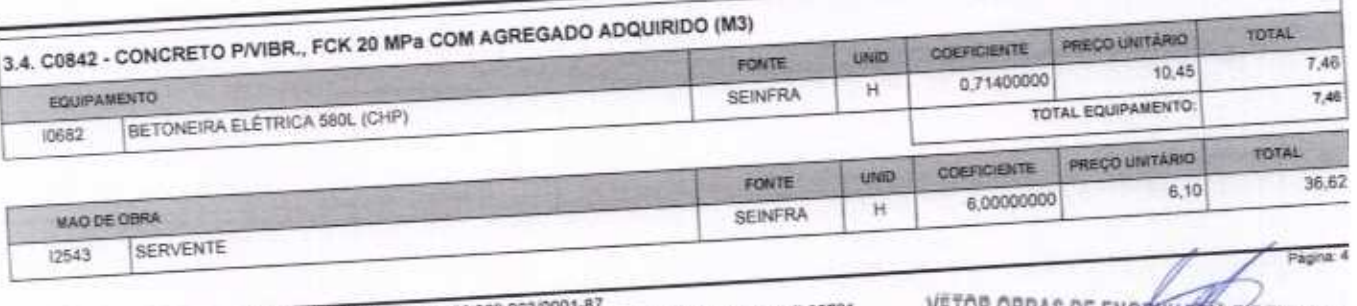

VETOR OBRAS DE ENGENHARIA EIRELI EPP - CNPJ: 28.323.363/0001-87<br>Praça Monstithor José Candido, N° 103 - Centro - CEP: 63870000 - Boa Viagem/CE - FONE: (85) 9967-39721

VETOR OBRAS DE ENGENHARIA EIRELI - E

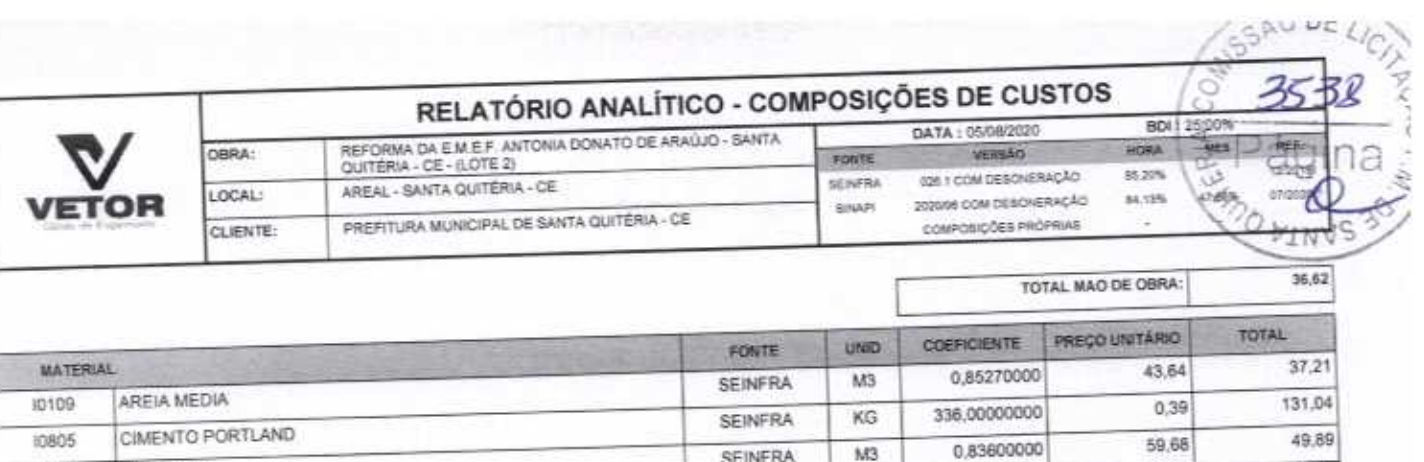

M3

**SEINFRA** 

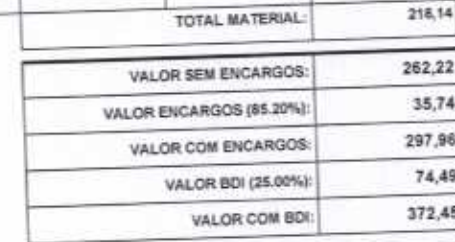

VALOR COM BDI:

 $218,14$ 

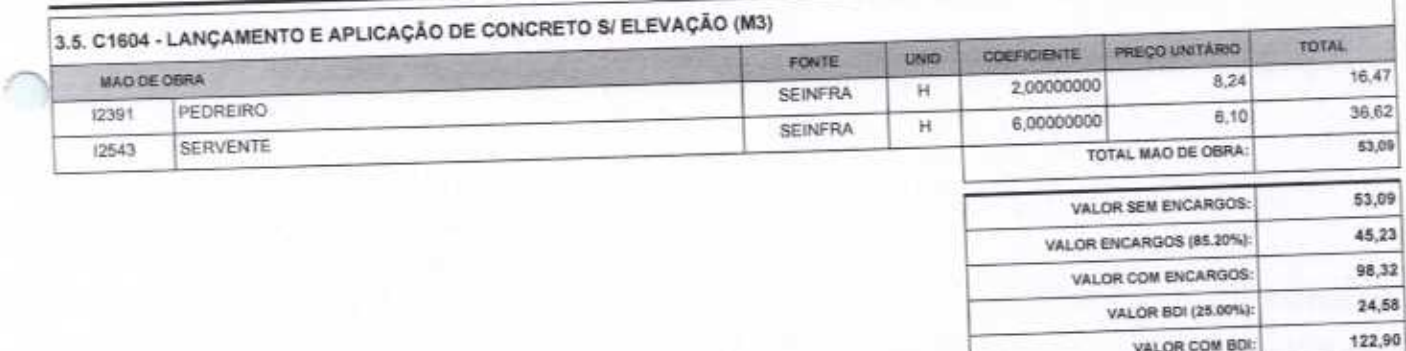

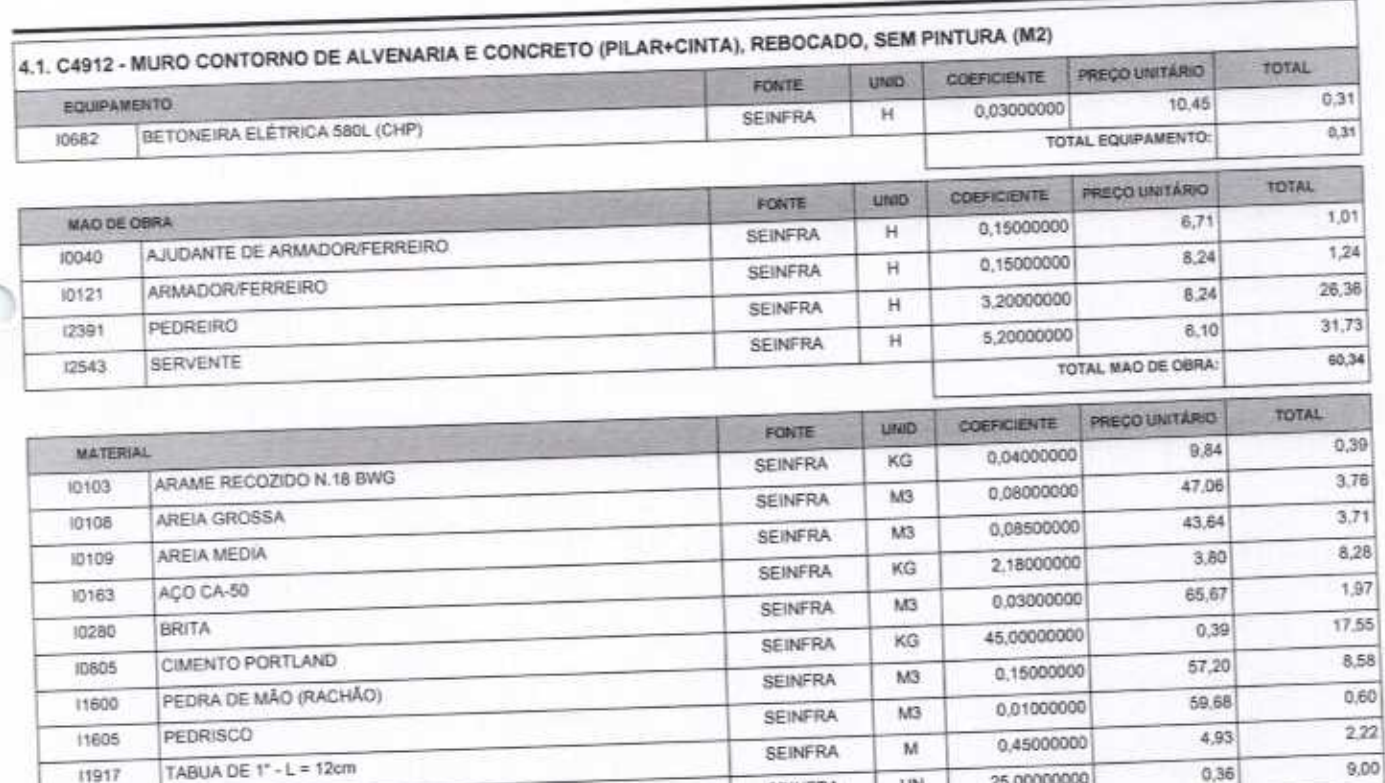

TIJOLO CERÂMICO FURADO 9X19X19CM

(2081

PEDRISCO

11605

VETOR OBRAS DE ENGENHARIA EIRELI EPP - CNPJ: 28.323.363/0001-87<br>Praça Monsenhor José Candido, Nº 103 - Centro - CEP: 63870000 - Boa Viagem/CE - FONE: (85) 9967-39721

VETOR OBRAS DE ENGENHARIA EIRELI - EPP Proprietário<br>CREAICE Nº 061567060-1

25,00000000

UN.

**SEINFRA** 

Página: 5

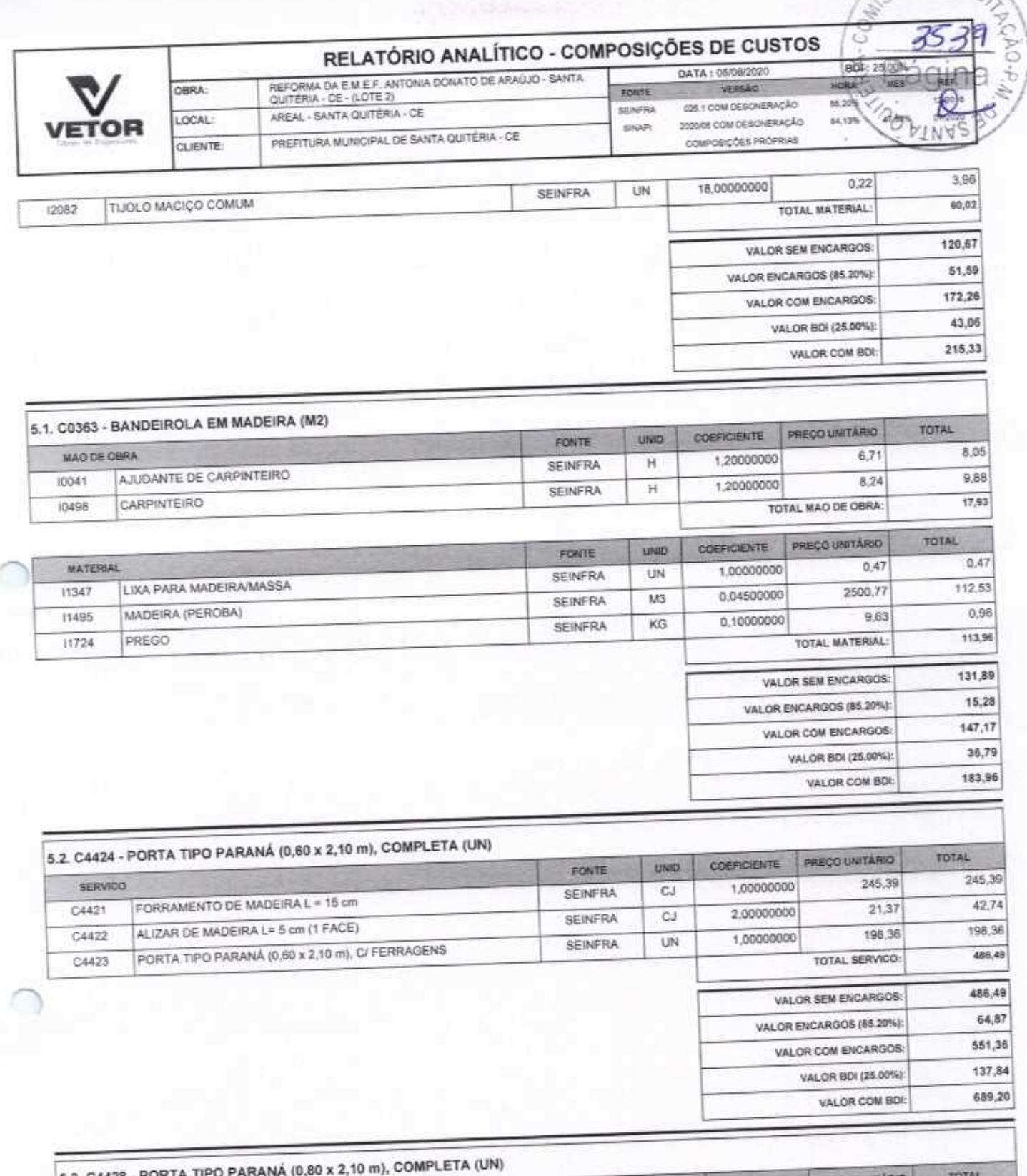

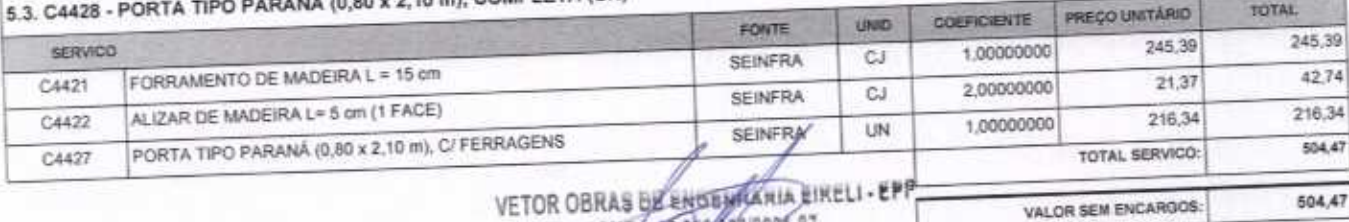

# VETOR OBRAS BE ENDEMEARIA EINE

Proprietario

VALOR ENCARGOS (85.20%):

VETOR OBRAS DE ENGENHARIA EIRELI EPP - CNPJ: 28.323.363/0001-87-p EAUCE Nº 06156706043<br>Praça Monsenhor José Candido, Nº 103 - Centro - CEP: 63870000 - Boa ViagenXCE - FONE (85) 9961-36721

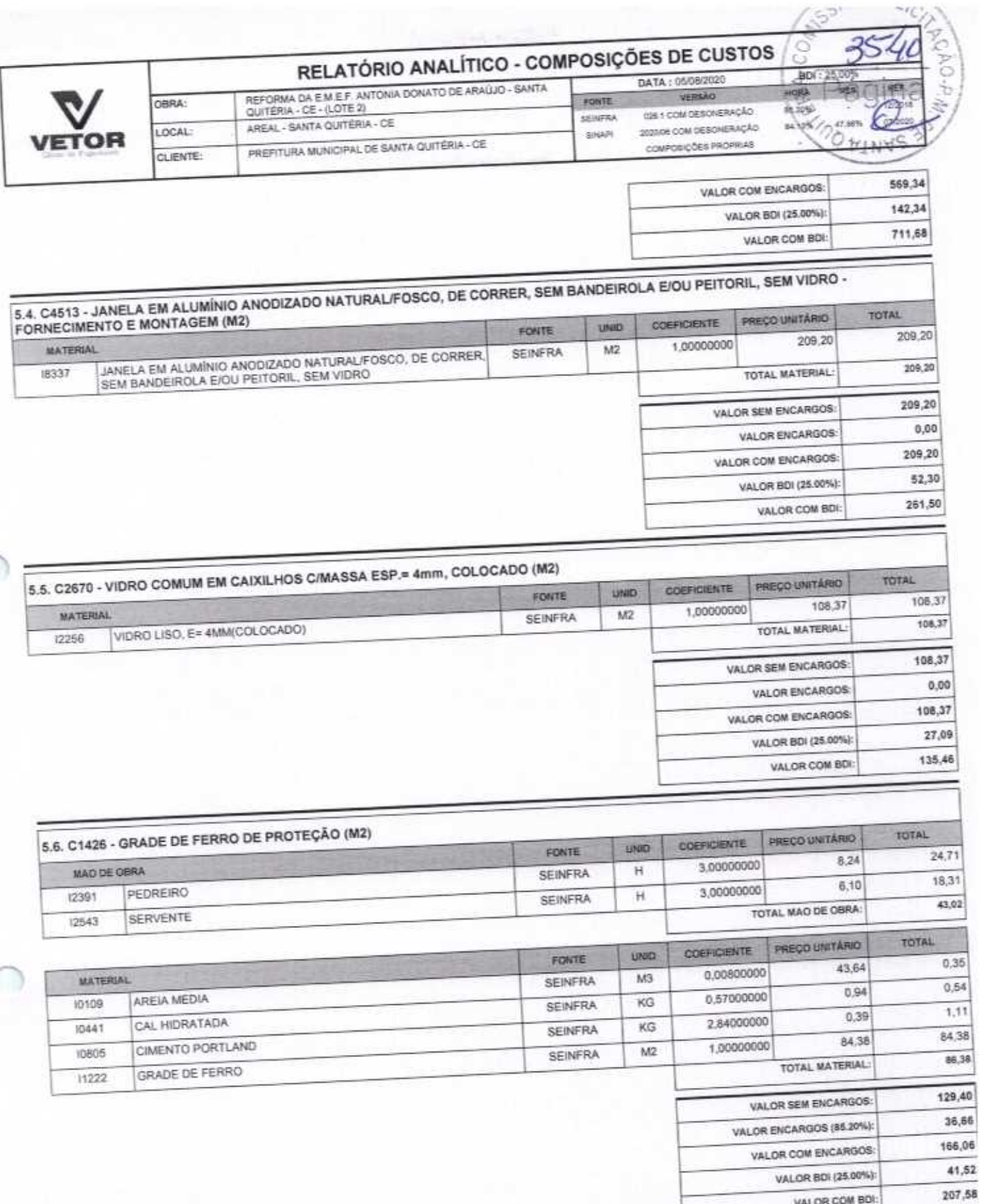

 $\overline{C}$ 

y

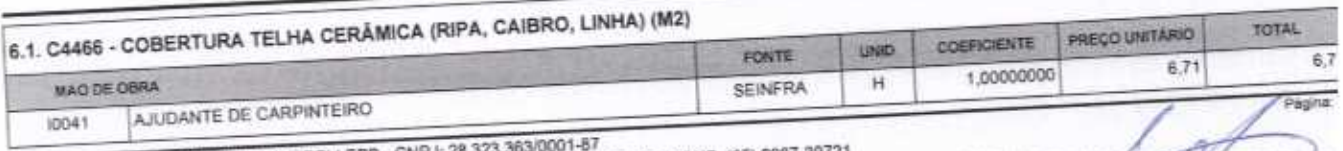

VETOR OBRAS DE ENGENHARIA EIRELI EPP - CNPJ; 28.323.363/0001-87<br>Praça Monsenhor José Candido, N° 103 - Centro - CEP: 63870000 - Boa ViagemiCE - FONE: (85) 9987-39721

VETOR OBRAS DE ENGENHAMMA EIRELL-EP<br>CNPJ-283335360001-87<br>Eng. Helder Planers de Melo<br>Proprietario<br>CREAIGE N° 061567060-1

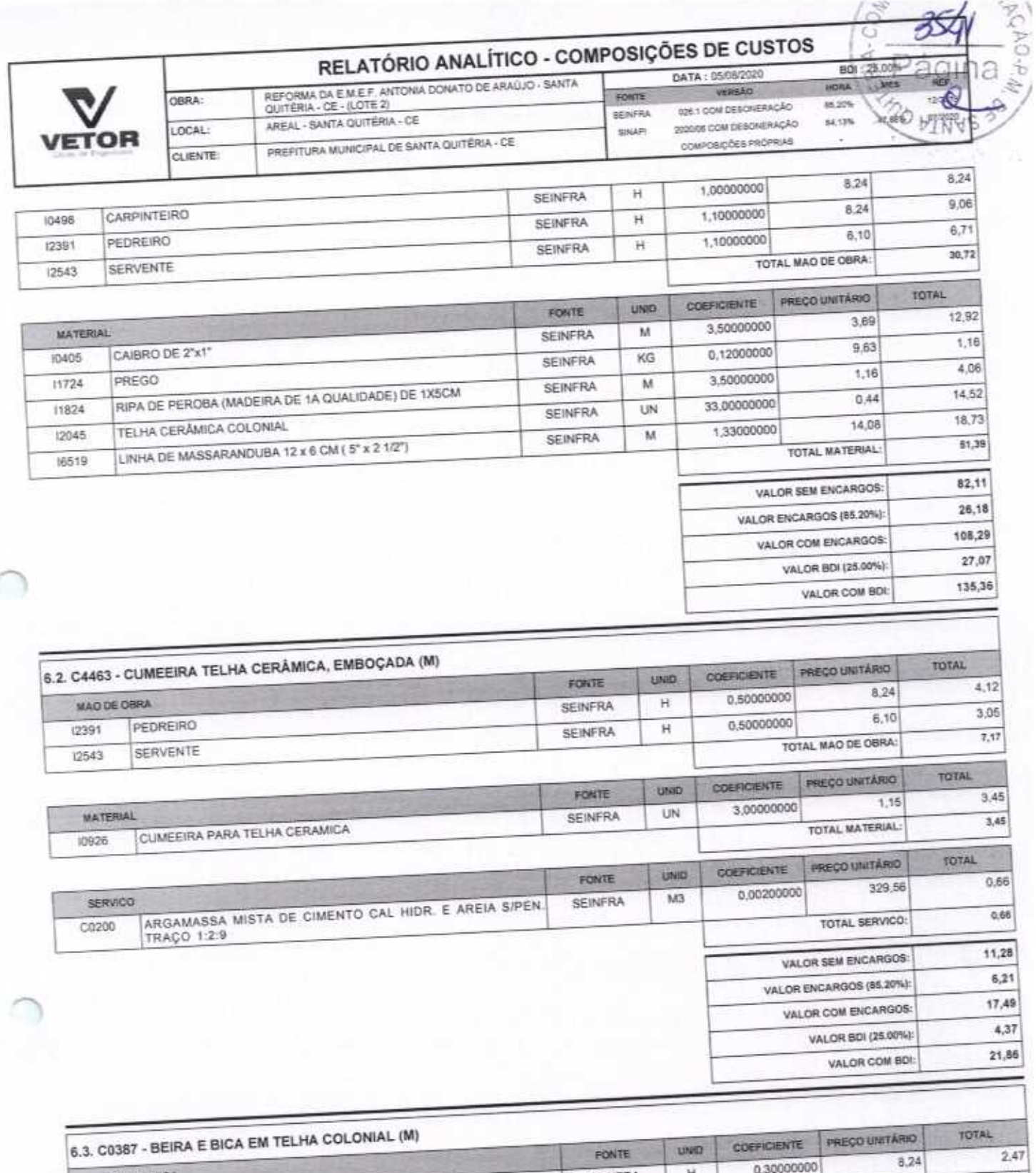

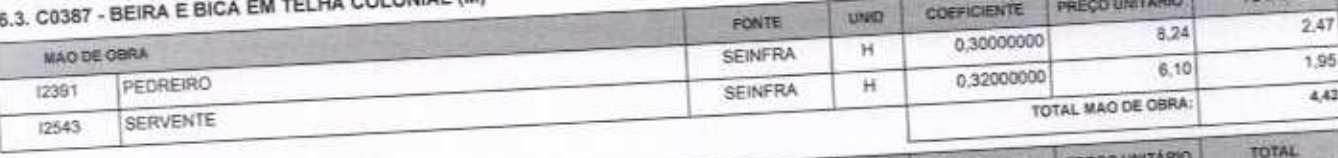

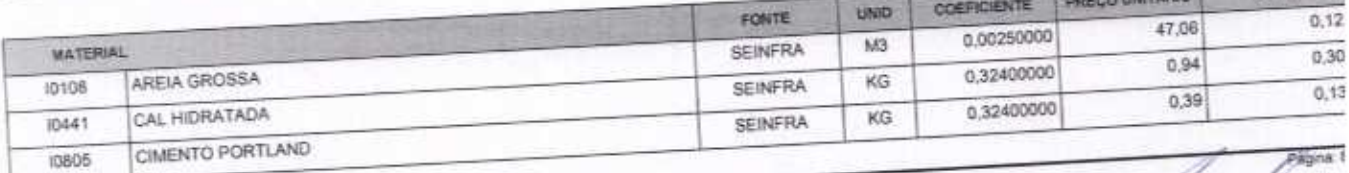

VETOR OBRAS DE ENGENHARIA EIRELI EPP - CNPJ: 28.323.363/0001-87<br>Praça Monsenhor José Candido, N° 103 - Centro - CEP: 63870000 - Boa Viagem/CE - FONE: (65) 9967-39721

VETOR OBRAS DE ENGENHATIA EIRELL-ED<br>CNPJ: 28473.38349001.87<br>Eng. Hekler Pinters de Melo<br>Proprietario **CREA/CE N° 061567060-1** 

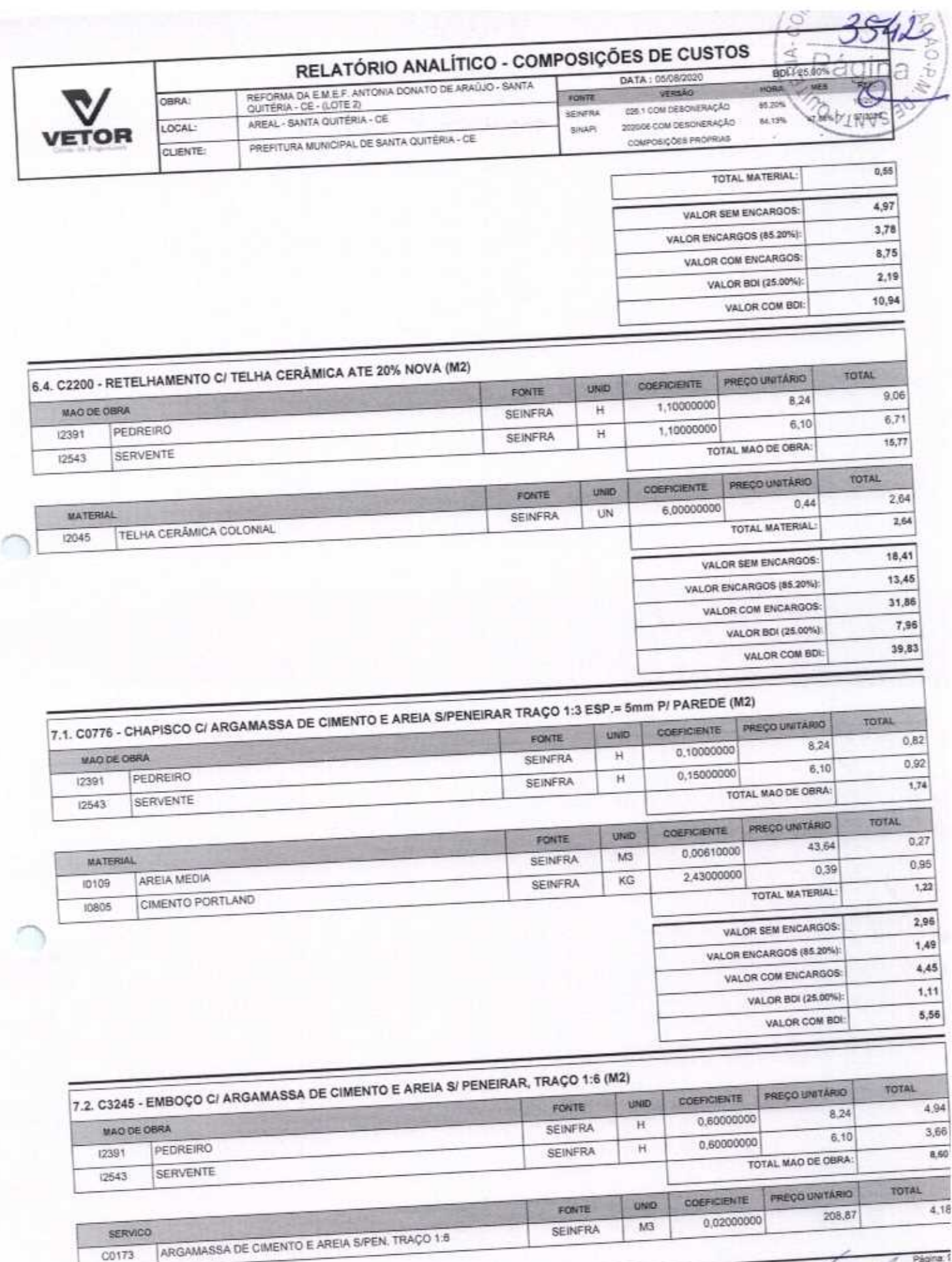

C0173

VETOR OBRAS DE ENGENHARIA EIRELI EPP - CNPJ: 28.323.363/0001-87<br>Praça Monsenhor José Candido, N° 103 - Centro - CEP: 63870000 - Boa Viagem/CE - FONE: (65) 9967-39721

VETOR OBRAS DE ENGELIGARIA EIRELL-EPP<br>CNPJ-48-312-3000001-87<br>Epg. HelderPinheiro de Melo<br>Proprietario<br>CREAICE Nº 061567060-1

Página: 1

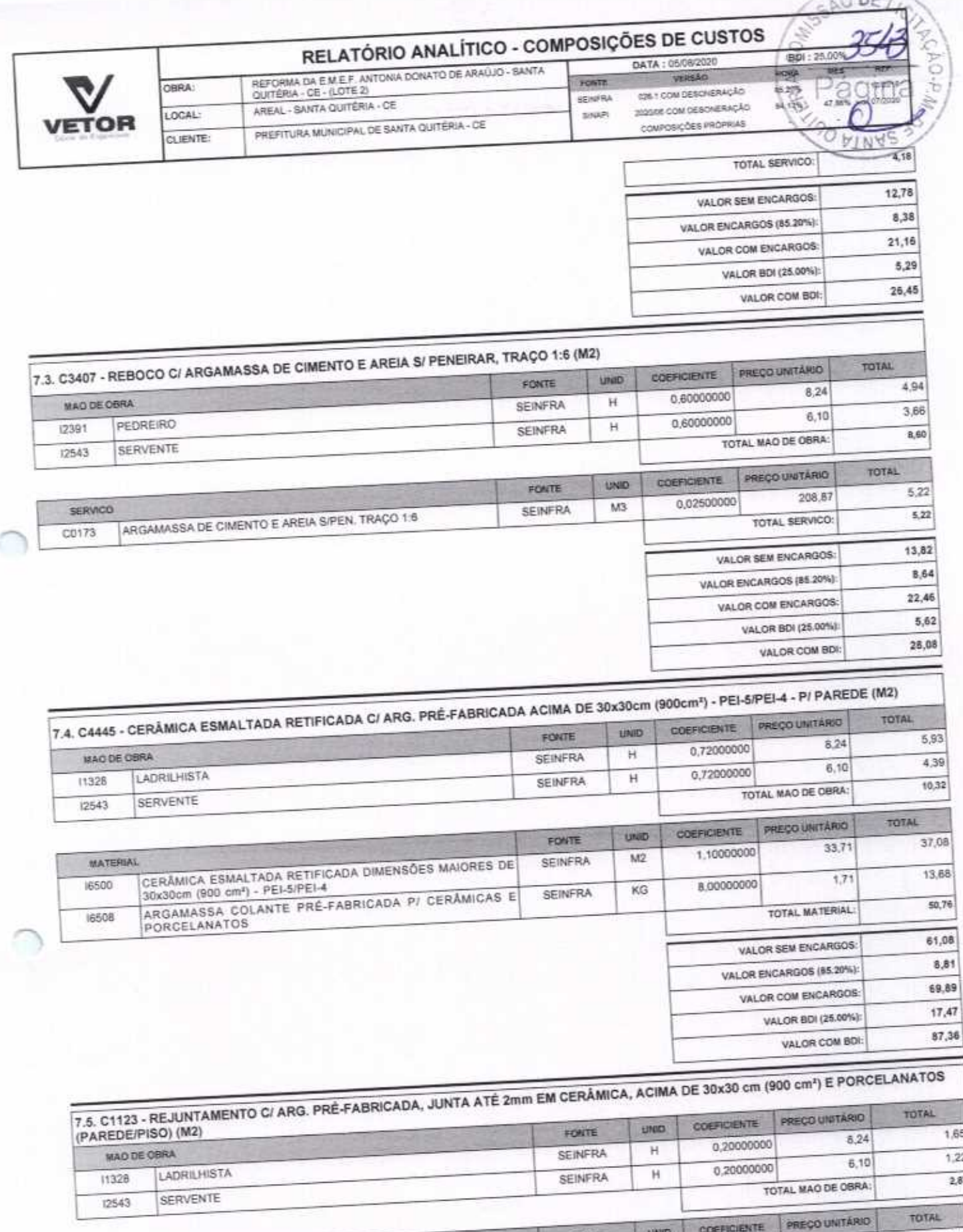

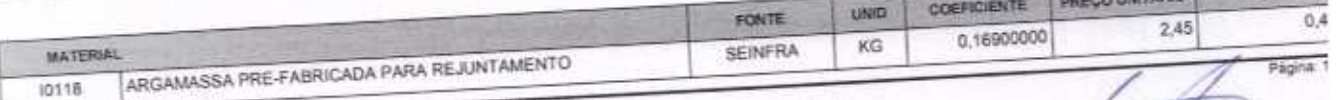

VETOR OBRAS DE ENGENHARIA EIRELI EPP - CNPJ: 28.323.363/0001-87<br>Praça Monsenhor José Candido, N° 103 - Centro - CEP: 63870000 - Boa Visgern/CE - FONE: (85) 9967-39721

VETOR OBRAS DE ENGENHAMA EIRELI - EPP<br>CNPJ: 28.3233330004-87<br>Eng. Helder Pinheiro de Melo<br>Proprietario<br>CREAICE N° 061567060-1

 $x$  iii  $x -$ 

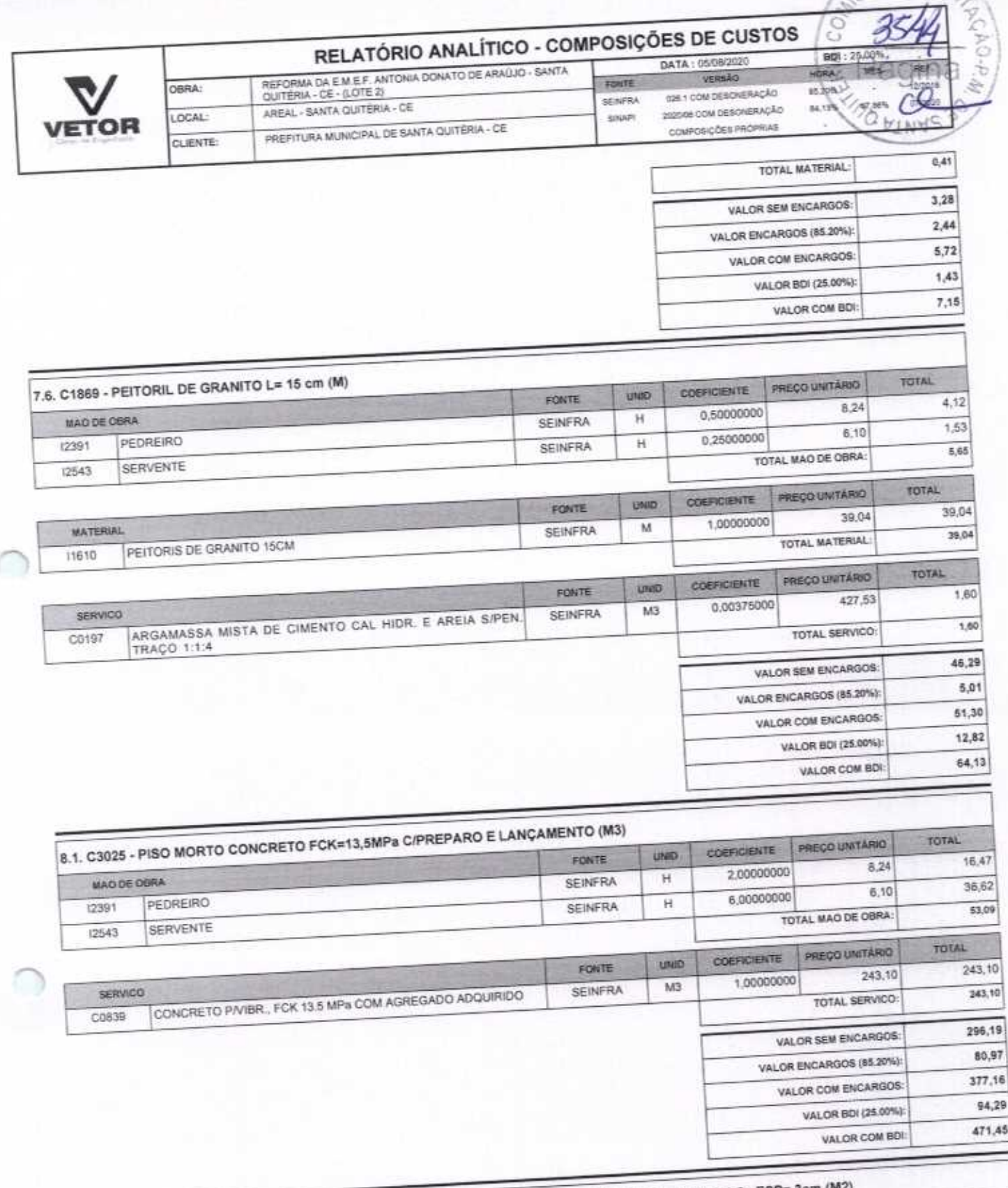

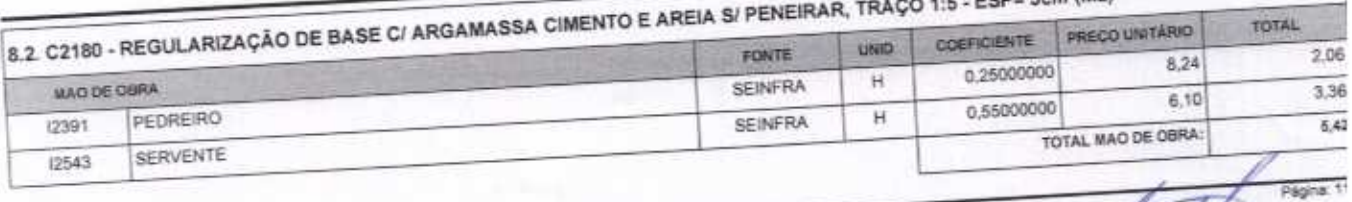

VETOR OBRAS DE ENGENHARIA EIRELI EPP - CNPJ: 28.323.363/0001-87<br>Praça Monsenhor José Candido, N° 103 - Centro - CEP: 63870000 - Boa Viagem/CE - FONE: (65) 9967-39721

VETOR OBRAS DE ENGEMENARIA EIRELI - EP<br>CNP M20.323200001-87<br>Eng. Helder Pinheiro de Melo<br>Proprietario<br>CREA/CE N° 061567060-1

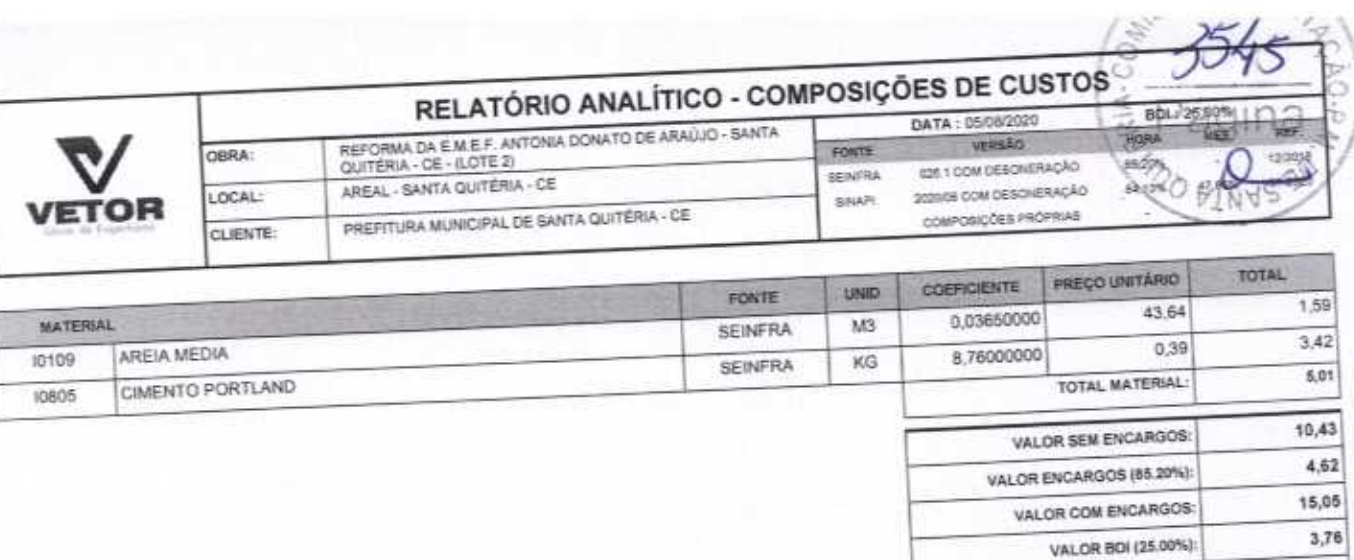

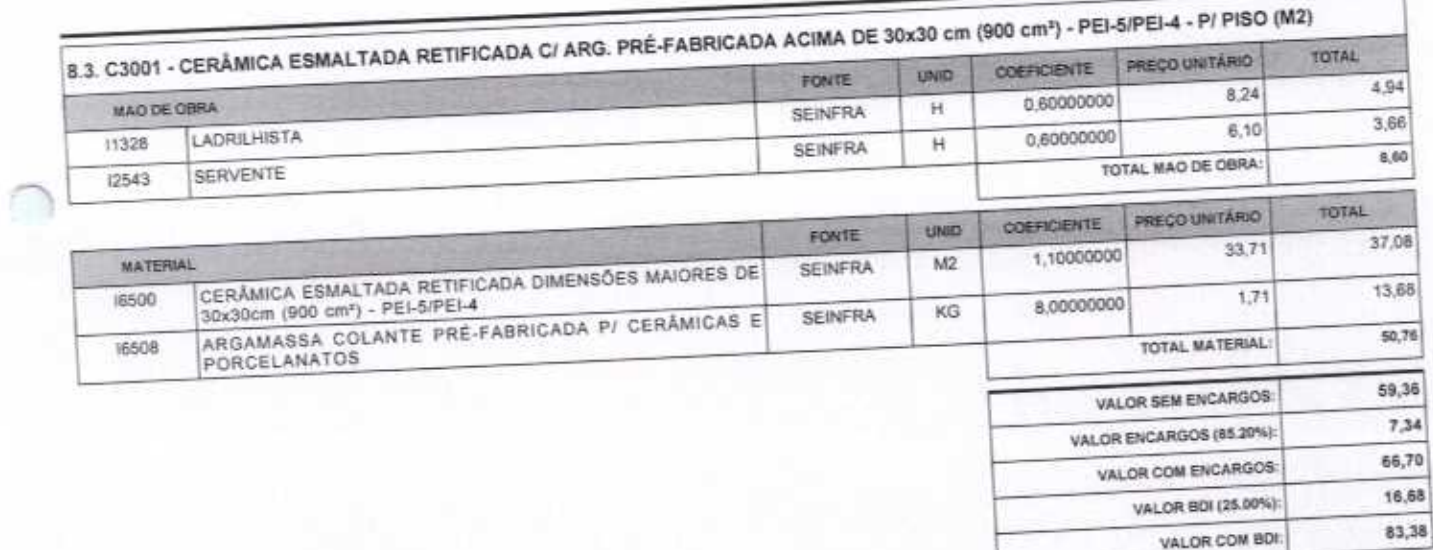

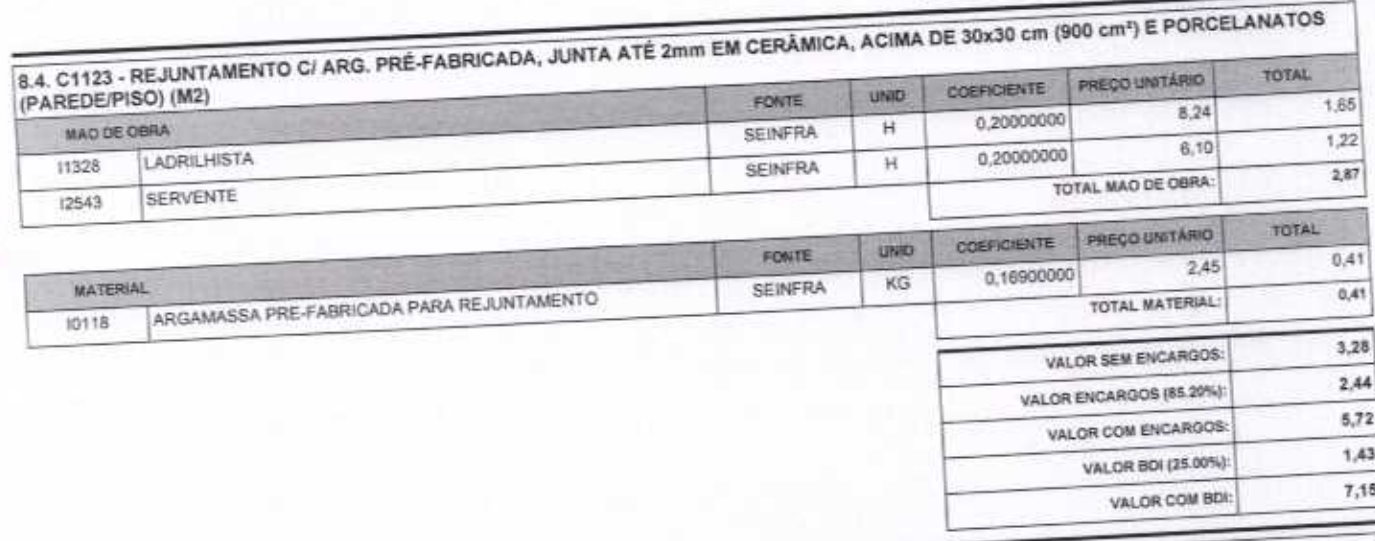

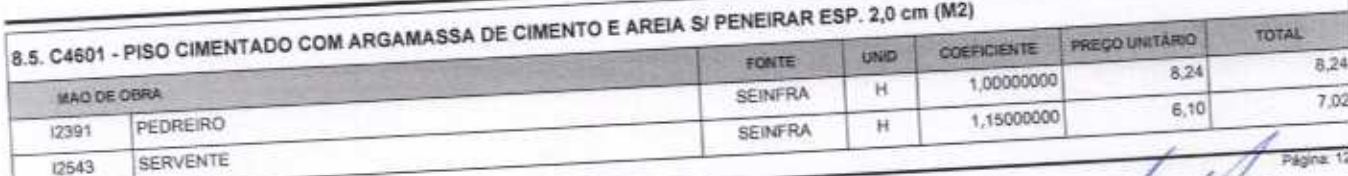

VETOR OBRAS DE ENGENHARIA EIRELI EPP - CNPJ: 28.323.363/0001-87<br>Praça Monsenhor José Candido, Nº 103 - Centro - CEP: 63870000 - Boa Viagem/CE - FONE: (85) 9967-39721

VETOR OBRAS DE ENGENHACIA EIRELI - EPP<br>CNPJ: 28:323.5866801-87<br>Eng. Haldar Pinkairo de Melo<br>Proprietario<br>CREAICE Nº 061567060-1

18,81

VALOR COM BOI:

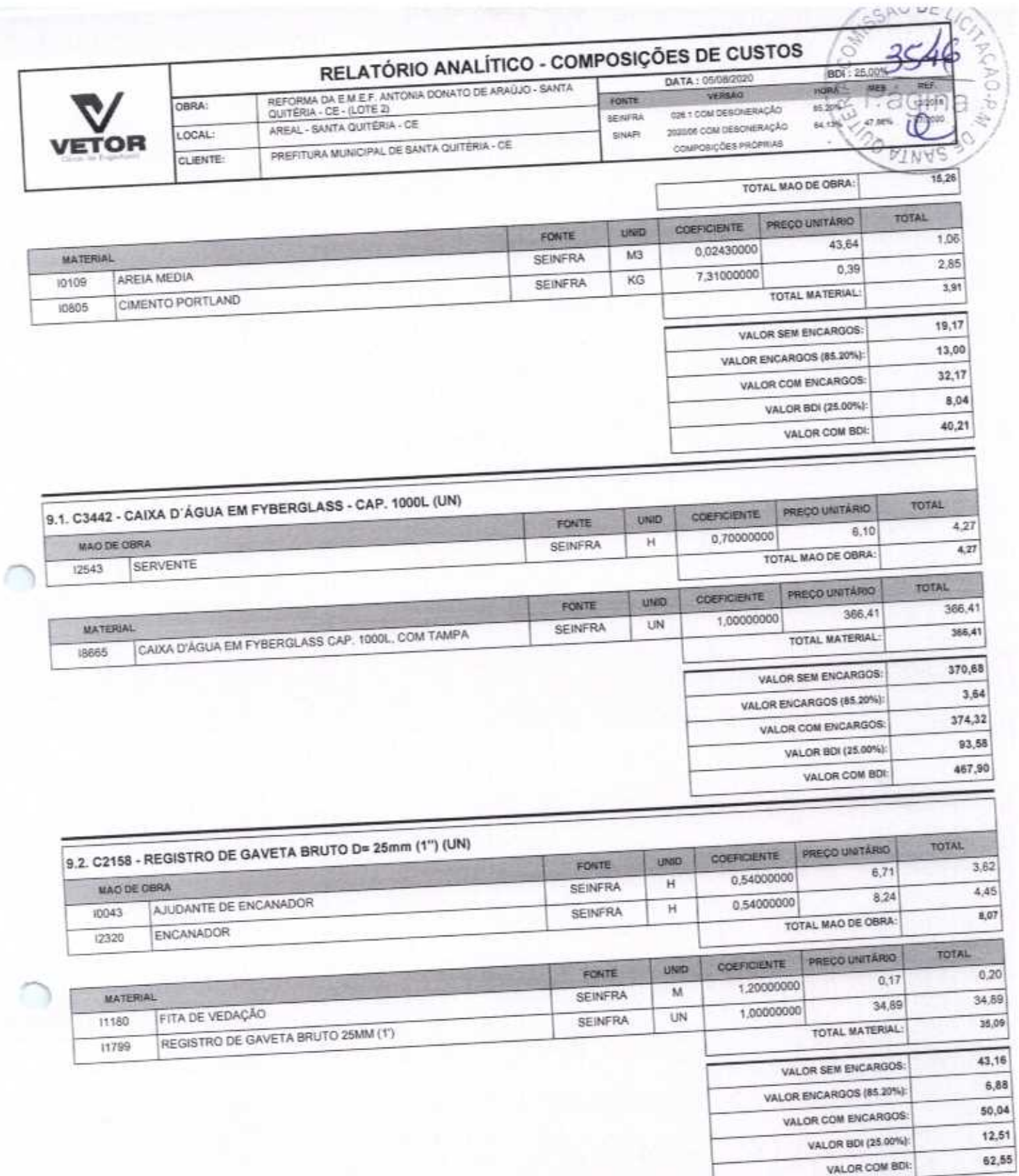

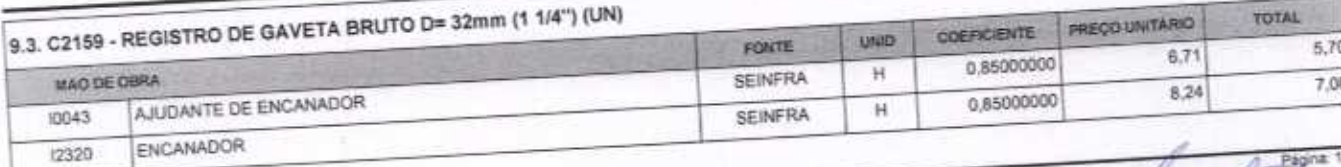

VETOR OBRAS DE ENGENHARIA EIRELLEPP - CNPJ: 28.323.363/0001-87<br>Praça Monsenhor José Candido, N° 103 - Centro - CEP: 63870000 - Boa Vlagem/CE - FONE: (85) 9967-39721

VETOR OBRAS DE ÉNGENHARIA EIRELI - E<br>
CNPJ: 28.323.463.0001-87<br>
Eng. Helder Pinheiro de Melo<br>
Proprietario<br>
CREA/CE N° 061567060-1

ē

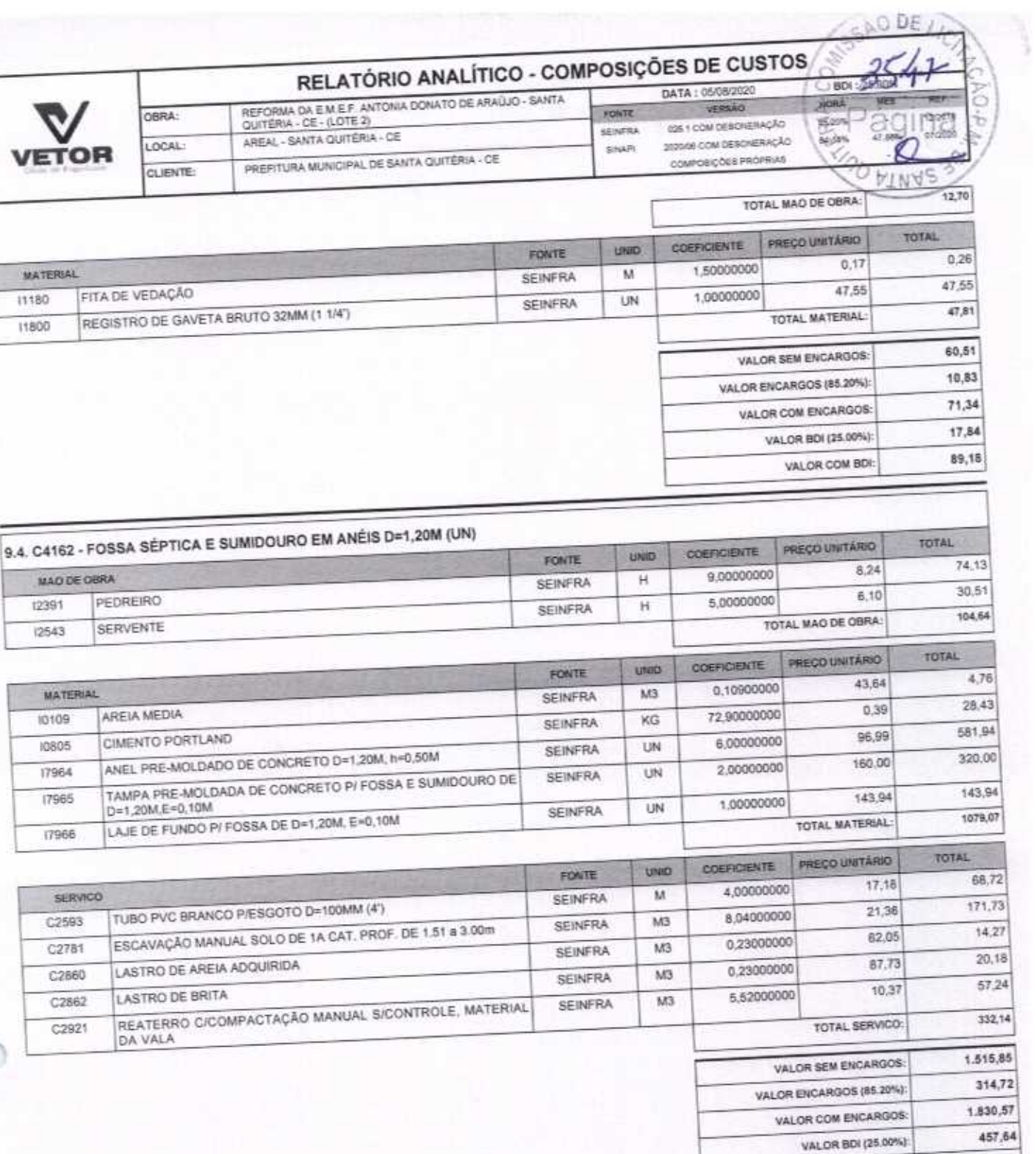

v

90  $111$ 

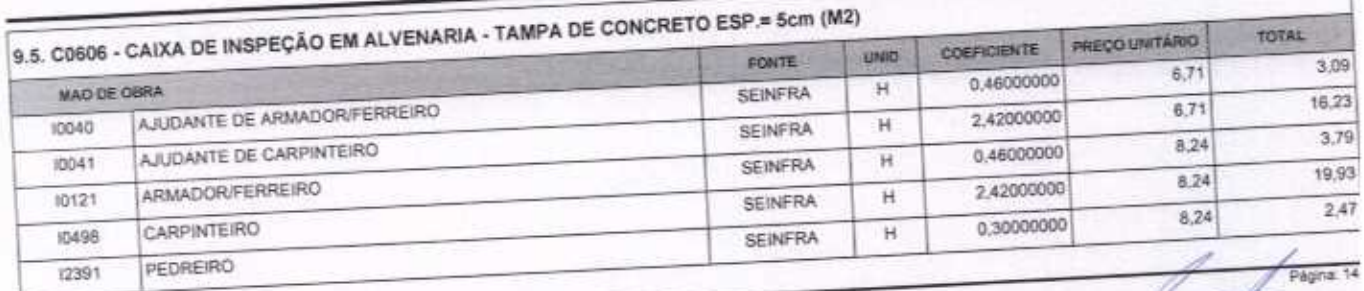

VETOR OBRAS DE ENGENHARIA EIRELI EPP - CNPJ: 28.323.363/0001-87<br>Praça Monsenhor José Candido, N° 103 - Centro - CEP: 63870000 - Boa Viagem/CE - FONE: (85) 9967-39721

VETOR OBRAS DE ENGENIA ARÍA EIRELI - EPP<br>
CNPJ: 28.32324930001-87<br>
Eng. Helder Pinheiro de Melo<br>
Proprietario<br>
CREAICE N° 061567050-1

VALOR COM BDI:

2.288,21

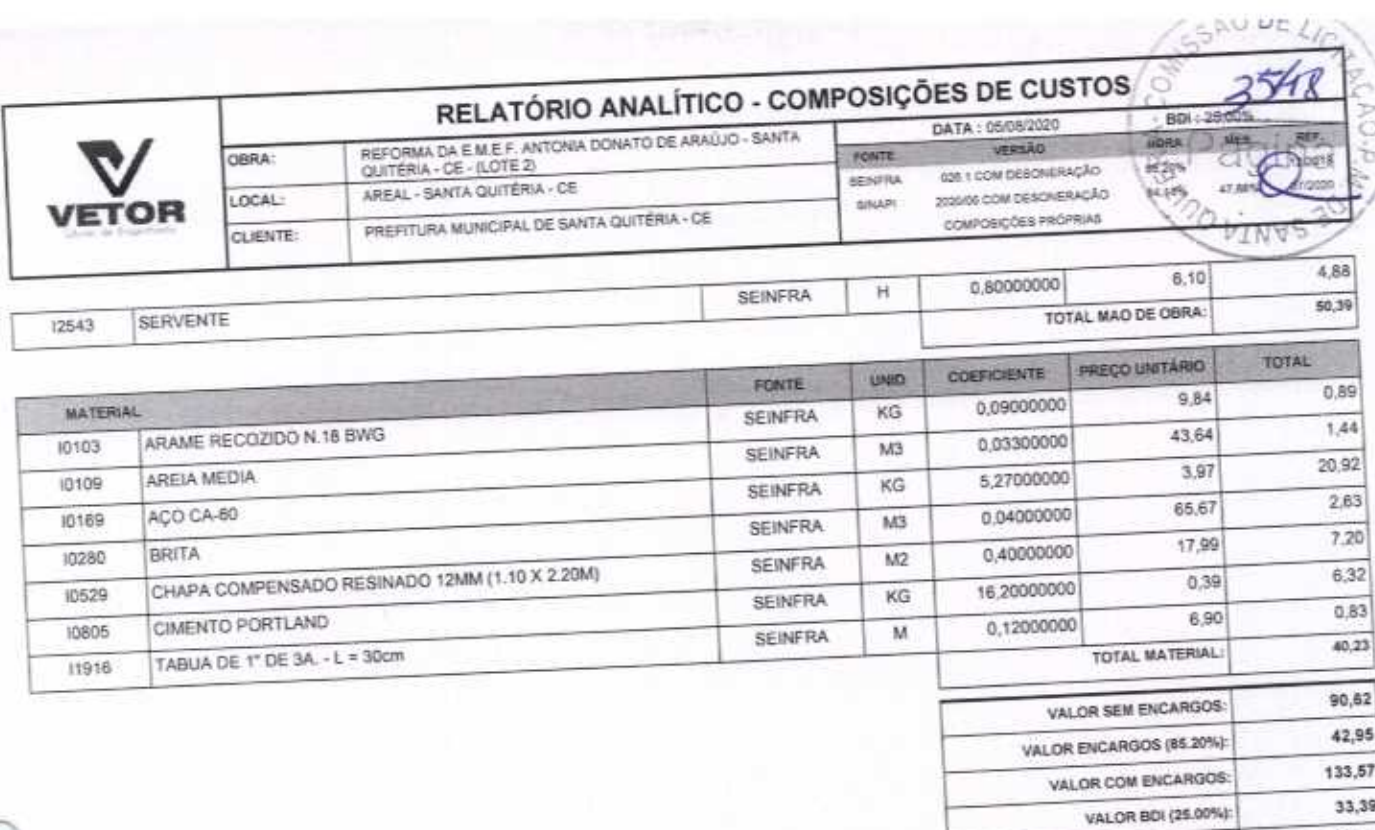

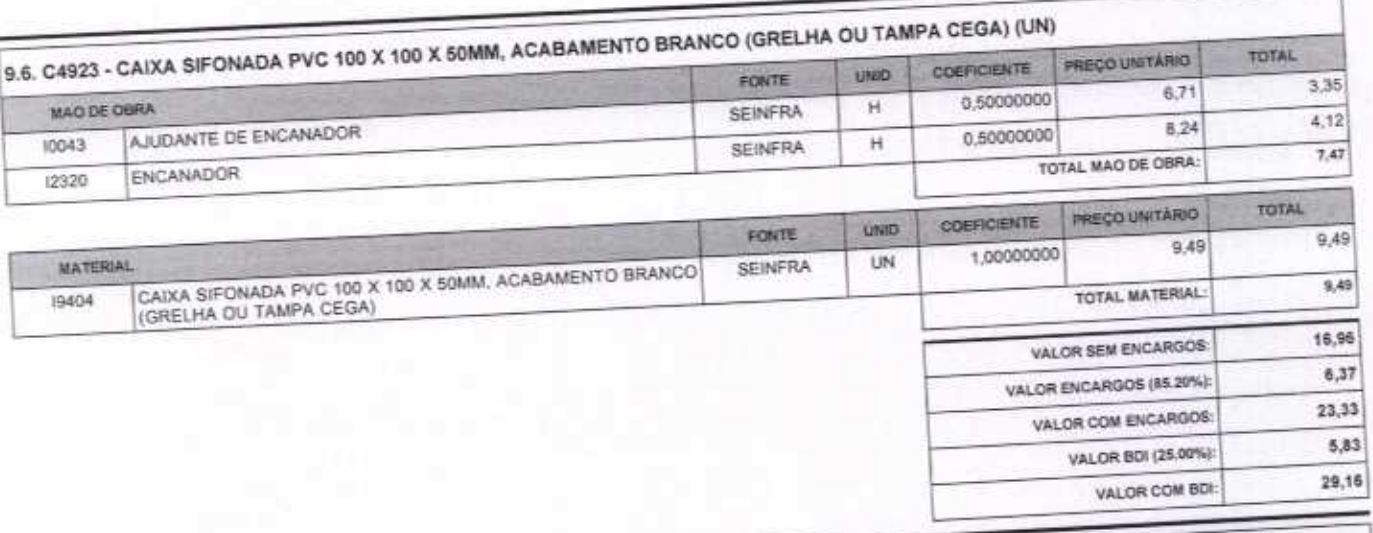

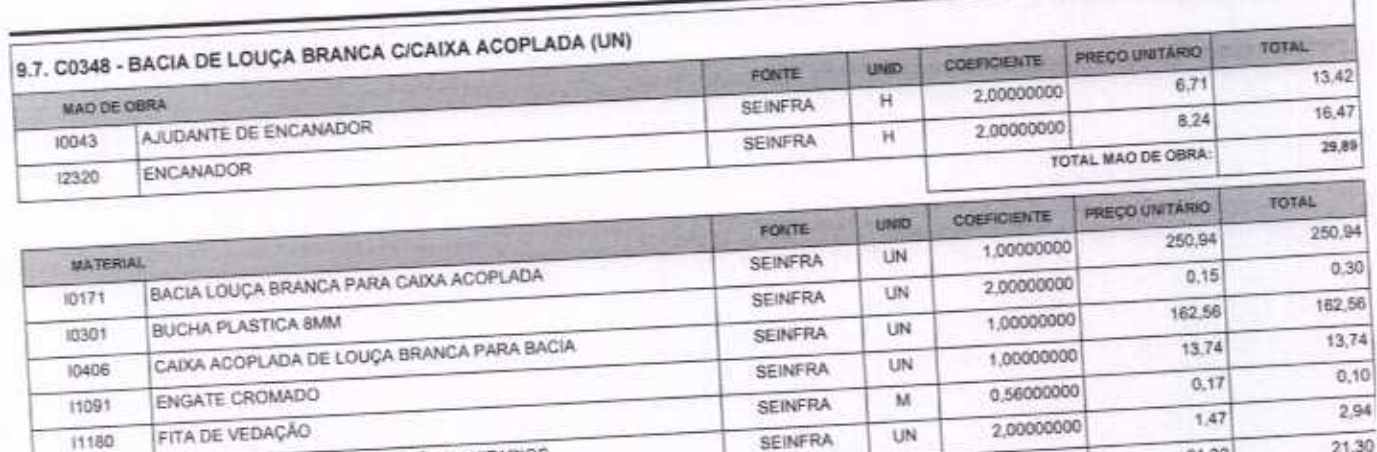

SEINFRA

**SEINFRA** 

UN

UN

1,0000000

TAMPA PLASTICA PARA BACIA

PARAFUSO CROMADO P/FIXAÇÃO SANITARIOS

11180

11579

VETOR OBRAS DE ENGENHARIA EIRELI EPP - CNPJ; 28.323.363/0001-87<br>Praça Monsenhor José Candido, N° 103 - Centro - CEP: 63870000 - Boa ViagemiCE - FONE: (85) 9967-39721

VETOR OBRAS DE ENGEMÁRIA EIRELI - EP<br>
CRPJ: 28322263/8001-47<br>
Eng. Hélder Prineire de Melo<br>
Proprietario<br>
CREACE N° 061567060-1

 $21,30$ 

Págna 15

 $21,30$ 

166,96

VALOR COM BDI:

# RELATÓRIO ANALÍTICO - COMPOSIÇÕES DE CUSTOS

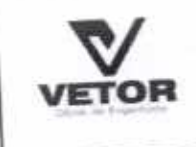

r

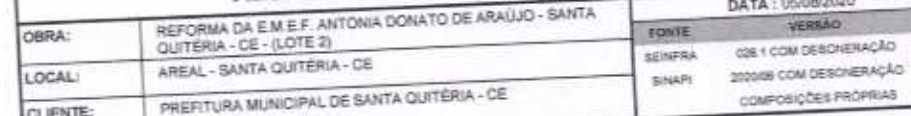

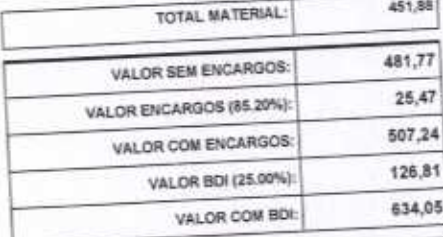

**BDI CHILA AA 30%** 

44.12%

向用

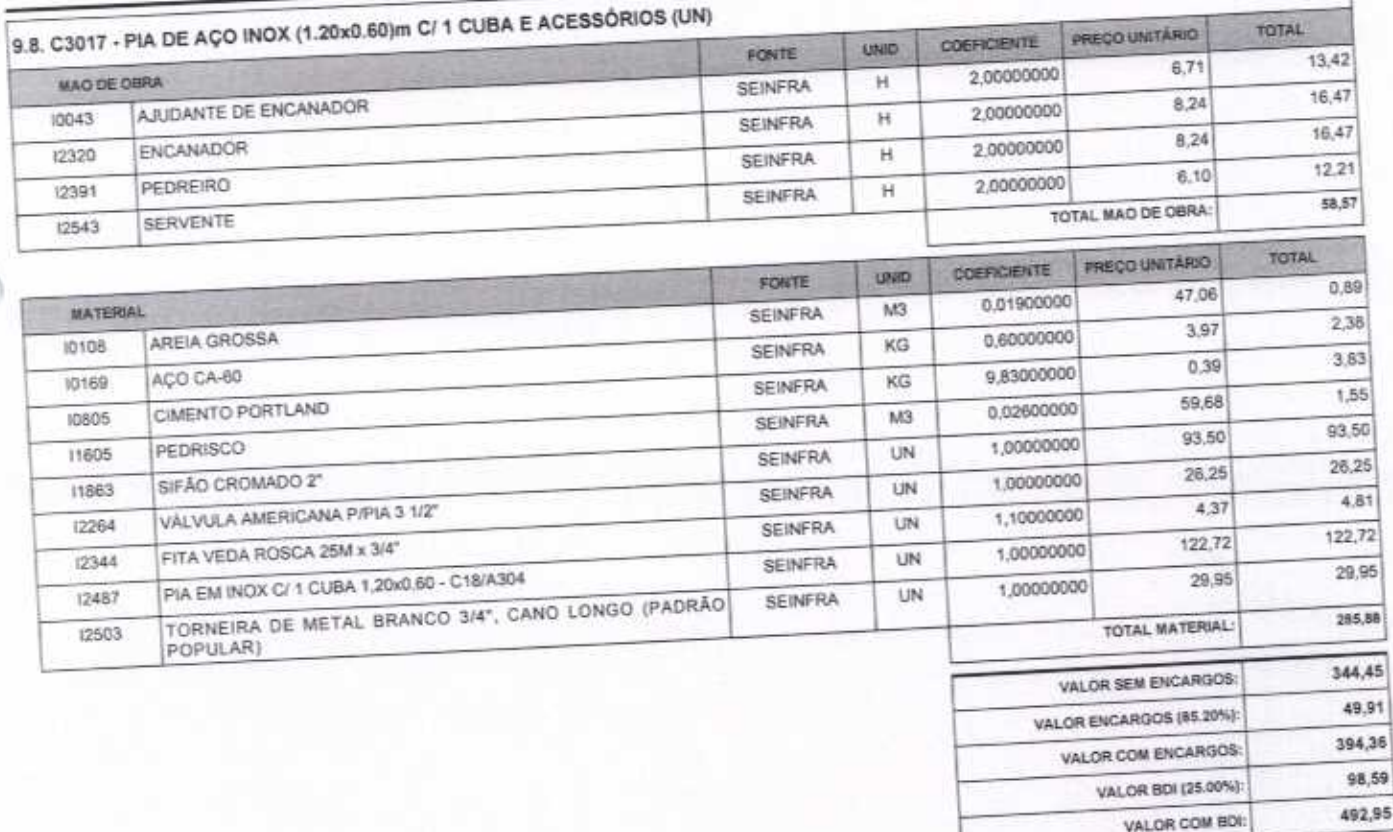

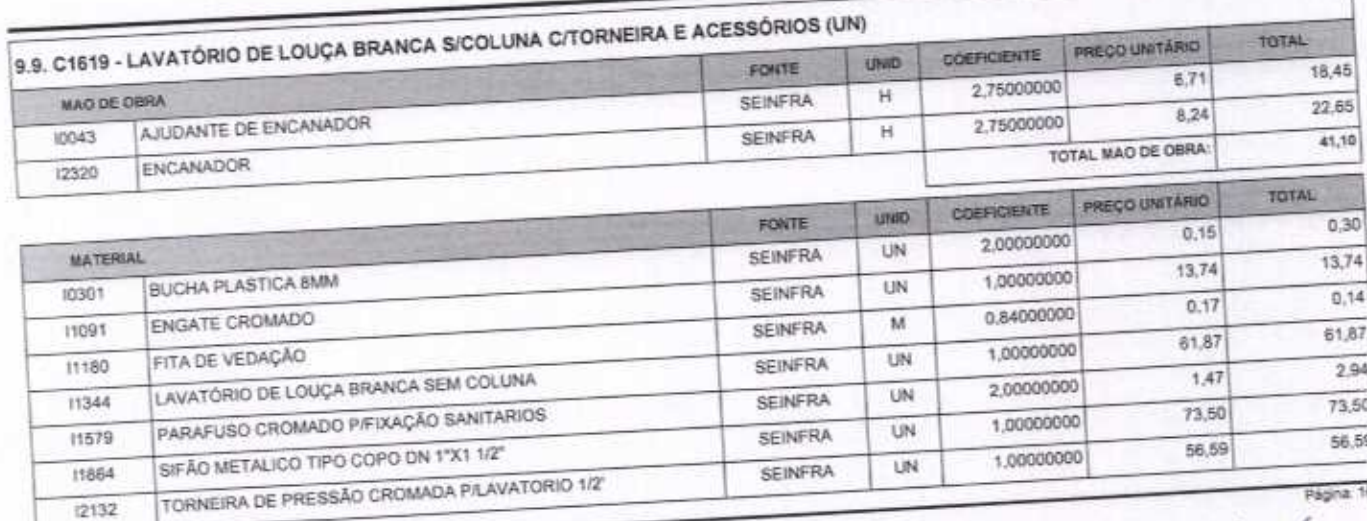

VETOR OBRAS DE ENGENHARIA EIRELI EPP - CNPJ: 28.323.363/0001-87<br>Praça Monsenhor José Candido, N° 103 - Centro - CEP: 63870000 - Boa Viagem/CE - FONE: (85) 9967-39721

VETOR OBRAS DE ENGENHATIA EIRELT - I<br>CNPJ: 28.389963000147<br>Eng. Helder Proprietario CREA/CE Nº 061567060-1

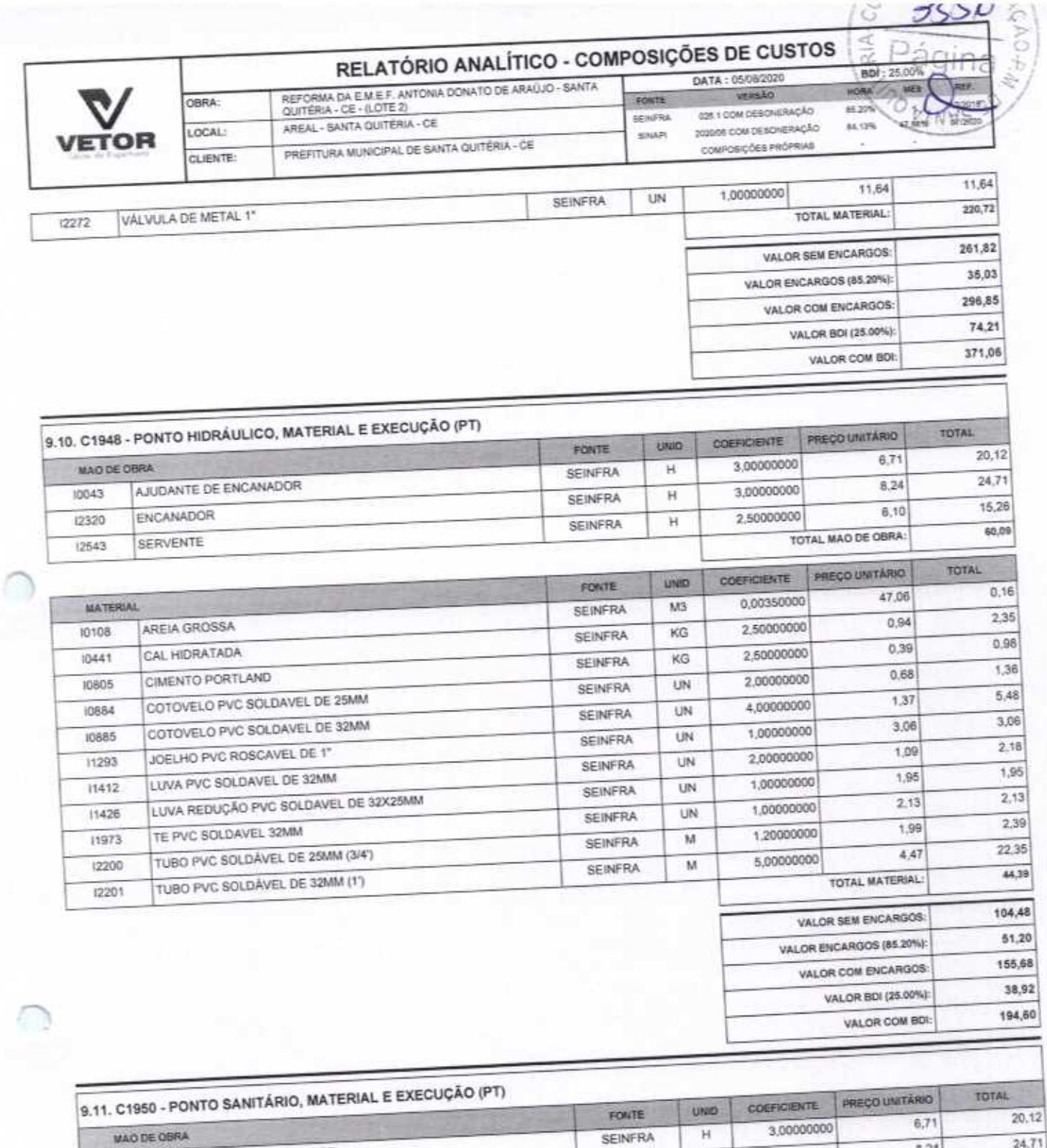

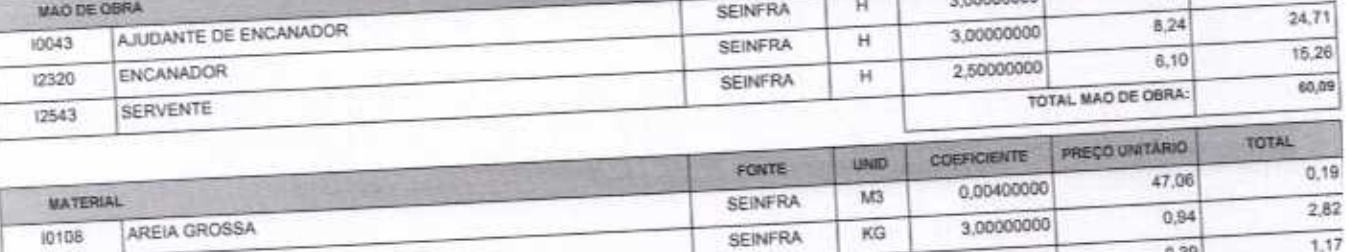

 $0,39$ 3,00000000 CAL HIDRATADA  $KG$ 10441 **SEINFRA** 4,96 CIMENTO PORTLAND 1,00000000 UN 10805 SEINFRA JOELHO PVC PARA ESGOTO DE 100MM 11282 Pagina 17

VETOR OBRAS DE ENGENHARIA EIRELI EPP - CNPJ: 28.323.363/0001-87<br>Praça Monsenhor José Candido, N° 103 - Centro - CEP; 63870000 - Boa Viagem/CE - FONE: (85) 9967-39721

VETOR OBRAS DE ENGENHARIA EIRELI - EI<br>CNPJ: 28.373.3830001-87<br>Eng. Helder Pinneiro de Melo<br>Proprietario<br>CREAICE N° 061567060-1

 $4,96$ 

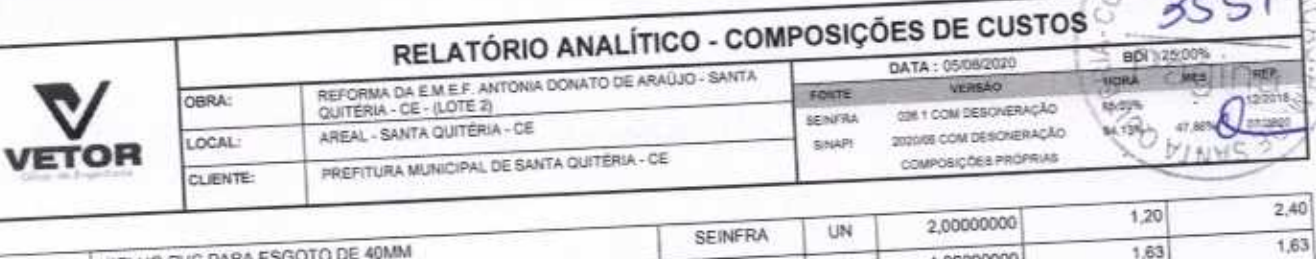

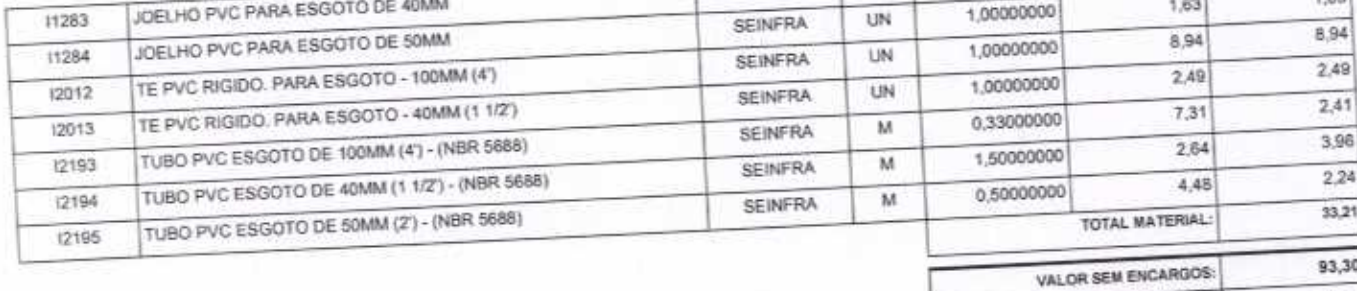

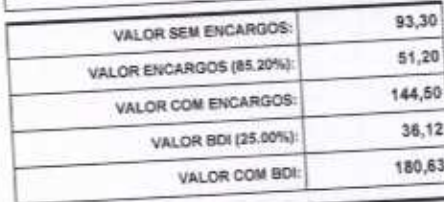

VALOR COM ENCARGOS:

VALOR BDI (25.00%):

 $\mathbb{Z}^2$ 

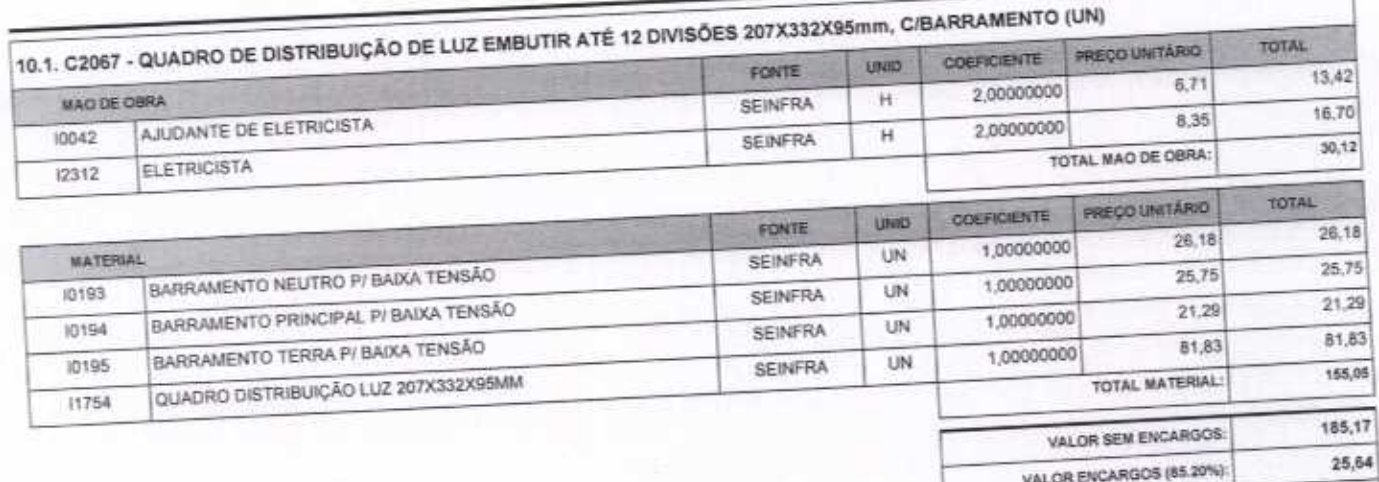

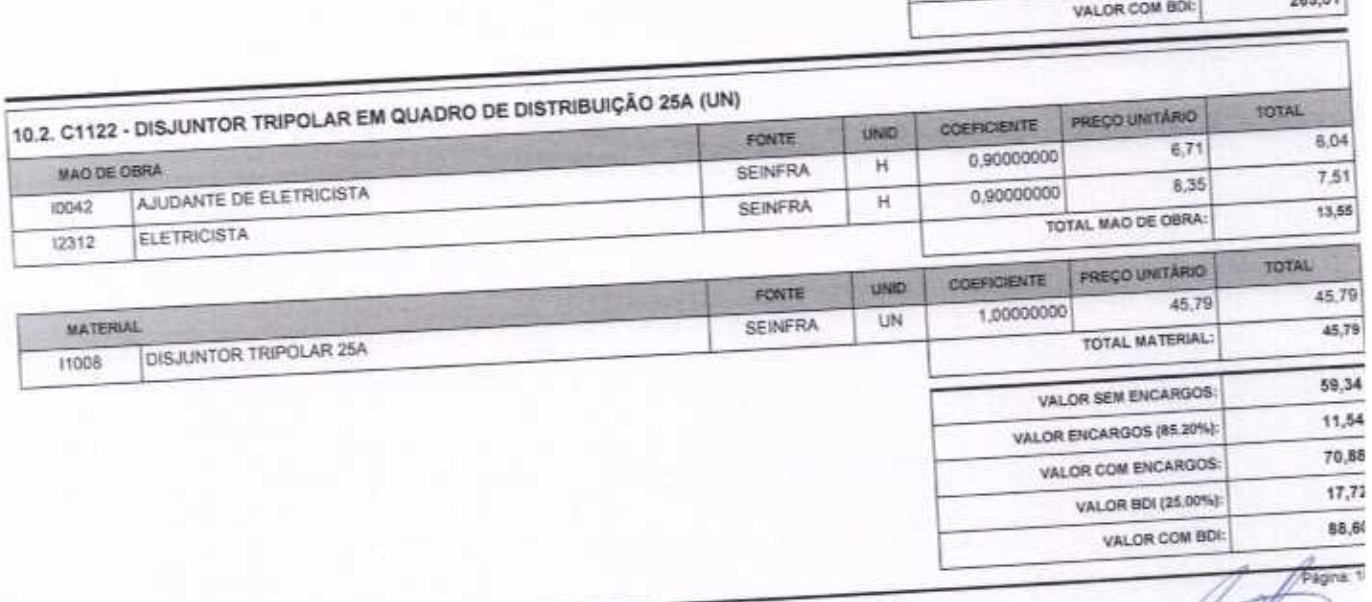

VETOR OBRAS DE ENGENHARIA EIRELI EPP - CNPJ: 28.323.363/0001-87<br>Praça Monsenhor José Candido, N° 103 - Centro - CEP: 63870000 - Boa Viagem/CE - FONE: (85) 9967-39721

VETOR OBRAS DE ENGENIGRIA EIRELI - I<br>CNPJ-28.37325200001-87<br>Eng. Helder Proheiro de Melo<br>Proprietario<br>CREAICE N° 061567060-1

 $210,81$ 

52,70

 $\frac{1}{2}$ 

#### RELATÓRIO ANALÍTICO - COMPOSIÇÕES DE CUSTOS Ġ RDE: 25/09 REFORMA DA E.M.E.F. ANTONIA DONATO DE ARAÚJO - SANTA<br>QUITÉRIA - CE - (LOTE 2) DATA: 05/08/2020 HORA VERSÃO OBRA: FONTE 66.20% 0261 COM DESCRIERAÇÃO **SEINFRA** AREAL - SANTA QUITÉRIA - CE 刎 BA.13% 202106 COM DESONERAÇÃO LOCAL SINAPI PREFITURA MUNICIPAL DE SANTA QUITÉRIA - CE COMPOSIÇÕES PRÓPRIAS CLIENTE:

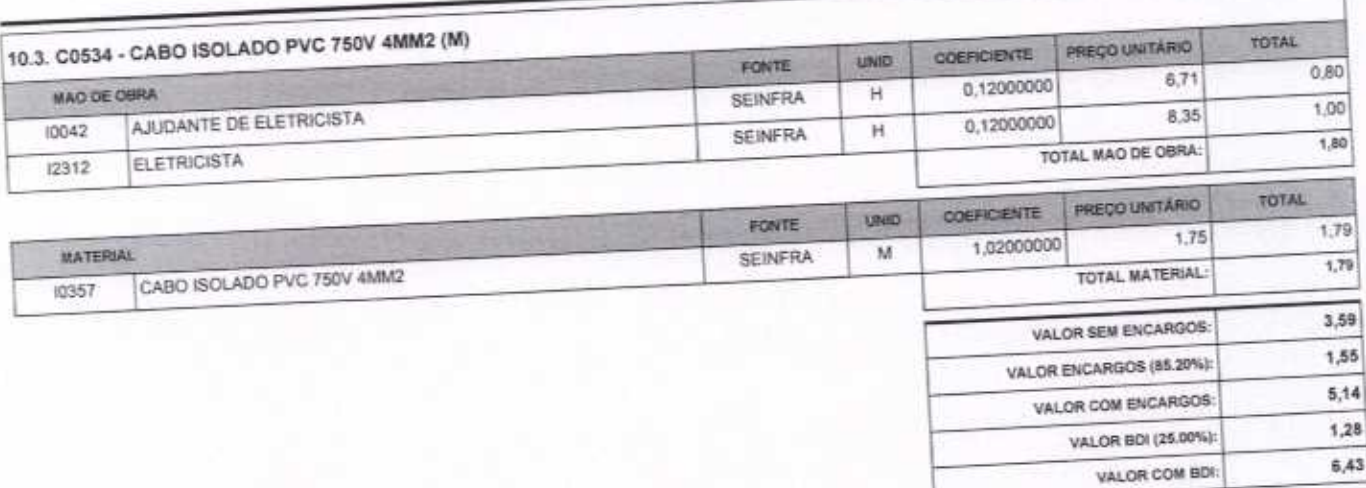

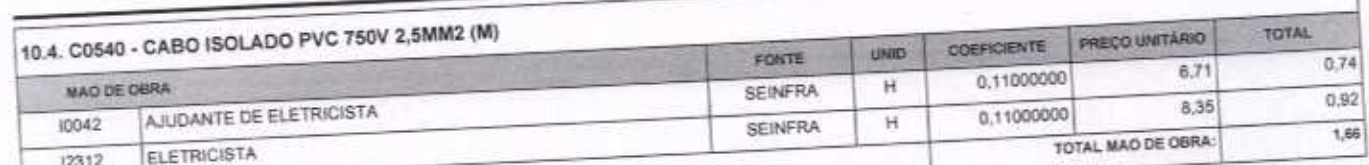

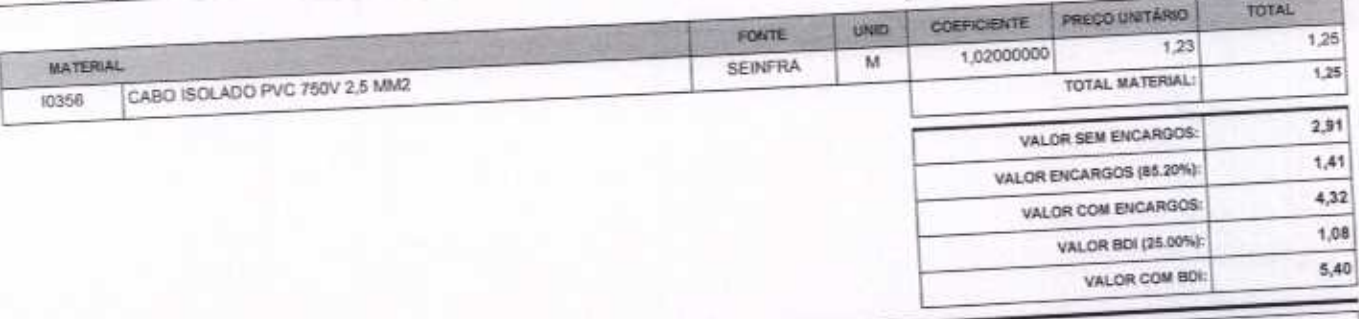

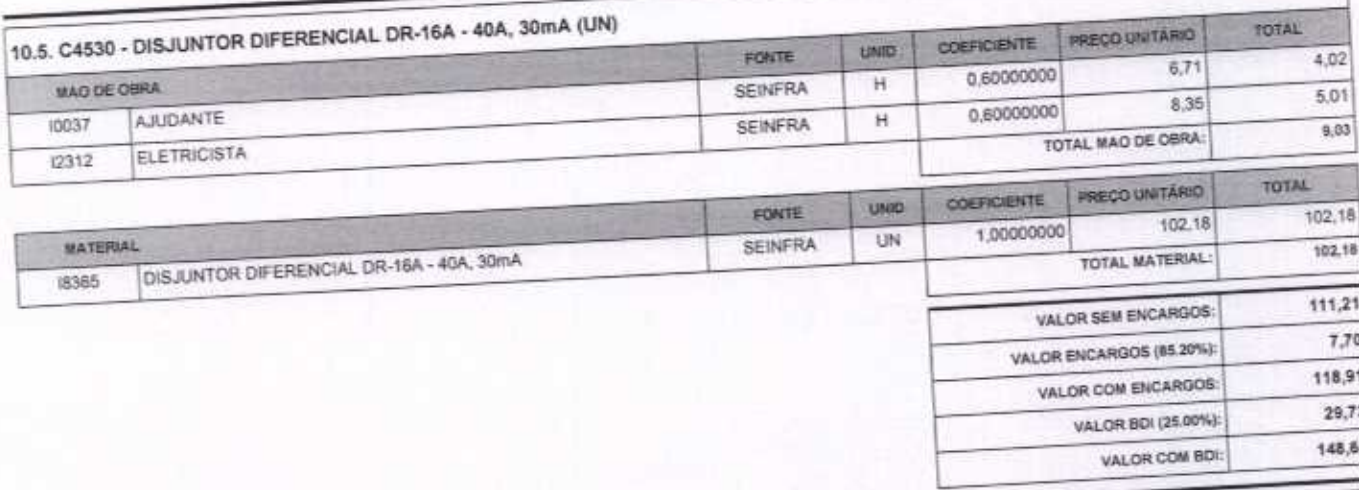

10.6. C1092 - DISJUNTOR MONOPOLAR EM QUADRO DE DISTRIBUIÇÃO 10A (UN)

VETOR OBRAS DE ENGENHARIA EIRELI EPP - CNPJ: 28.323.363/0001-67<br>Praça Monsenhor José Candido, N° 103 - Centro - CEP: 63870000 - Bos Viagem/CE - FONE: (85) 9967-39721

VETOR OBRAS DE ENGENHARIA EIRELI - EPP CNPJ: 28.427.53.0001-87 Proprietário CREA/CE N° 061567060-1

kgina 1

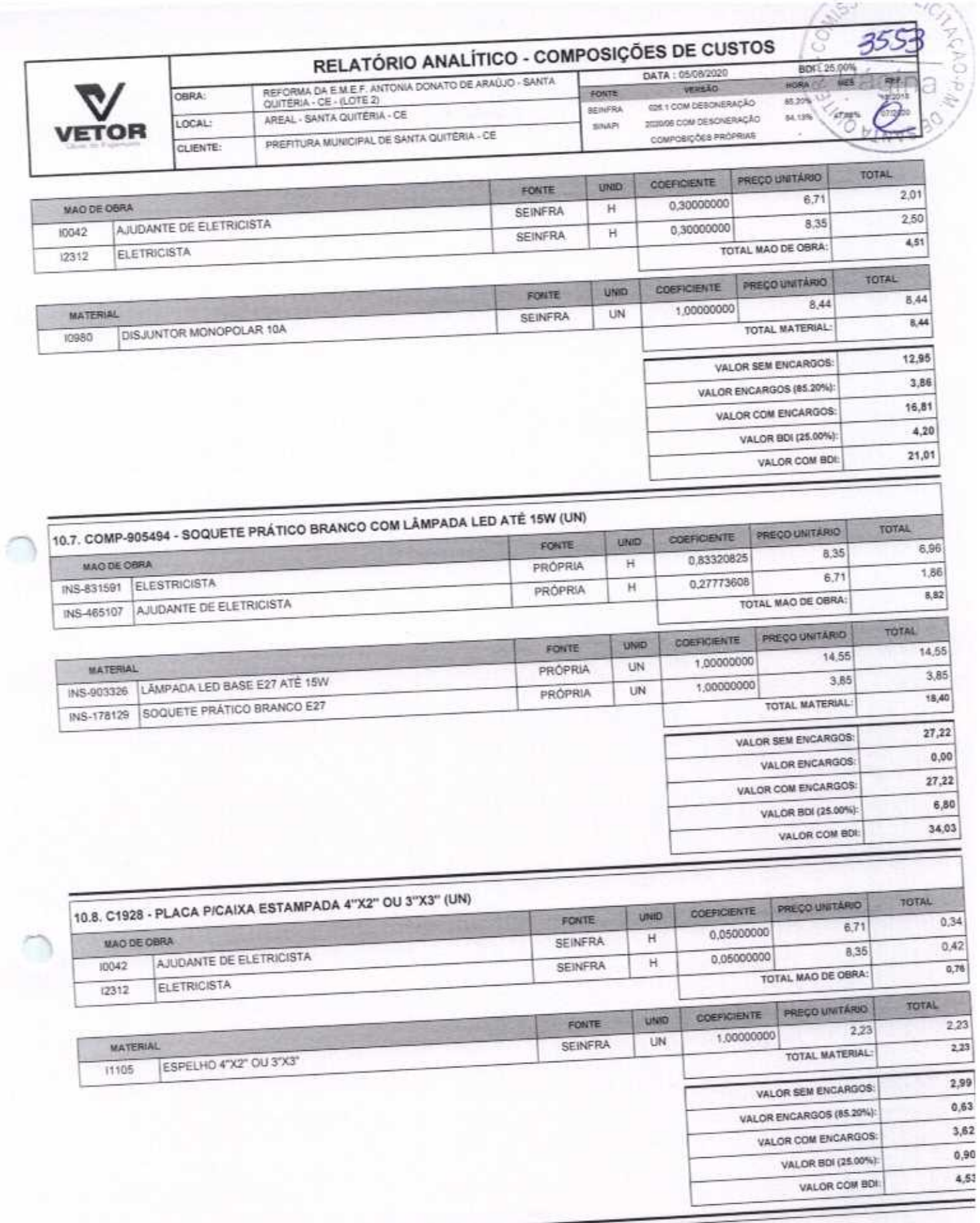

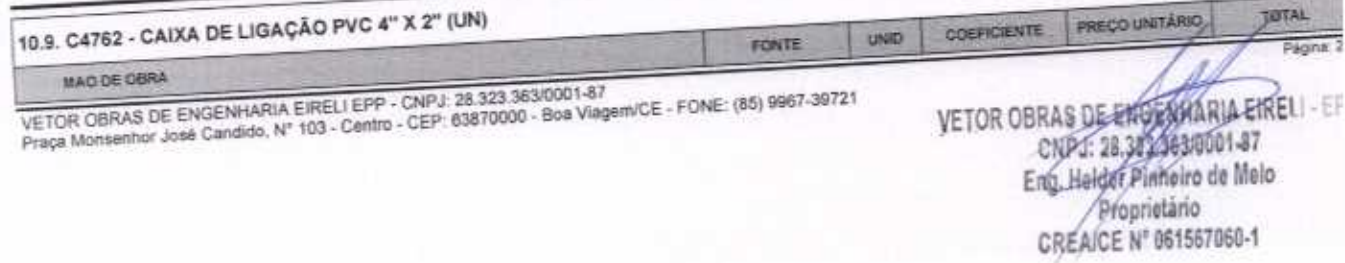

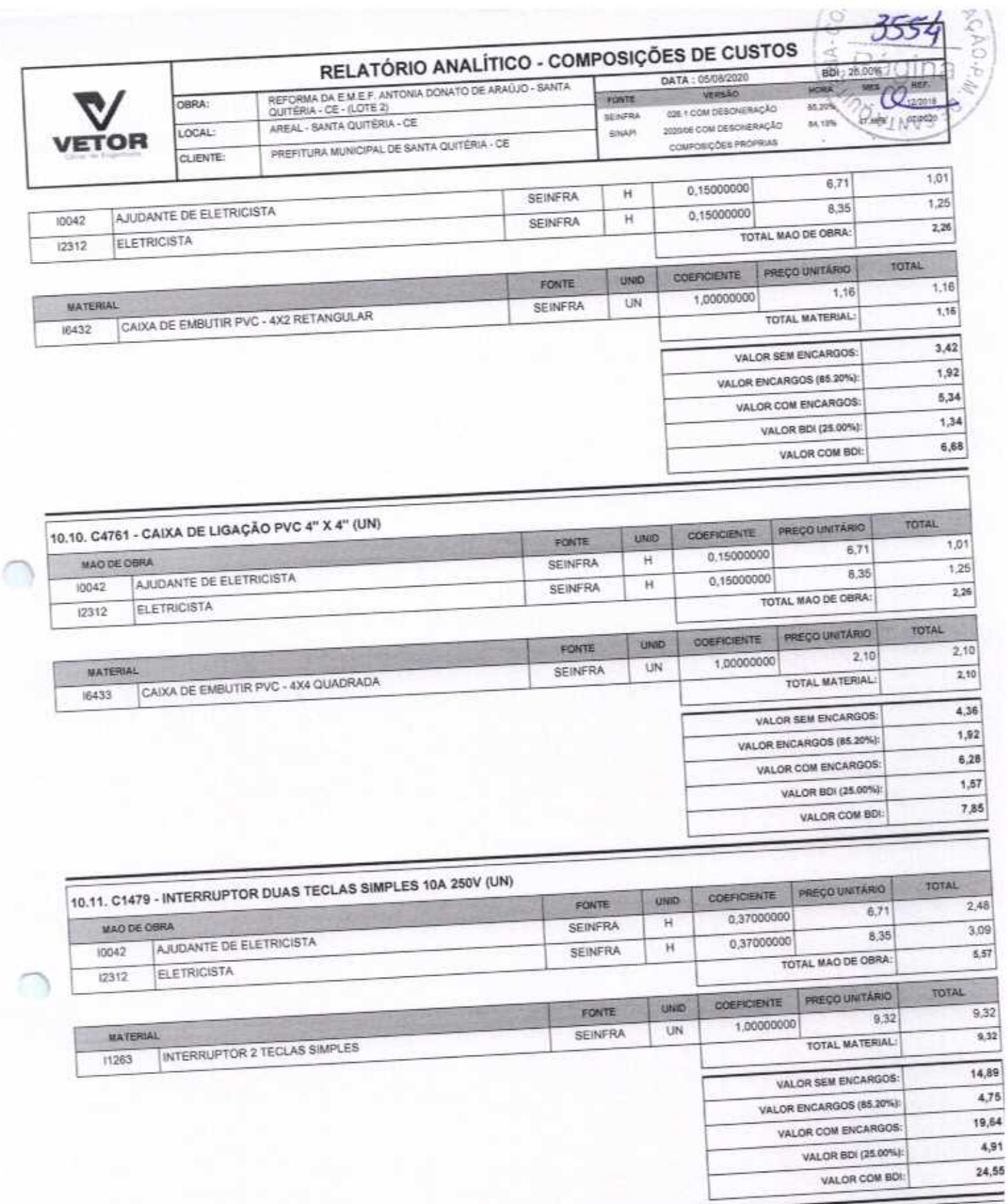

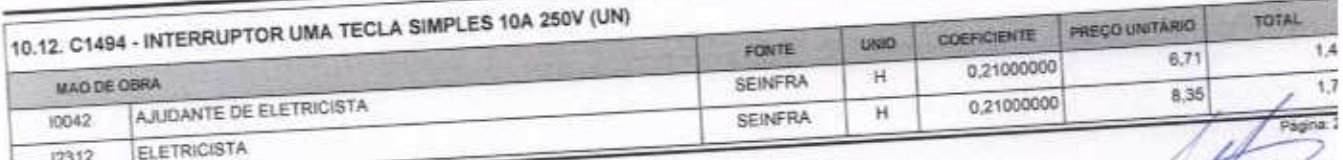

VETOR OBRAS DE ENGENHARIA EIRELI EPP - CNPJ: 28.323.383/0001-87<br>Praça Monsenhor José Candido, N° 103 - Centro - CEP: 63870000 - Boa Vlagem/CE - FONE: (85) 9967-39721

VETOR OBRAS DE ENGENHARIA EIRELT-EP<br>CNPJL-26.333.383.0001-87<br>Eng. Helder Picherro de Melo<br>Propriétario<br>CREAIXE N° 061567060-1

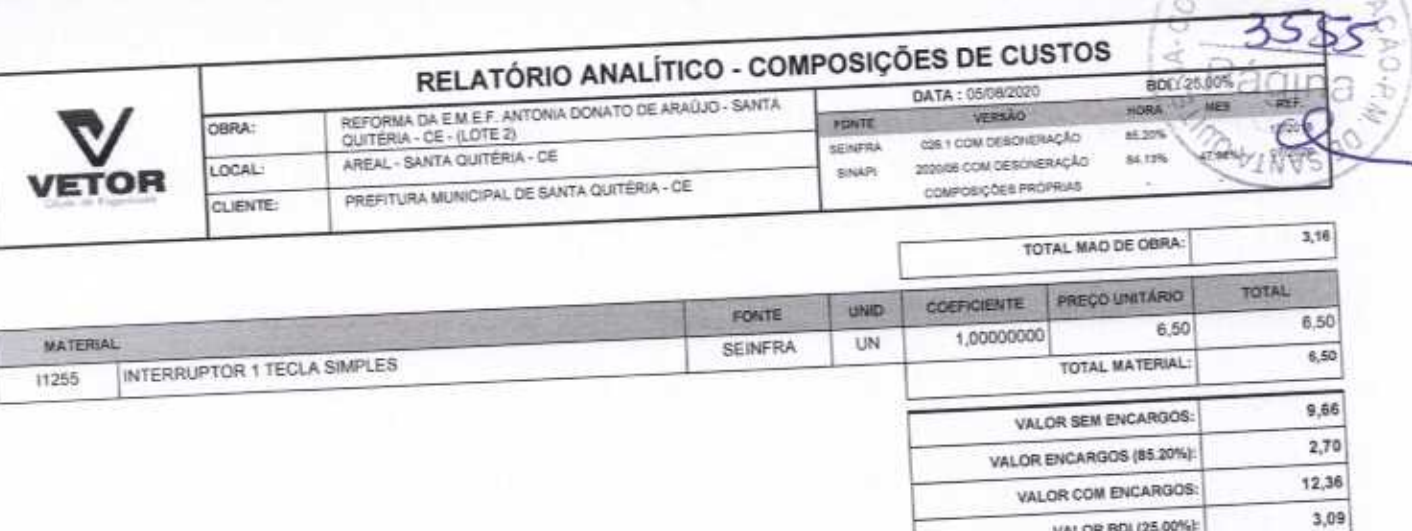

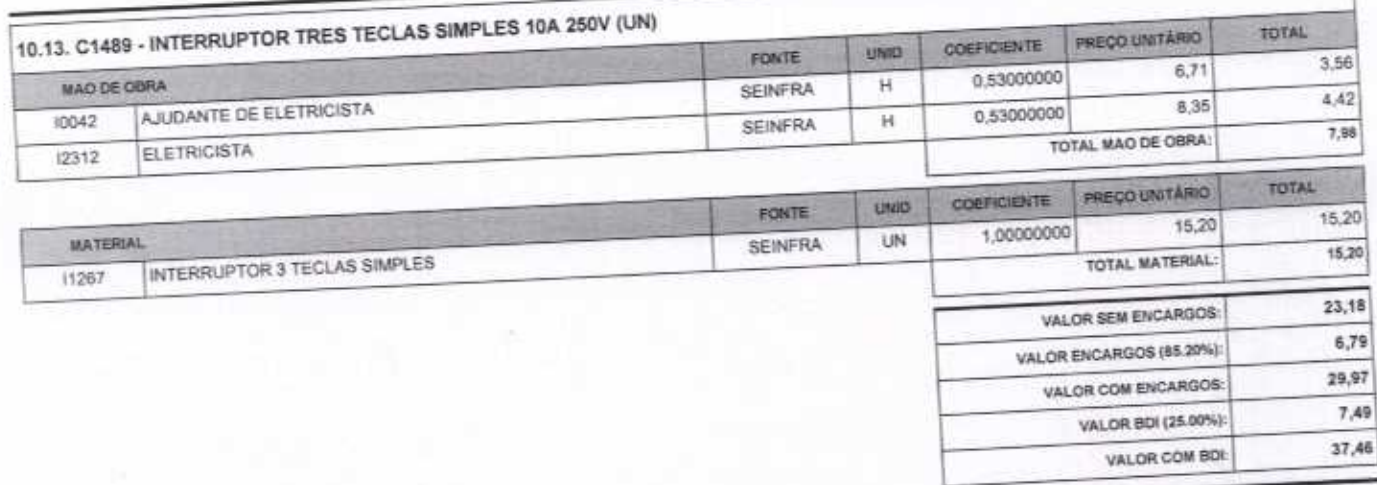

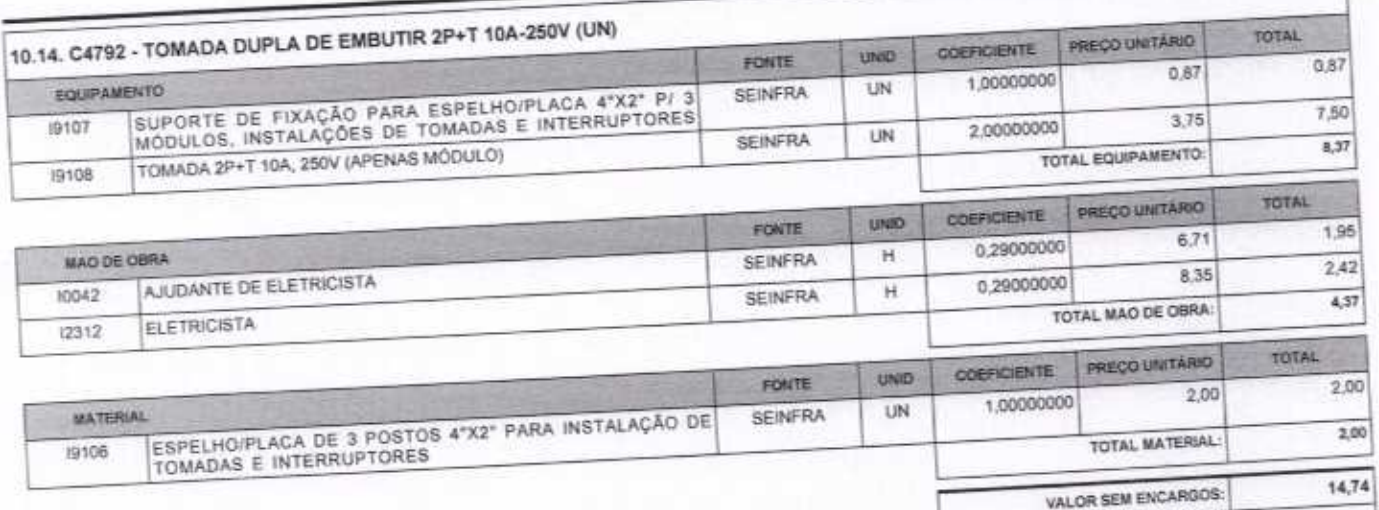

# 10.15, C2484 - TOMADA 2 POLOS MAIS TERRA 20A 250V (UN)

VETOR OBRAS DE ENGENHARIA EIRELI EPP - CNPJ: 28.323.363/0001-87<br>Praça Monsenhor José Candido, N° 103 - Centro - CEP: 63870000 - Boa Viagem/CE - FONE: (85) 9967-39721

VETOR OBRAS DE ENGENHARIA EIRELI - EPI<br>CNP. 28,378-36310001-87<br>Eng. Helder Pinheiro de Melo<br>CREAICE N° 061567060-1

VALOR ENCARGOS (65,20%):

VALOR COM ENCARGOS:

VALOR BDI (25.00%):

VALOR COM BDI:

VALOR BDI (25.00%):

VALOR COM BDI:

15,45

Página 2

 $3,71$ 

18,45

4,61

23,06

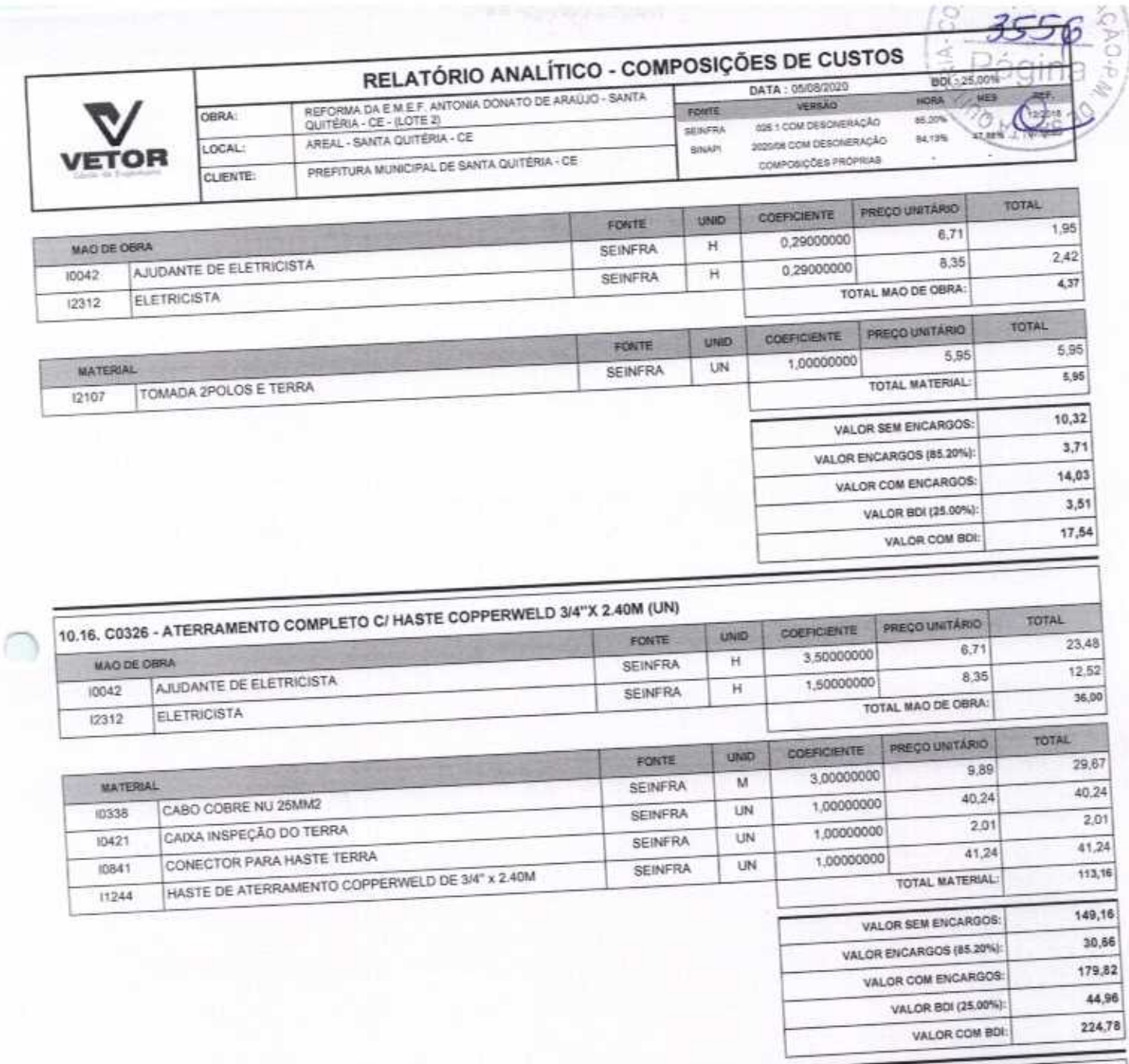

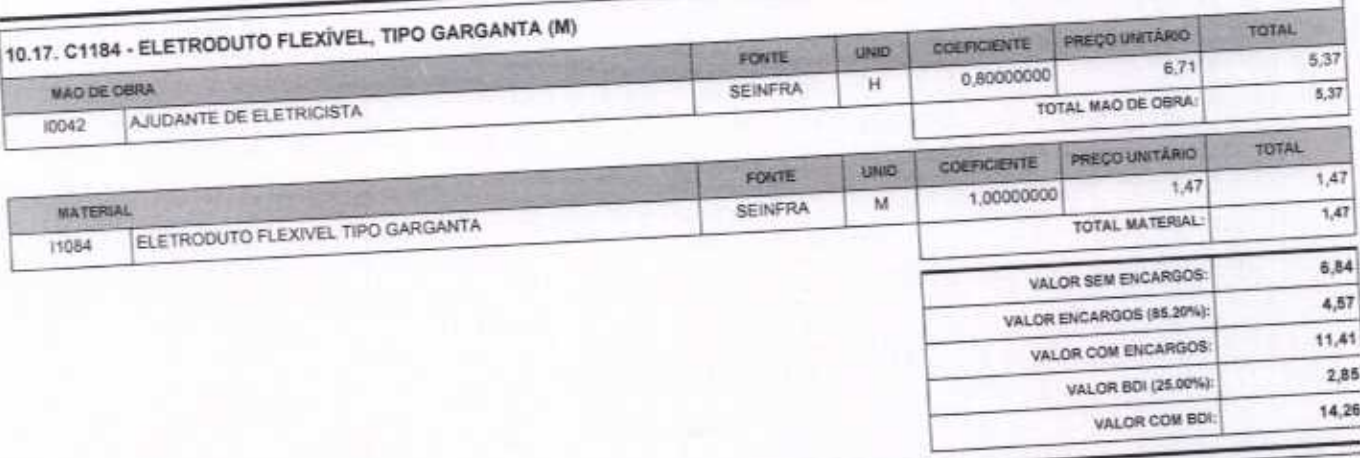

10.18. C1196 - ELETRODUTO PVC ROSC.INCL.CONEXÕES D= 25mm (3/4") (M)

VETOR OBRAS DE ENEEMARIA EIRELI - EPE<br>CNPJ: 28497 3830001 47<br>Eng. Helphy Pinheiro de Melo<br>CREACE N° 061567060-1

 $\frac{1}{\sqrt{2}}$ 

VETOR OBRAS DE ENGENHARIA EIRELI EPP - CNPJ: 28.323.363/0001-87<br>Praça Monsenhor José Candido, N° 103 - Centro - CEP: 53870000 - Boa Viagem/CE - FONE: (85) 9967-39721

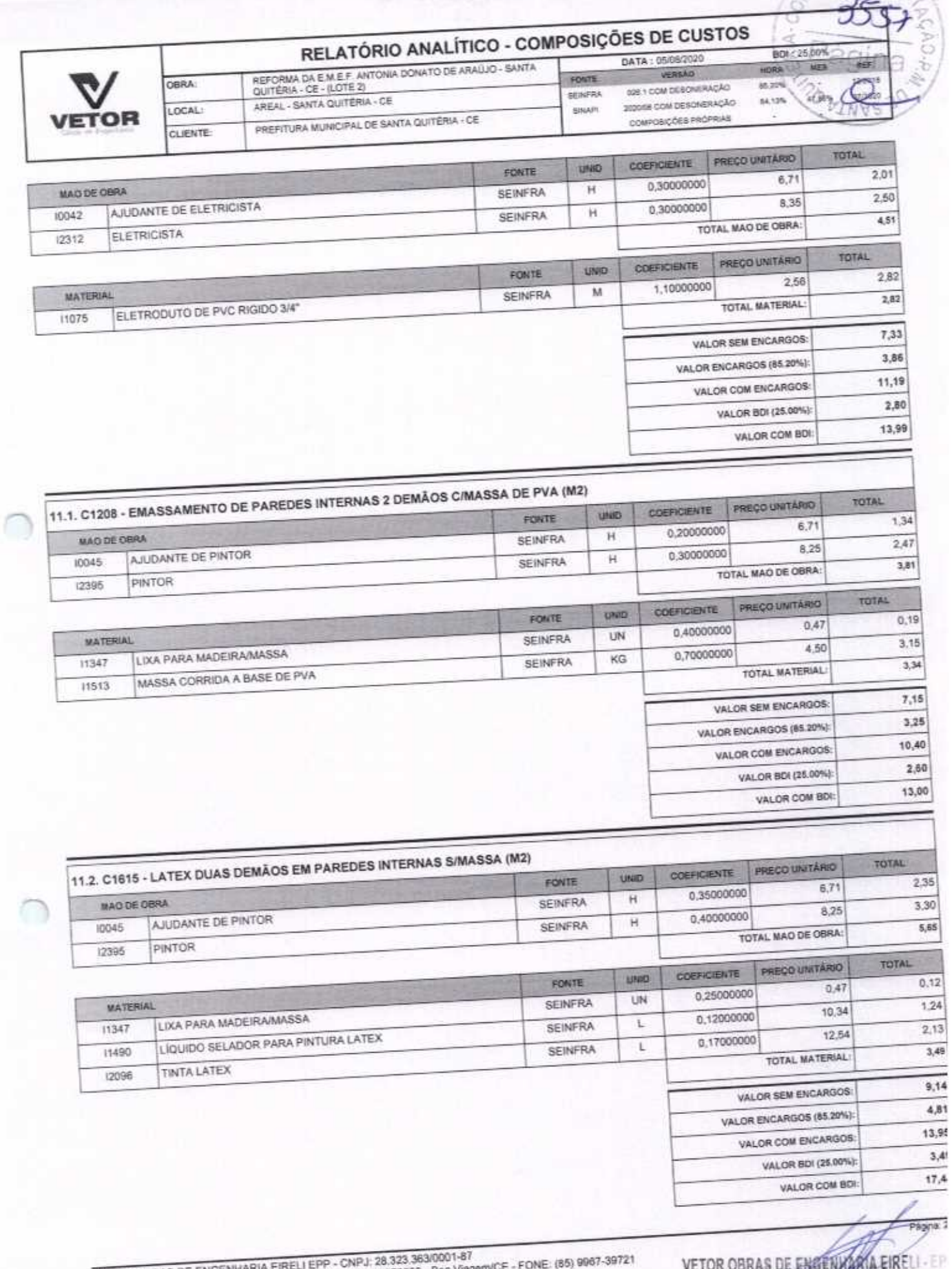

VETOR OBRAS DE ENGENHARIA EIRELI EPP - CNPJ: 28.323.363/000<br>Praça Monsenhor José Candido, N° 103 - Centro - CEP: 63870000 - Bos

JOHAN DE ENGERVIGATA EIRE<br>CNPJ-26.323.2520001-87<br>Eng. Helder Pinpoiro de Melo<br>Proprietario<br>CREA/OE N° 061567060-1

# RELATÓRIO ANALÍTICO - COMPOSIÇÕES DE CUSTOS

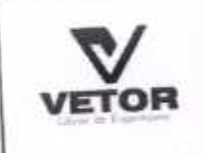

OBRA:

LOCAL:

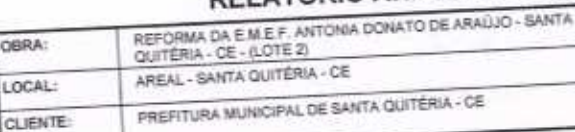

### DATA: 05/08/2020 FONTE **AFRICAL** SNAPI

026 1 COM DESCRIERAÇÃO 202005 COM DESCRIERAÇÃO COMPOSIÇÕES PROPRIAS

HORA VERSÃO

A6.20% 64,13%

 $a$ ms

BDI : 25.00%

MAS

1a

 $(230<sup>9</sup>)$ 

INFS

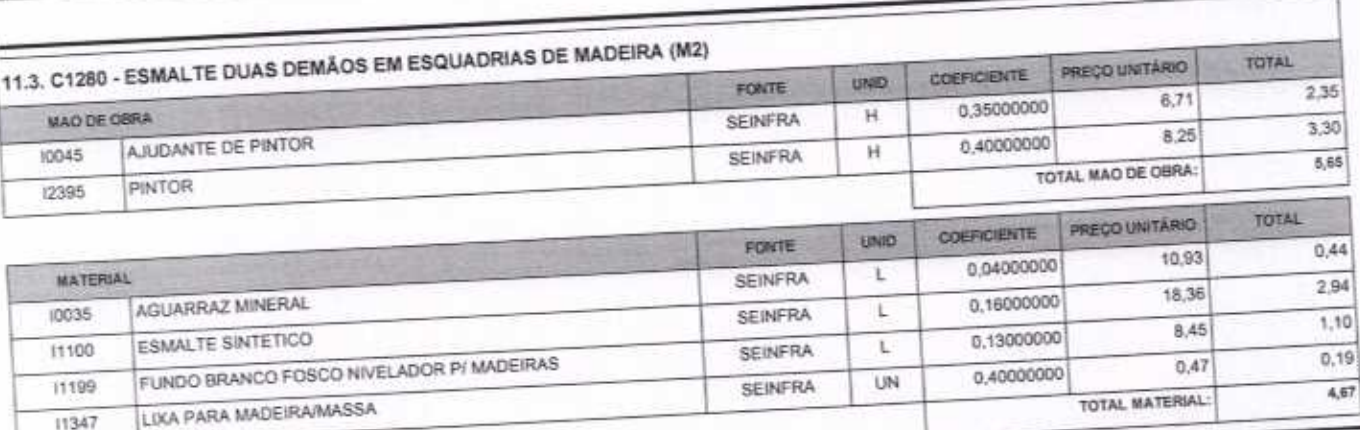

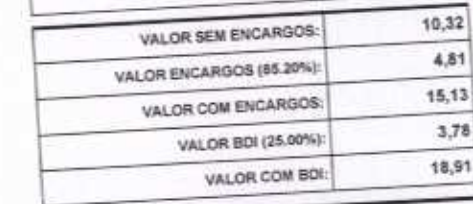

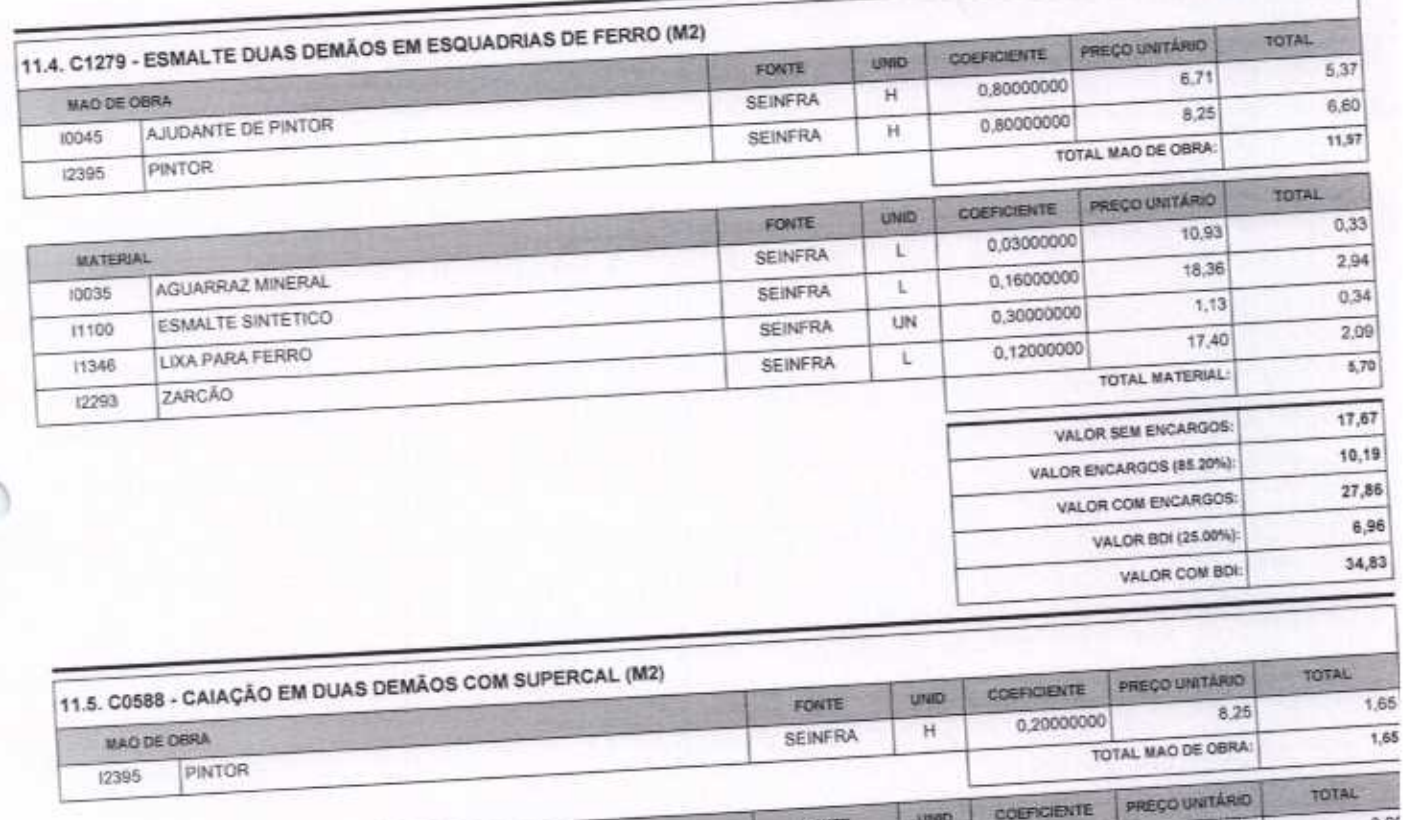

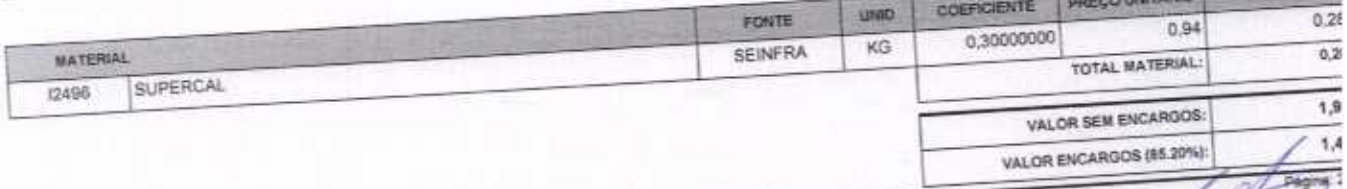

VETOR OBRAS DE ENGENHARIA EIRELI EPP - CNPJ: 28.323.363/0001-87<br>Praça Monsenhor José Candido, N° 103 - Centro - CEP: 63870000 - Boa Viagem/CE - FONE: (85) 9967-39721

VETOR OBRAS DE ENGENHARIA EIRELI - E<br>CNPJ: 28.32346810001-87<br>Eng/Helder Pinheiro de Melo Pyophetário CREA/CE N° 061567060-1

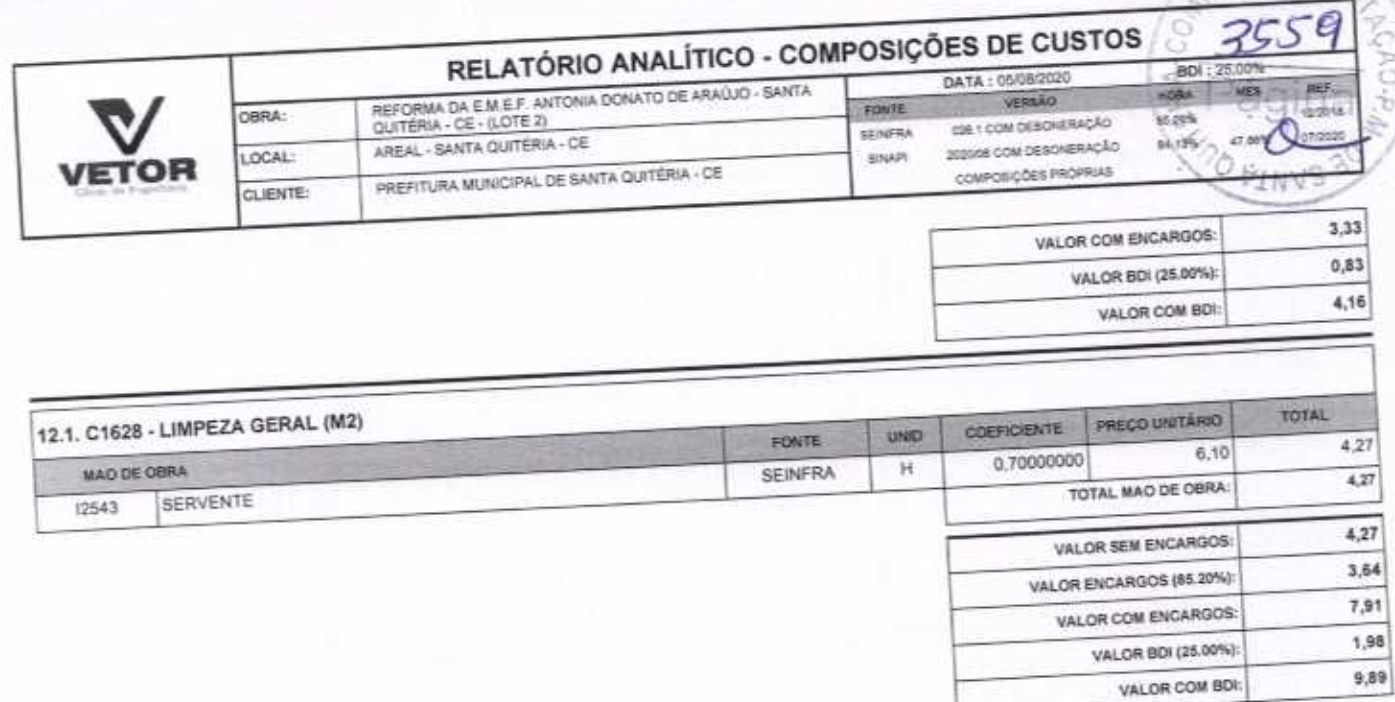

VETOR OBRAS DE ENGERHARGENELI-EPP<br>CNPJ: 28,223,3536001-47<br>Eng. Helder Pinhong de Melo<br>Proprietario<br>CREA/CE N'/061587060-1

Página:

 $\sim 22$ 

VETOR OBRAS DE ENGENHARIA EIRELI EPP - CNPJ: 28.323.383/0001-87<br>Praça Monsenhor José Candido, N° 103 - Centro - CEP: 63870000 - Boa Viagem/CE - FONE: (85) 9967-39721

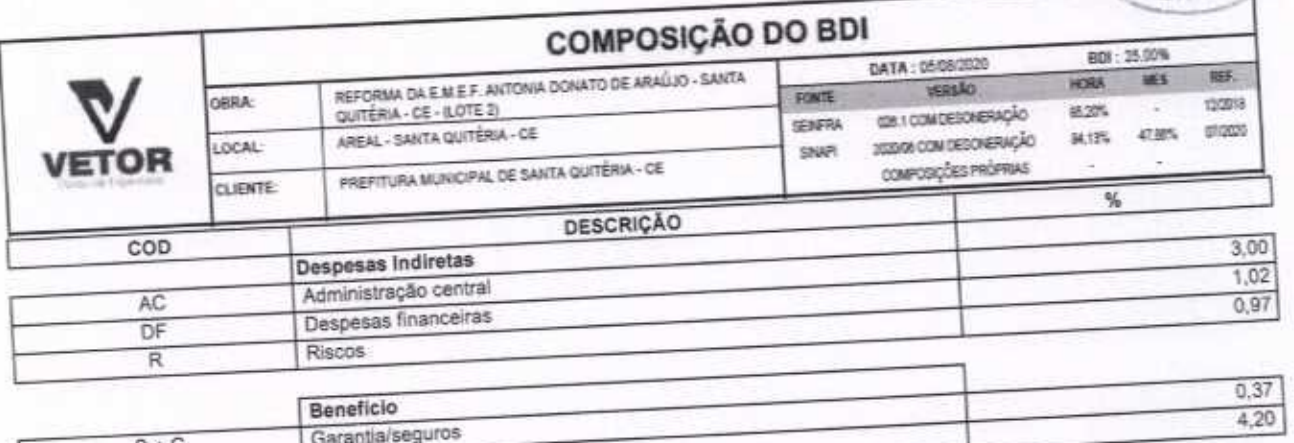

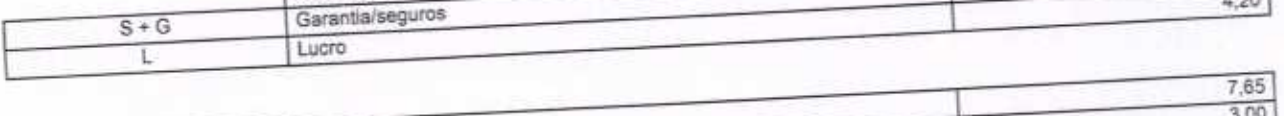

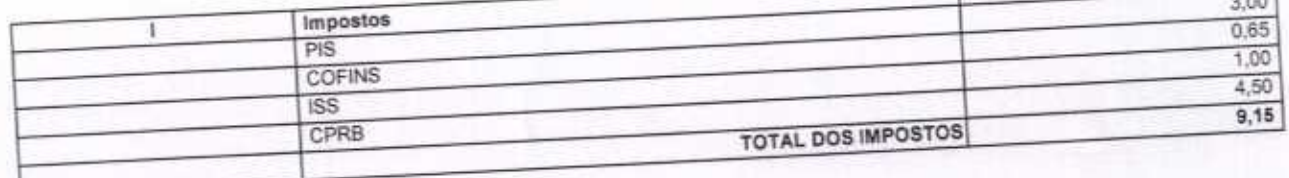

 $BDI = 25,00%$ 

(1+AC+S+R+G)\*(1+DF)\*(1+L)/(1-l)-1

 $(1 - 1)$ 

VETOR OBRAS DE ENGERANTIA EIRELI - EPP<br>CNRS: 283114870001-87<br>Eng. Helder Proficire de Molo<br>Proprietario<br>CREAIXE N° 061567060-1

Página: 1

NU UE LI

356p<br>Página

VETOR OBRAS DE ENGENHARIA EIRELI EPP - CNP.J. 26.323.363/0001-67<br>Praça Monsenhor José Candido, Nº 103 - Centro - CEP: 63670000 - Box ViagemiCE - FONE: (85) 9967-39721 (85) 3427-1541

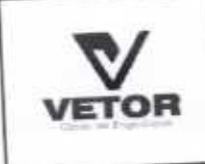

OBRA:

LOCAL:

CLIENTE:

AREAL - SANTA QUITERIA - CE

PREFITURA MUNICIPAL DE SANTA QUITÉRIA - CE

# TABELA DE ENCARGOS SOCIAIS REFORMA DA E.M.E.F. ANTONIA DONATO DE ARAÚJO - SANTA<br>QUITÉRIA - CE - (LOTE 2)

DATA: 05/08/2020 VERSAO FONTE 026 1 COM DESCRIERAÇÃO **SEIVERA** 2020/06 COM DESCNERAÇÃO **SUGAPS** COMPOSIÇÕES PROPRIAL

12/2018 97499 at and  $3561$ 

J NH

繭

Págin

BDI - 25.00%

ä

ika.

85,30%

84.13%

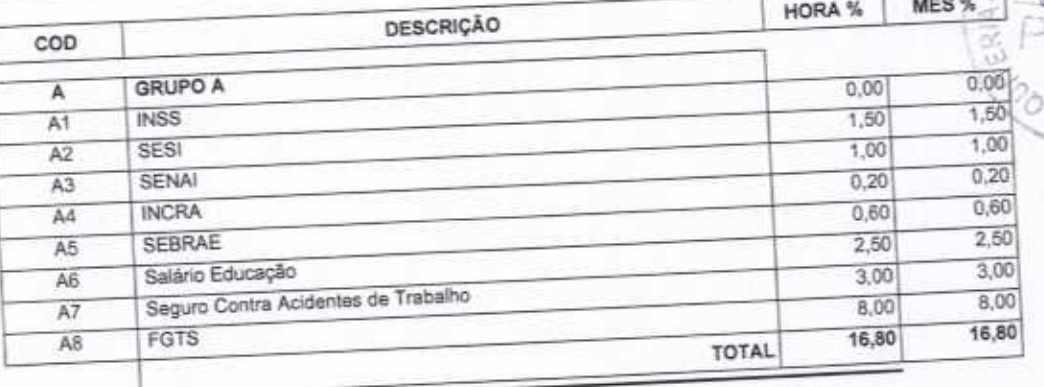

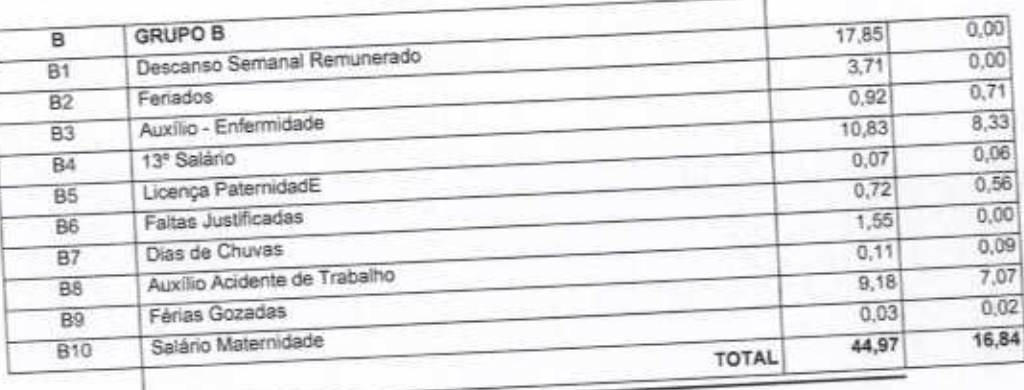

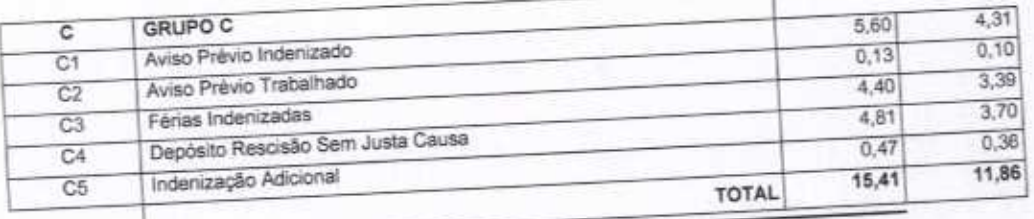

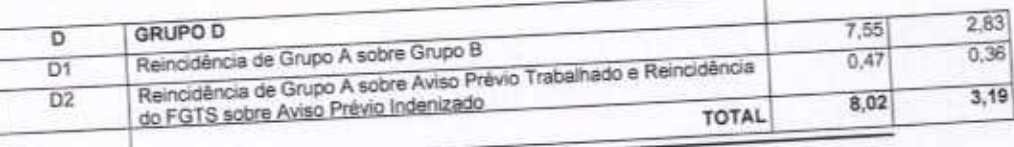

Horista = 85,20% Mensalista =  $48,69\%$ 

 $A + B + C + D$ 

VETOR UNKAN DE ENGENISANCE ENTELI-EPP

VETOR OBRAS DE ENGENHARIA EIRELI EPP - CNPJ: 28.323.363/0001-87<br>Praça Monsenhor José Candido, Nº 103 - Centro - CEP: 63870000 - Boa Viagem/CE - FONE: (85) 9957-39721

Página

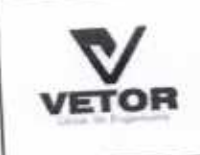

## TABELA DE ENCARGOS SOCIAIS

BDI: 25.00% REFORMA DA EJMEF, ANTONIA DONATO DE ARAÚJO - SANTA<br>QUITÉRIA - OE - (LOTE 2) DATA: 05/08/2020 HORA **DARRY** ronte OBRA: 026.1 COM DESCRIERAÇÃO 65,20% SENFRA AREAL - SANTA QUITÉRIA - CE 2020/05 COM DESCRETAÇÃO 86,18% LOCAL: **SNAPI** PREFITURA MUNICIPAL DE SANTA QUITÉRIA - CE COMPOSIÇÕES FRÓPRIAS **CLIENTE:** 

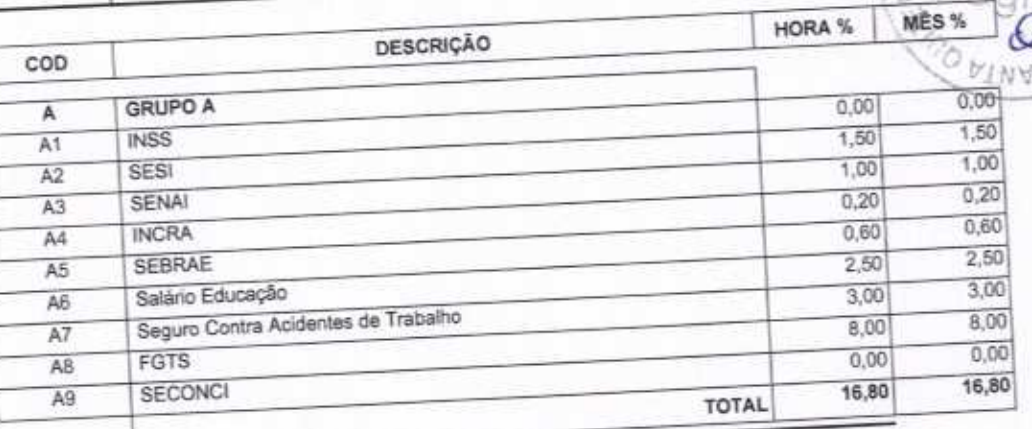

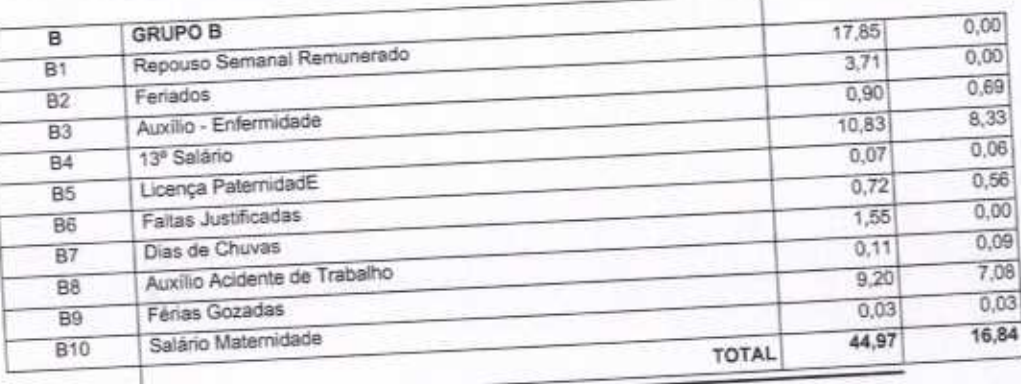

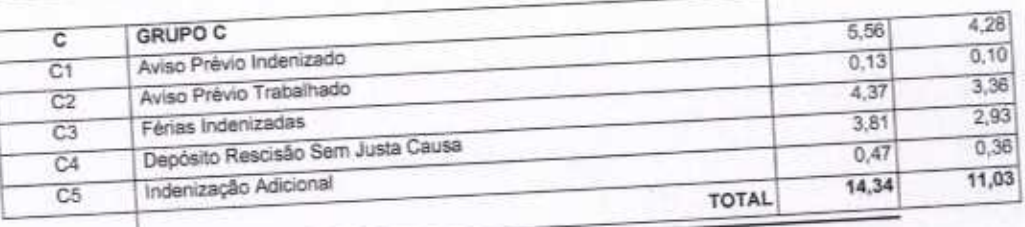

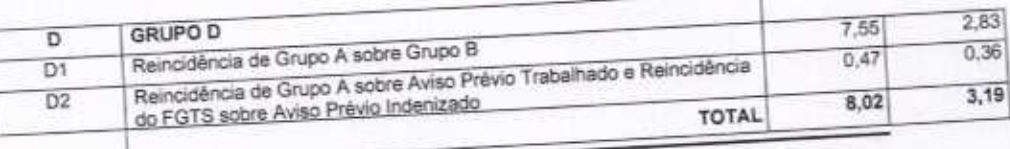

Horista =  $84,13\%$ Mensalista =  $47,86\%$ 

 $A + B + C + D$ 

VETOR OURAS DE ENGENIA EN ELI-EPP Eng. Gleider Binharro de Melo CREA/CE.Nº 061567060-1

VETOR OBRAS DE ENGENHARIA EIRELI EPP - CNPJ: 28.323.363/0001-87<br>Praça Monsenhor José Candido, N° 103 - Centro - CEP: 63870000 - Boa Viagem/CE - FONE: (65) 9967-39721

Página:

**REF** 

12/2018

ÿ

**MFS** 

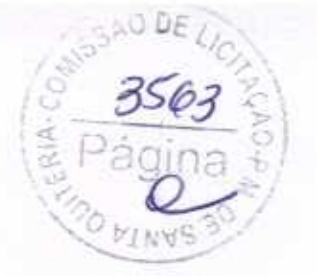

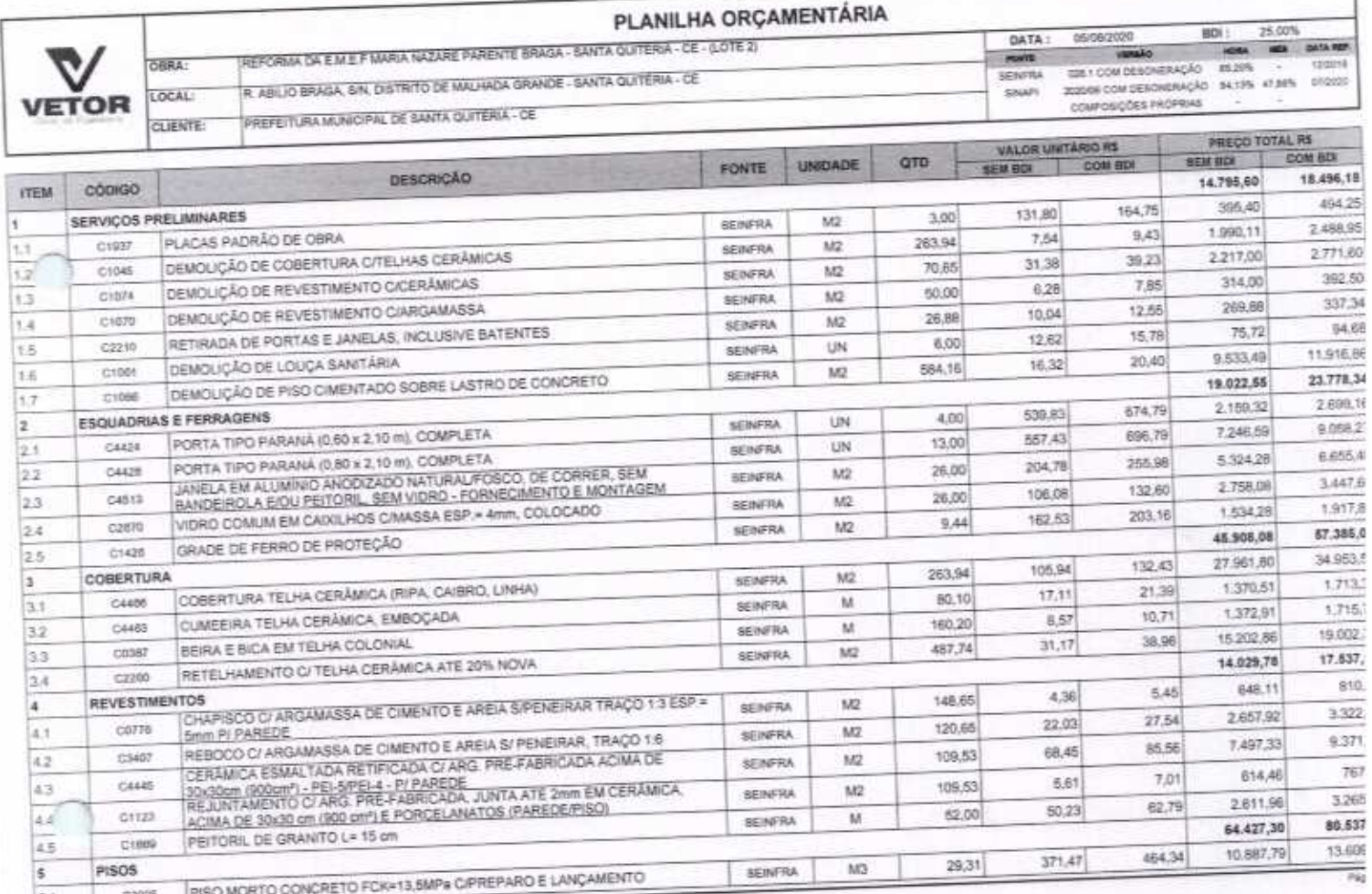

VETOR OBRAS DE ENGENHARIA EXELLEPP - CNPJ, 28.323.36300001-57<br>VETOR OBRAS DE ENGENHARIA EXELLEPP - CNPJ, 28.323.36300001-57<br>Poica Morseithor José Cardialis, Nº 103 - Contro - CEP 63870000 - Boa Vingwin/CE - PONE: (85) 9967

VETOR GURAS DE ENGELIANIA EIRELI - EPP

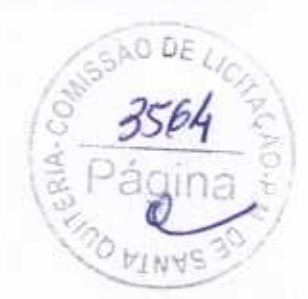

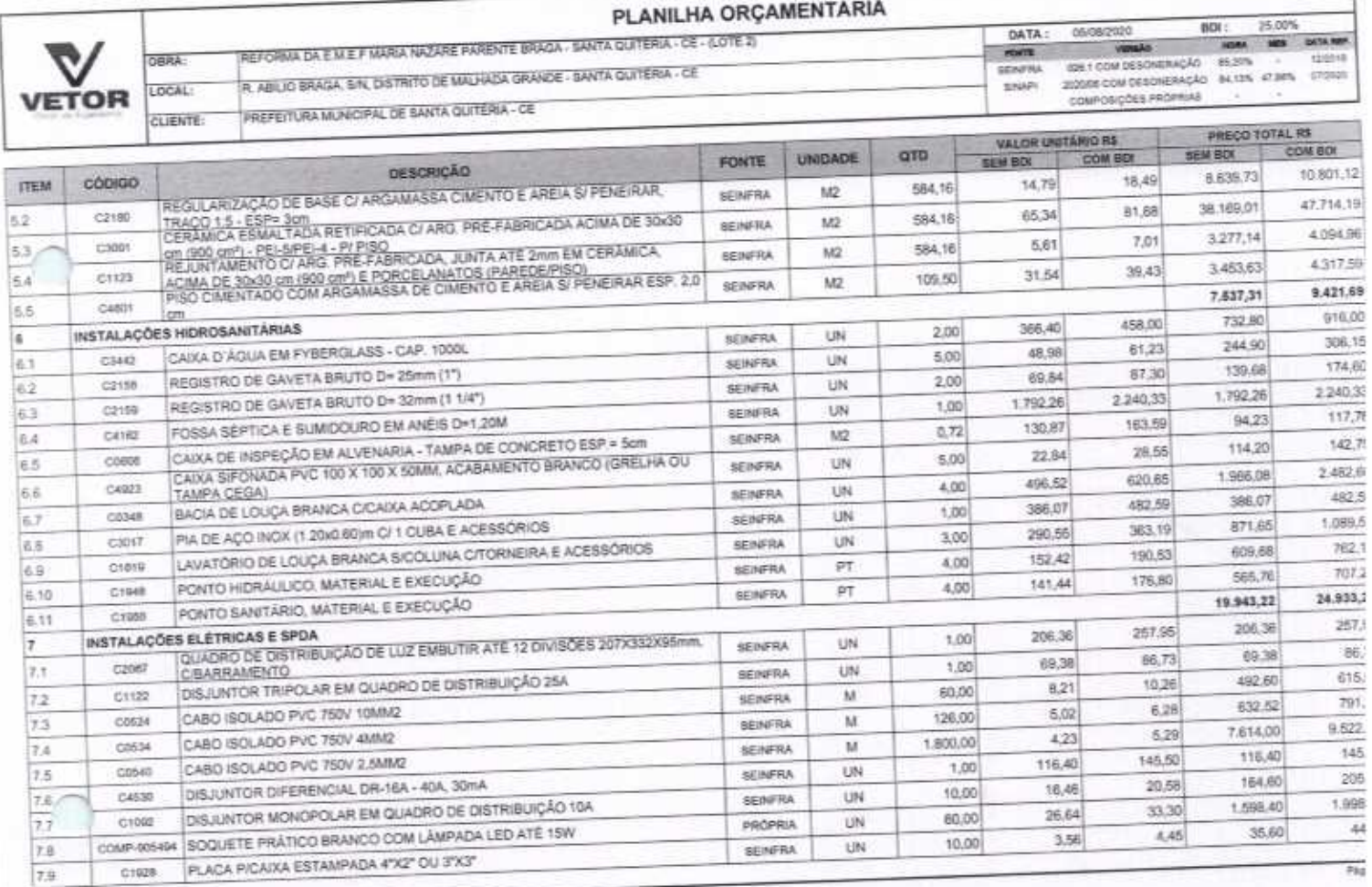

VETOR OBRAS DE ENGENHARIA EIRELI EPP - (24PJ), 28.323.383/0001-87<br>Praça Monsenhor José Candido, Nº 103 - Cemire - CEP: 63870000 - Bisa ViagenvCE - FONE: (85) 9967-39721 FONE: (88) 3427-1541

VETOR BBRAS DE ENGENISMENTA EINELLEPP

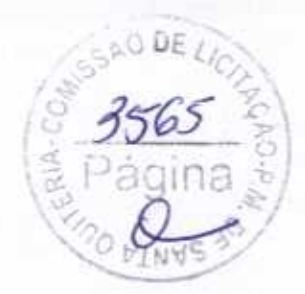

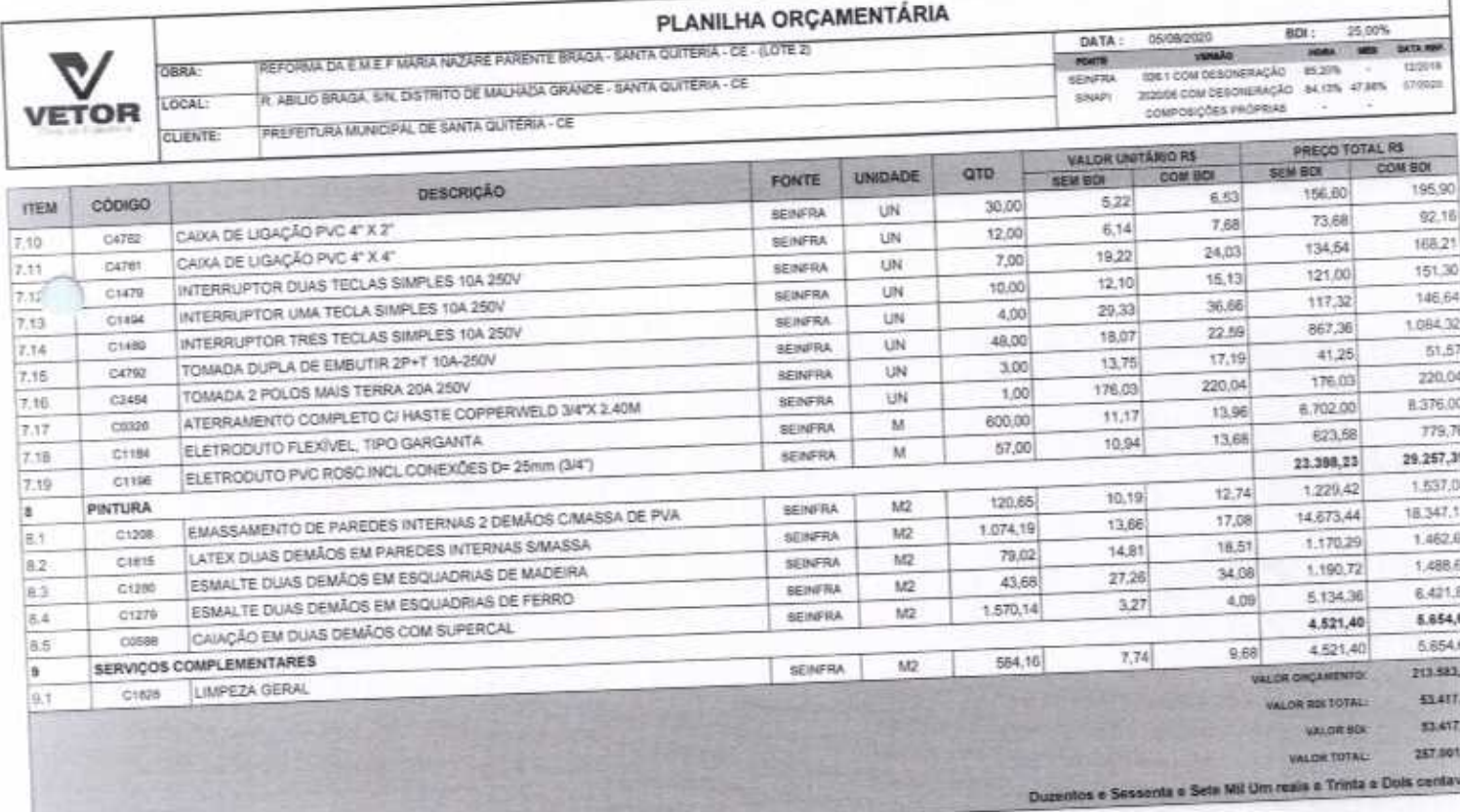

VETOR OBRAS DE ENGENHARIA EIRELI EPP - CAPU: 26.323.363/001-57<br>Praça Monsorbin José Candido, N° 103 - Centro - CEP: \$38/7000 - Boa Vilagem/CE - FONE: (85) 9967-38721 FONE: (88) 3427-1541

₩

VETOR OURAS DE CHOPALANTA EIRELI

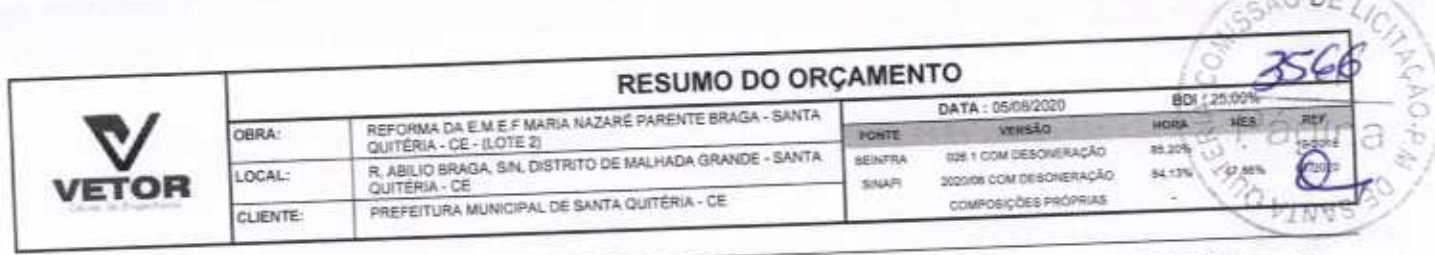

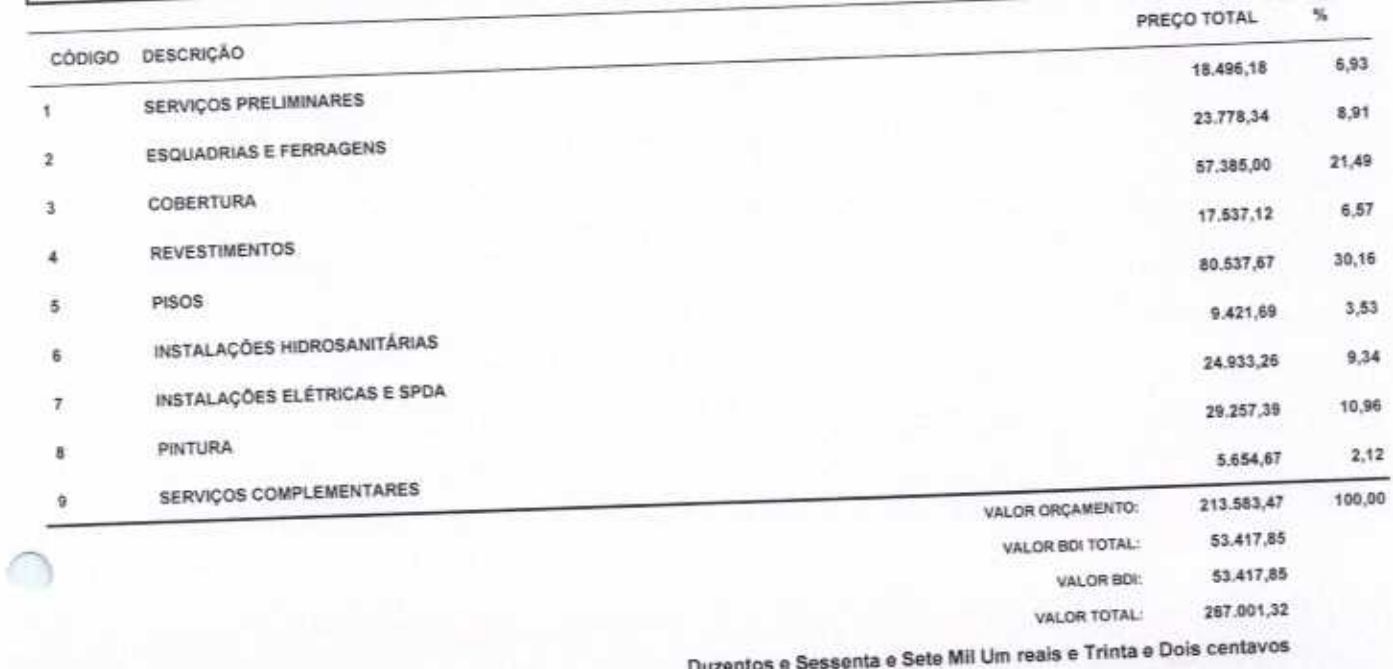

VETOR GBRAS DE ENGEMILIAR ERELI - EPP<br>CNPJ: 201311.3630001-57<br>Eng. Helder Pintopo de Melo<br>Propriétario<br>CREACE N°061567060-1

VETOR OBRAS DE ENGENHARIA EIRELI EPP - CNPJ: 28.323.363/0001-87<br>Praça Monsenhor José Candido, Nº 103 - Centro - CEP: 63870000 - Boa Vlagem/CE - FONE: (85) 9967-39721 FONE: (88) 3427-1541

Págitis: 1

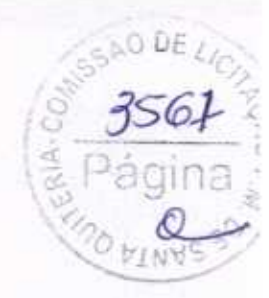

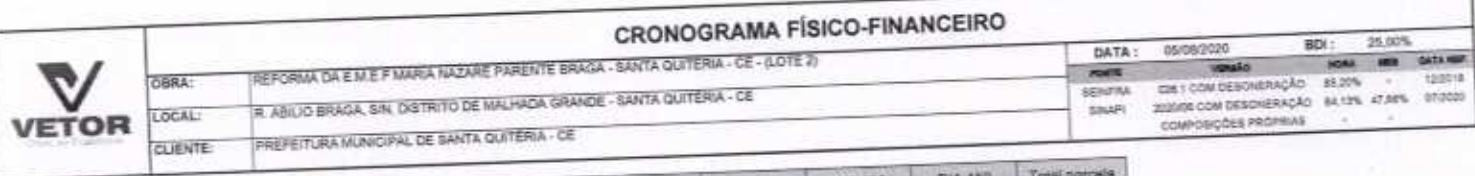

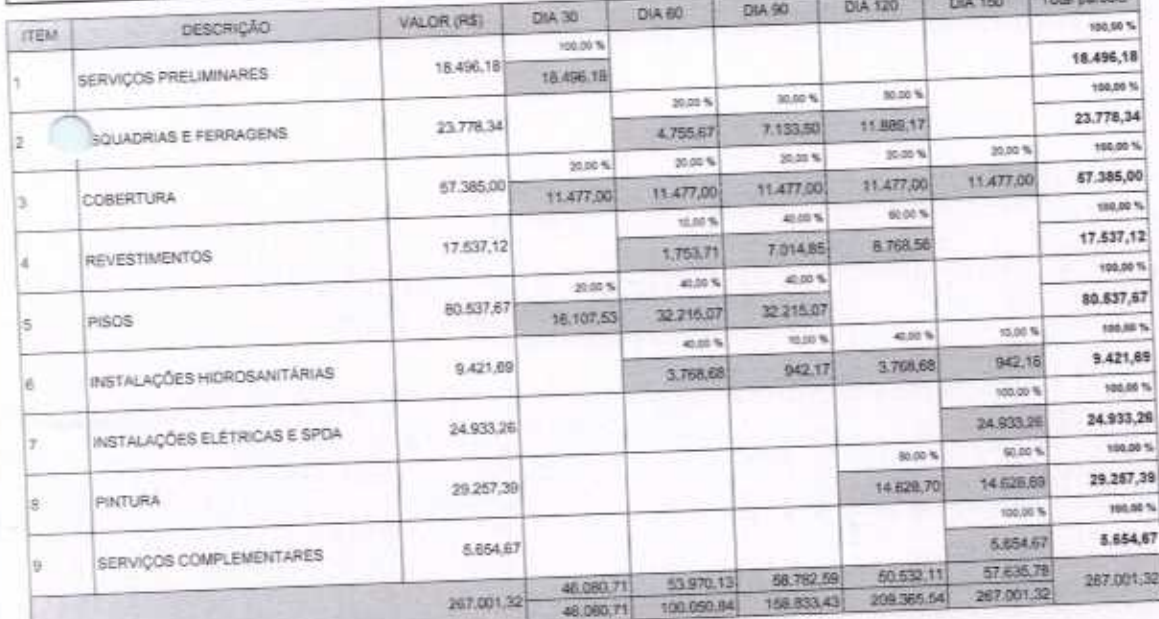

VETOR OBRAS DE ENGEIGMANA ERRELI EPP - CNPJ: 26.323.363/0001-87<br>Praça Morsenhor José Candidii, Nº 103 - Osmiro - CEP: 63870000 - Bisa Visgemitté - FONE: (85) 9867-39721 FONE: (88) 3427-1541

VETUR GEHAN DE ENGENHANGENELI - EPP<br>CNPJ: 30,321,383800147<br>Eng. Helder Pinterio de Melo<br>Propriétario<br>CREAICEN® 061567060-1

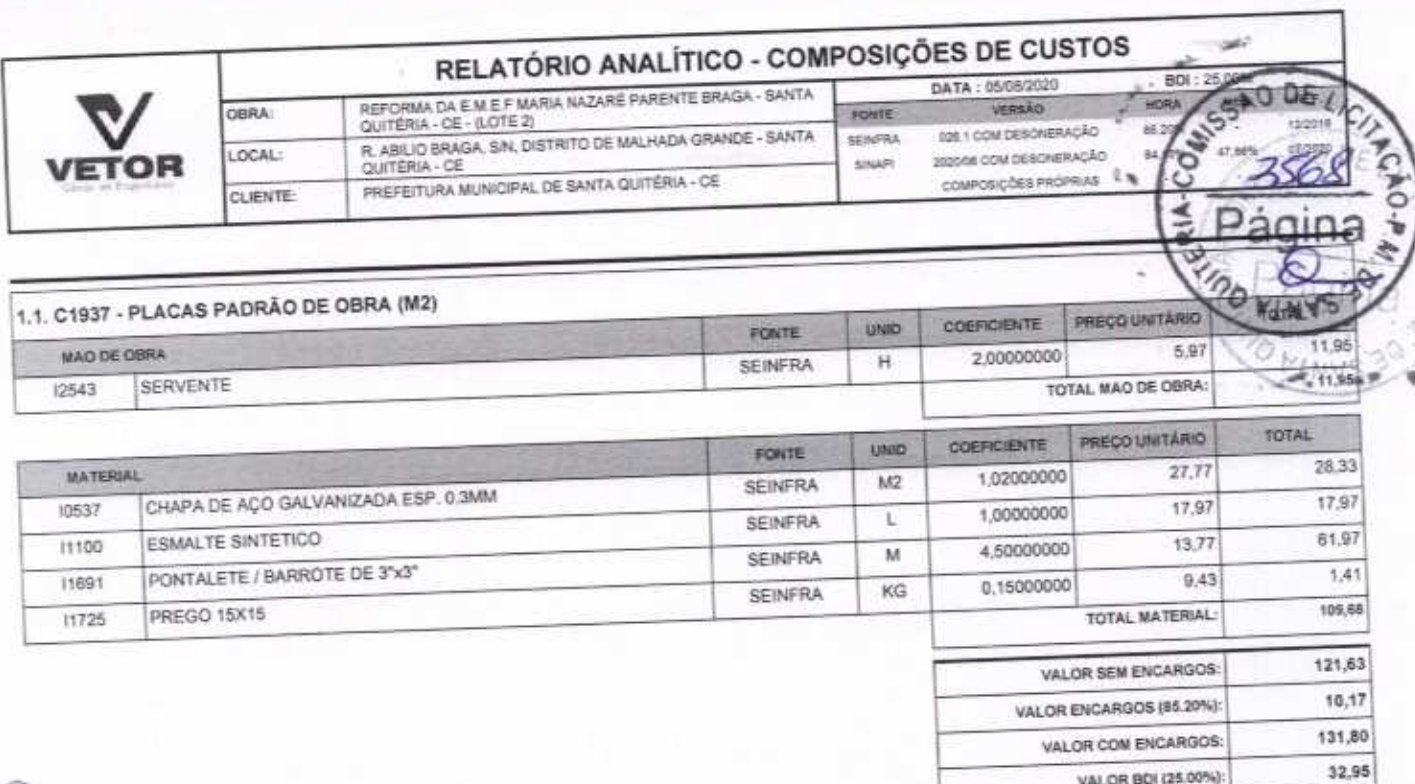

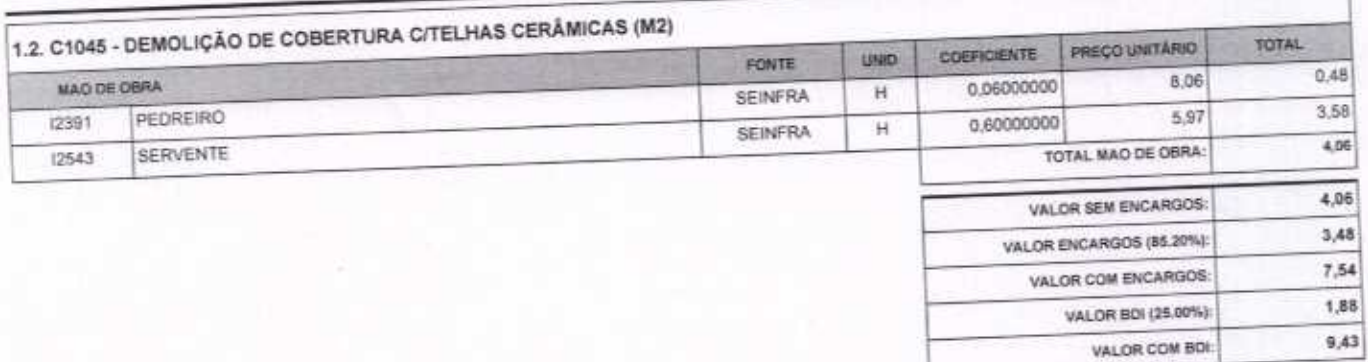

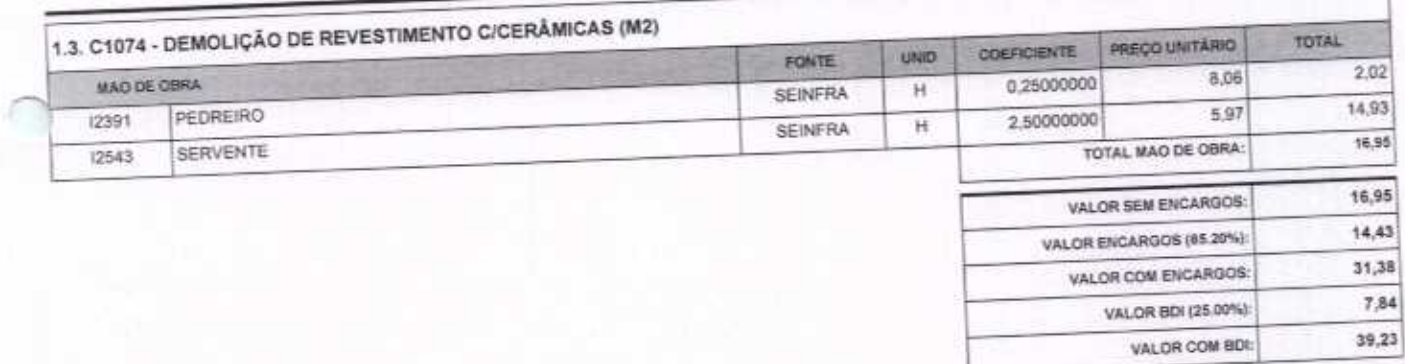

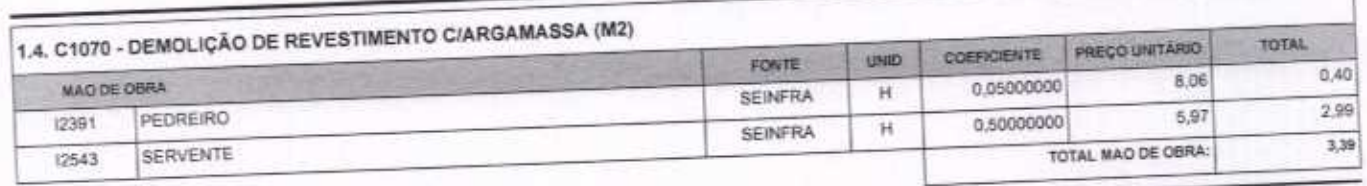

VETOR OBRAS DE ENGENHARIA EIRELI EPP - CNPJ: 28.323.363/0001-87<br>Praça Monsenhor José Candido, N° 103 - Centro - CEP: 63870000 - Boa Viagem/CE - FONE: (85) 9967-39721 FONE: (88) 3427-1541

VETOR OBRAS DE ENGENHARIA ERRELI - EPP<br>CNPJ: 28.323.353/0011.47<br>Eng. Helder Pinheira de Melo<br>Proprietario<br>CREA/CE Nº 061567060-1

agos

VALOR BDI (25.00%):

VALOR COM BDI:

ä

164,75

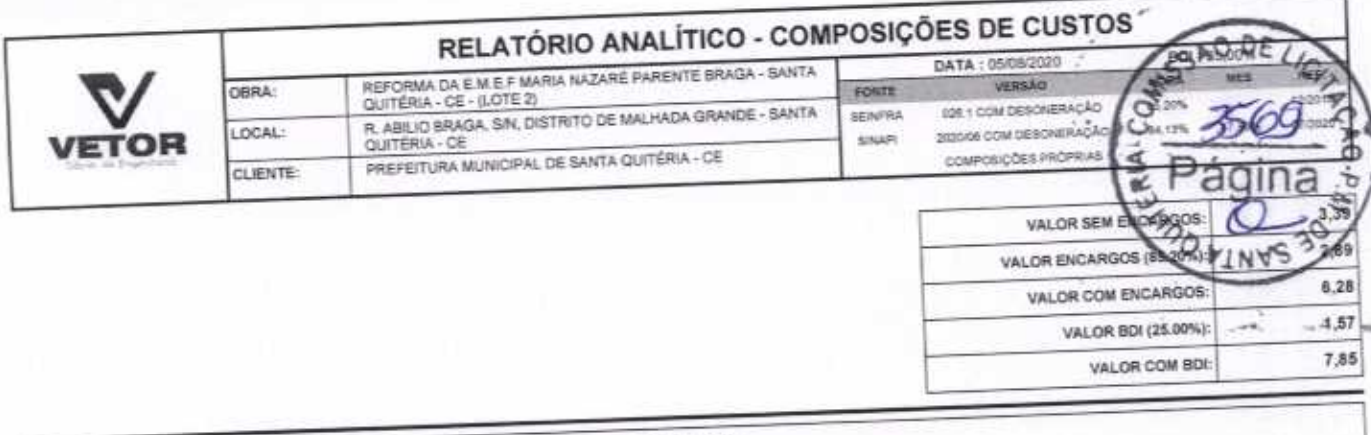

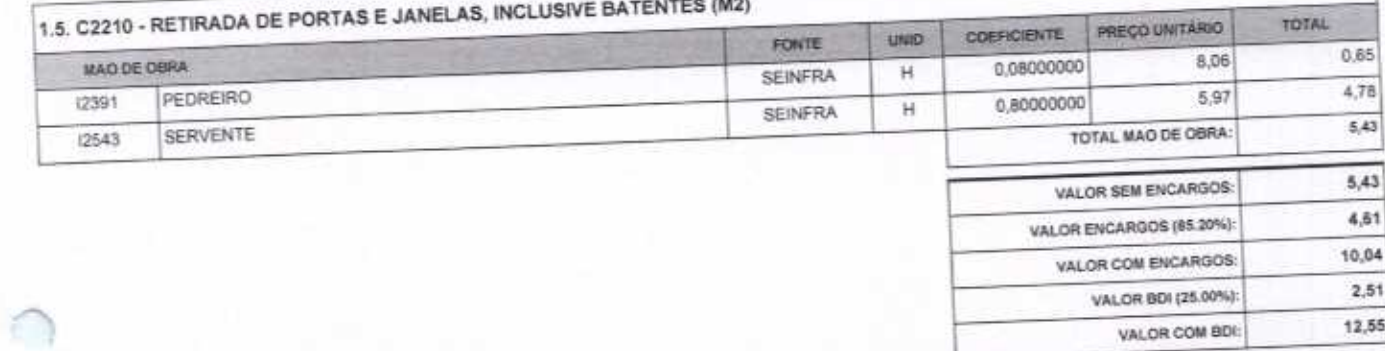

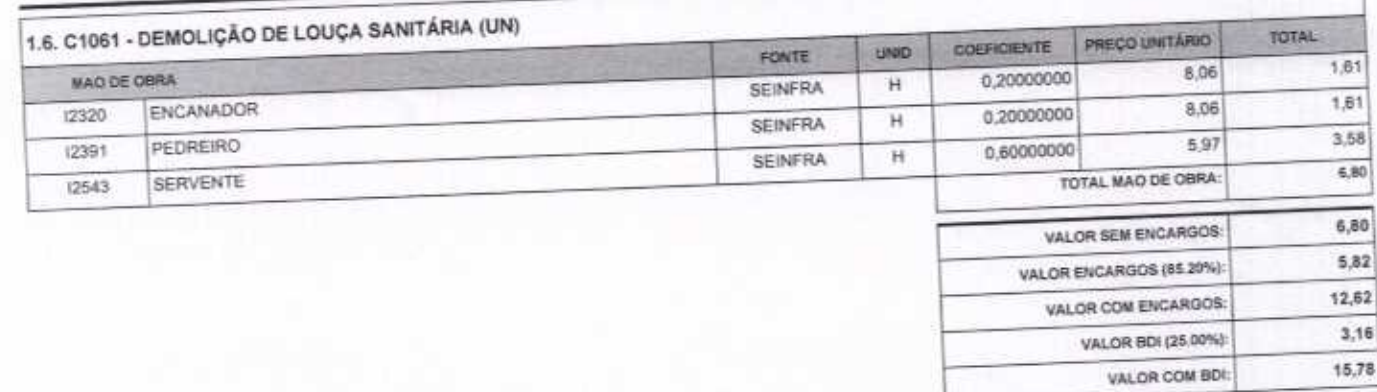

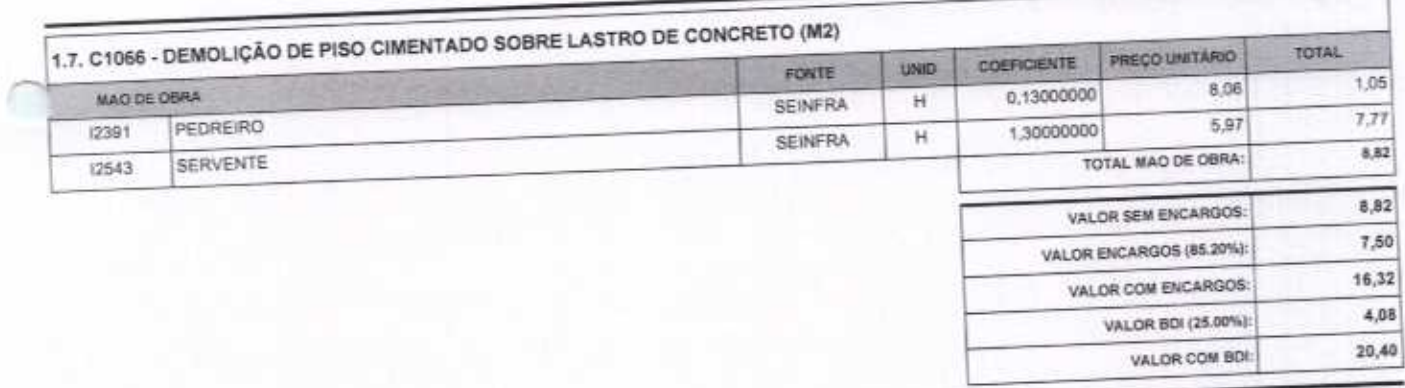

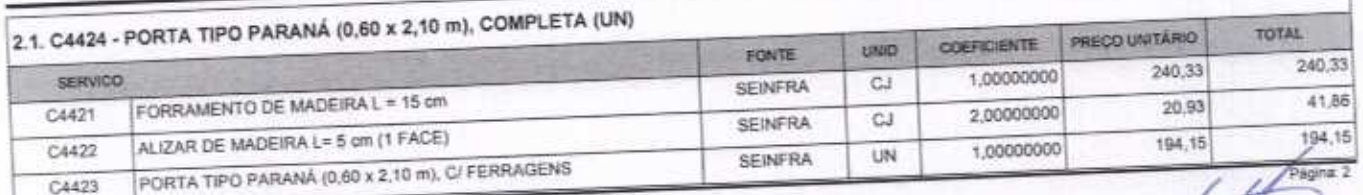

VETOR OBRAS DE ENGENHARIA EIRELI EPP - CNPJ; 28.323.363/0001-87<br>Praça Monsenhor José Candido, N° 103 - Centro - CEP: 63870000 - Boa ViagemICE - FONE: (85) 9967-39721 FONE: (88) 3427-1541

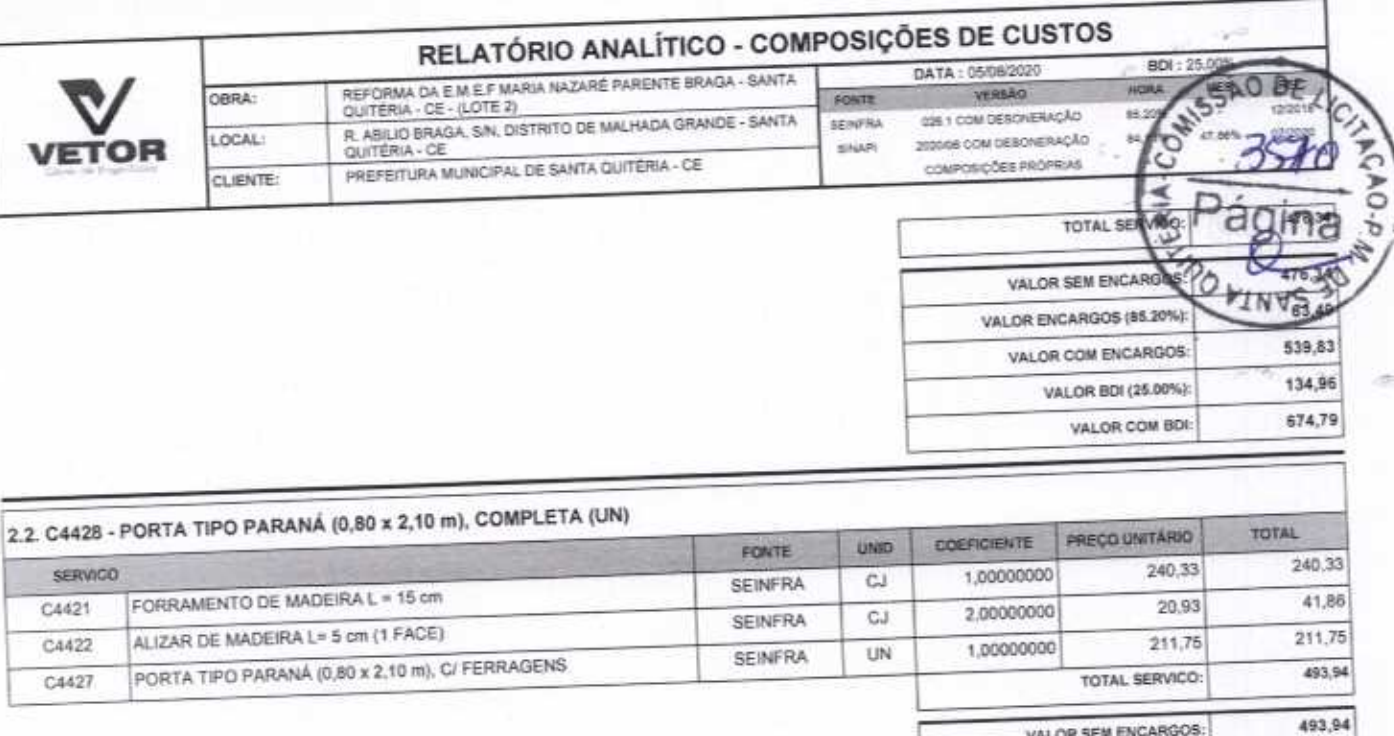

ļ.

Č

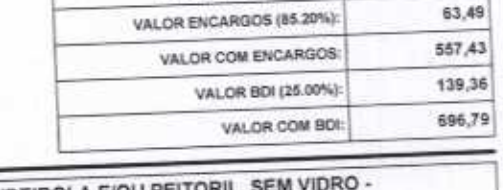

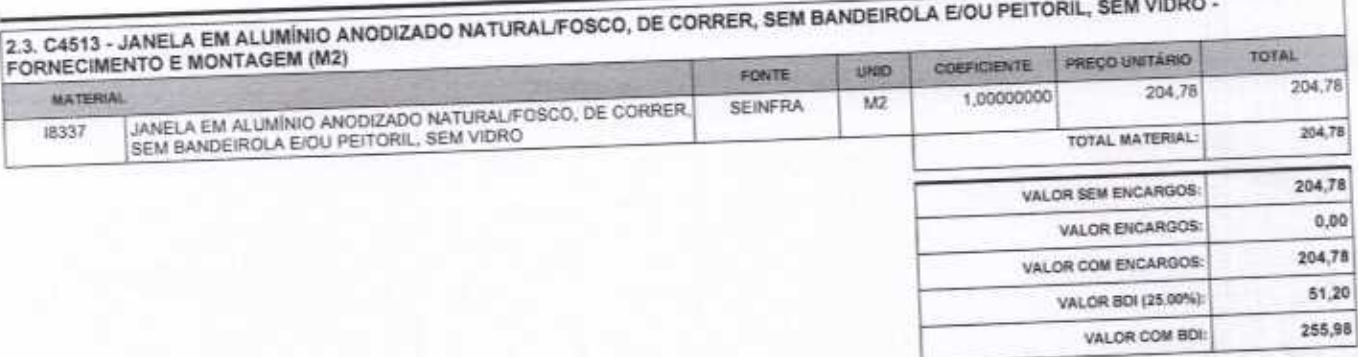

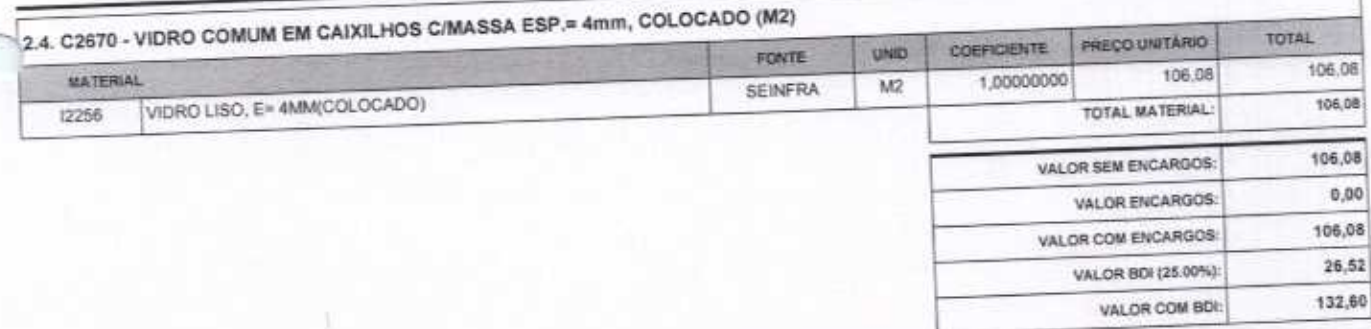

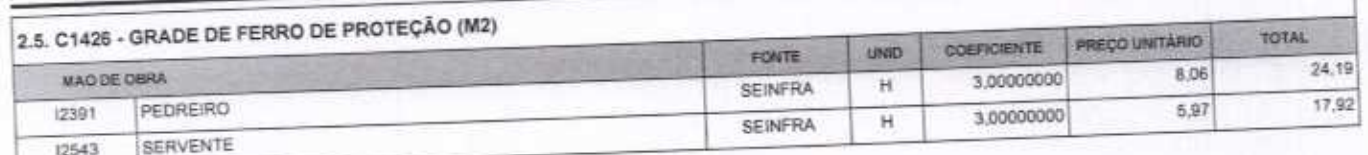

VETOR OBRAS DE ENGENHARIA EIRELI EPP - CNPJ: 28.323.363/0001-87<br>Praça Monsenhor José Candido, N° 103 - Centro - CEP: 63870000 - Boa Viegem/CE - FONE: (85) 9967-39721 FONE: (88) 3427-1541

VETOR OBRAS DE ENGENIZIE EN ENELI - EP<br>CNP3: 28.311.321.0004-07<br>Eng. Holder Pinneiro de Melo<br>Propriétario<br>CREAICE N° 061567060-1

Página, a

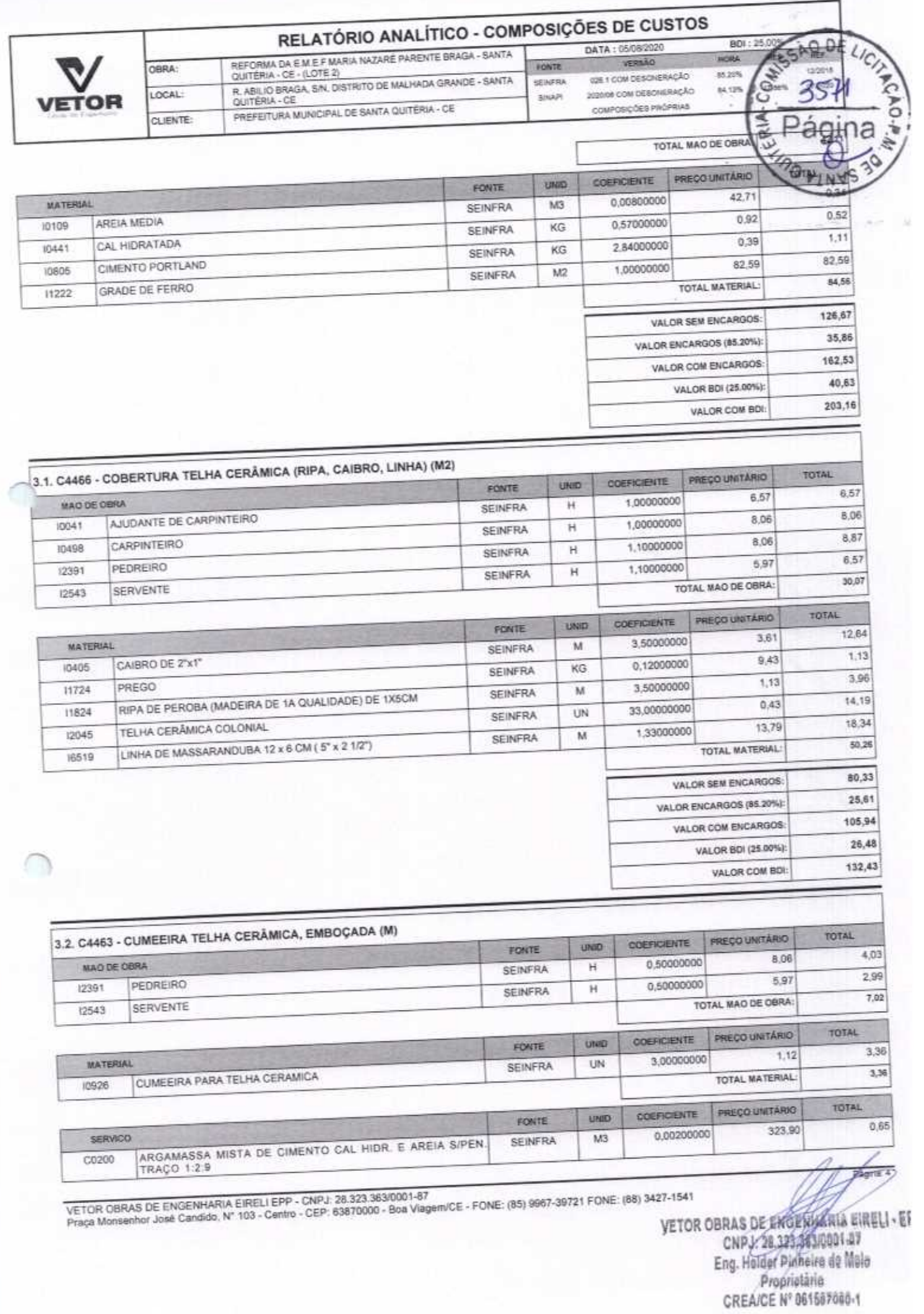

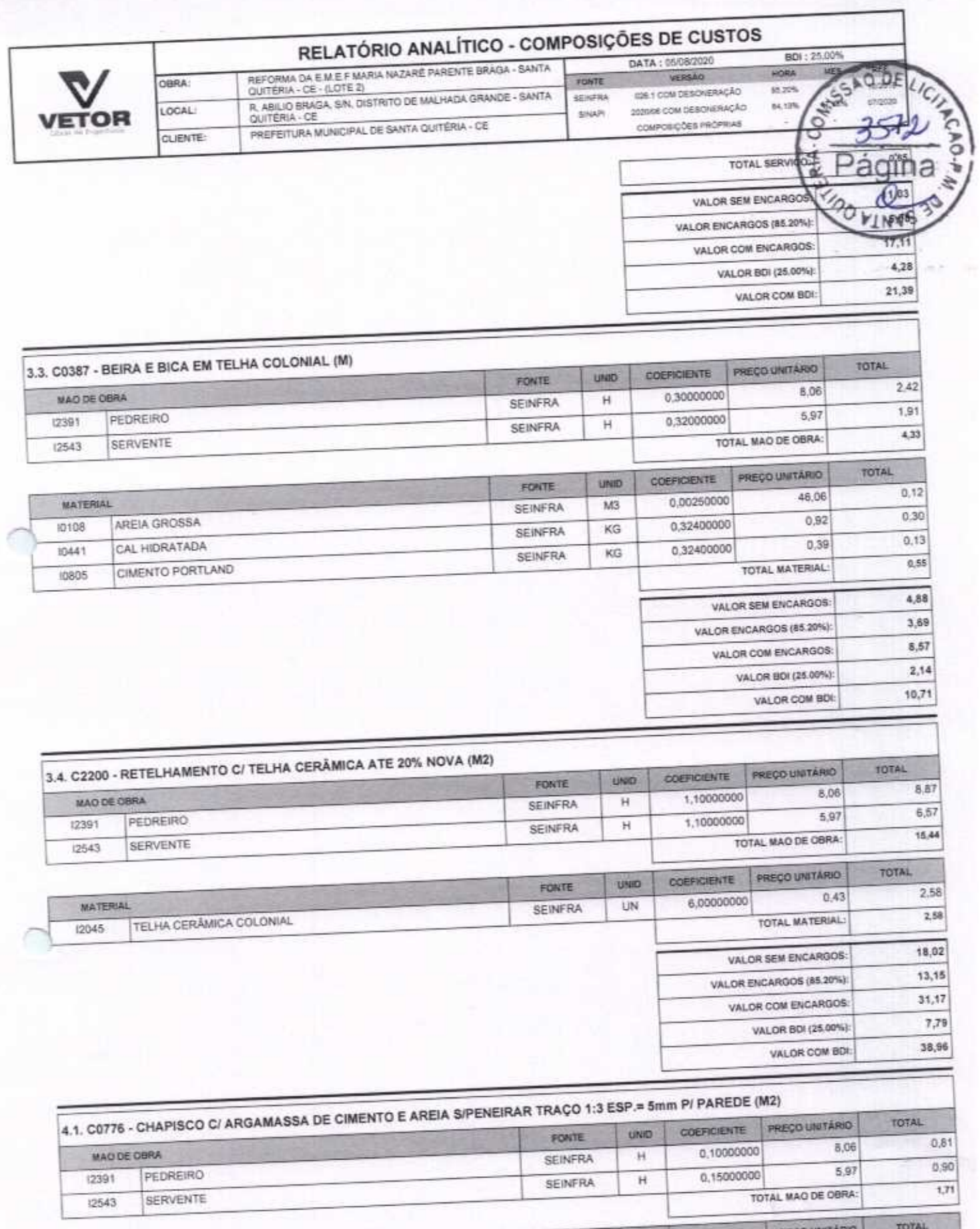

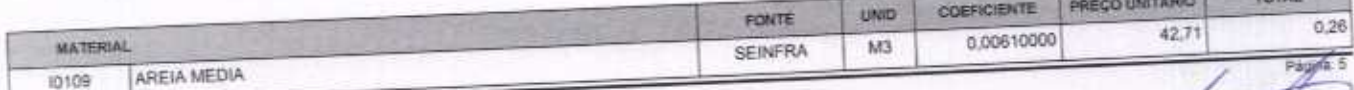

VETOR OBRAS DE ENGENHARIA EIRELI EPP - CNPJ: 28.323.363/0001-87<br>Praça Monsenhor José Candido, N° 103 - Centro - CEP: 63870000 - Boa Visgem/CE - FONE: (85) 9967-39721 FONE: (88) 3427-1541

VETOR OBRAS DE ENGEMBRE A BIRELI - E<br>CNP3: 28.327.3620001-87<br>Eng. Holder Pioneiro de Malo<br>Proprietario CREA/CE Nº 061587080-1

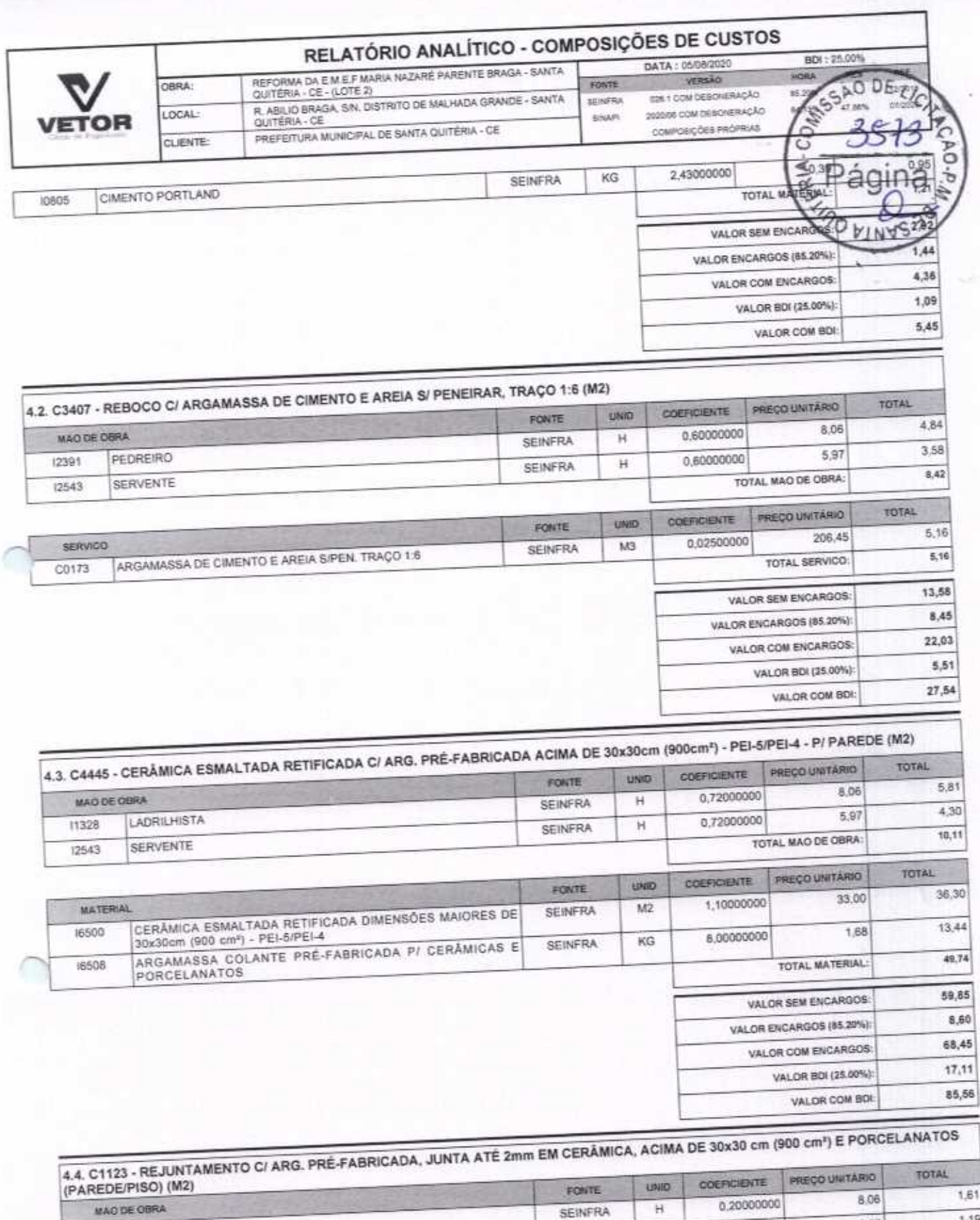

FONTE

LADRILHISTA

SERVENTE

11328

12543

MATERIAL

VETOR OBRAS DE ENGENHARIA EIRELI EPP - CNPJ: 28.323.363/0001-87<br>Praça Monsenhor José Candido, N° 103 - Centro - CEP: 63870000 - Boa Viagem/CE - FONE: (85) 9967-39721 FONE: (88) 3427-1541

VETOR OBRAS DE ENGENIMAMA EIRELI - E<br>CNPJ: 28.323.763.0001-07<br>Eng. Helder Pinheire de Molo Proprietário CREA/CE Nº 061567060-1

5,97

TOTAL MAO DE OBRA:

PREÇO UNITÁRIO

0,2000000

COEFICIENTE

Ĥ

UNID

**SEINFRA** 

 $1,19$ 

 $2,80$ 

Pagga 6

TOTAL

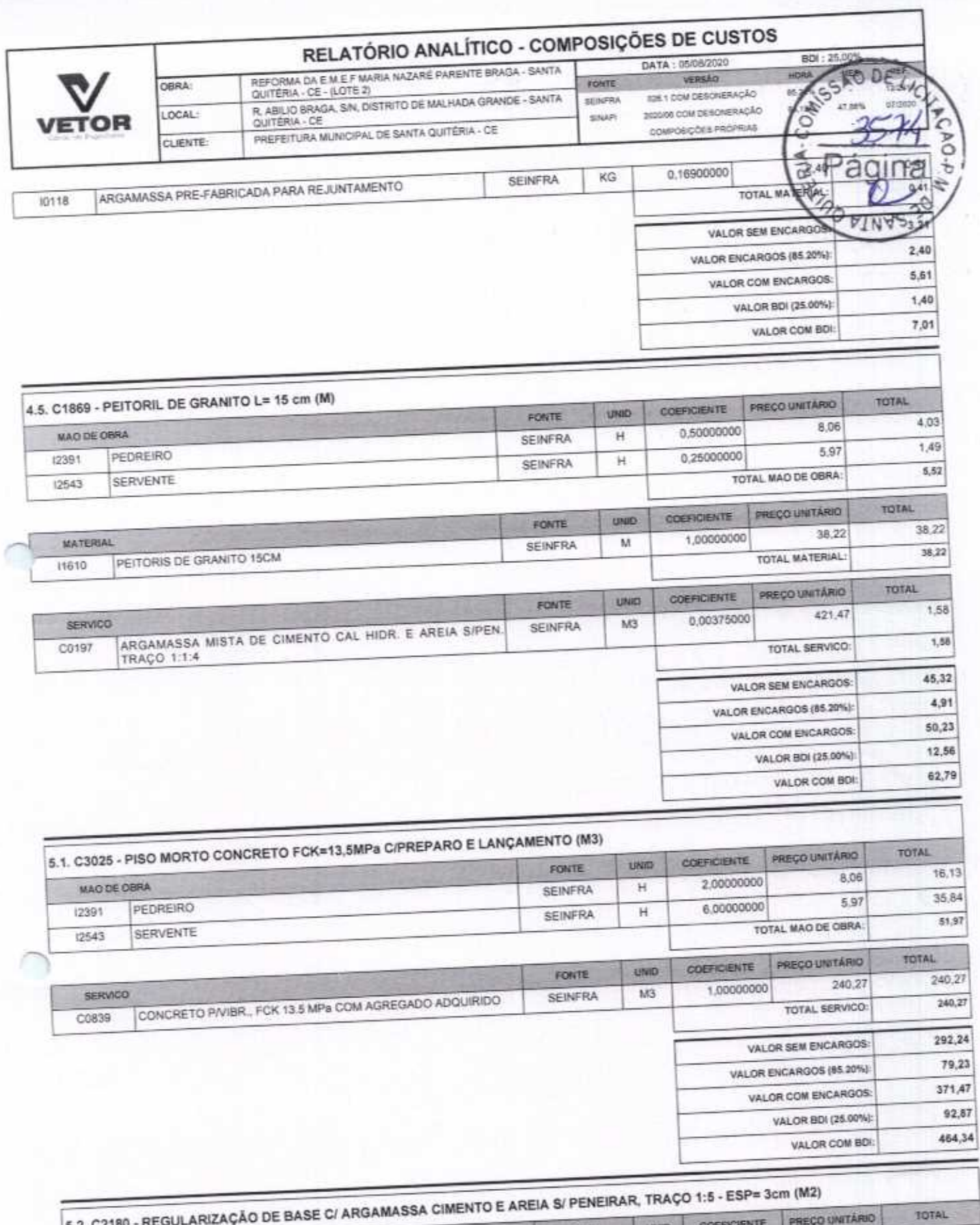

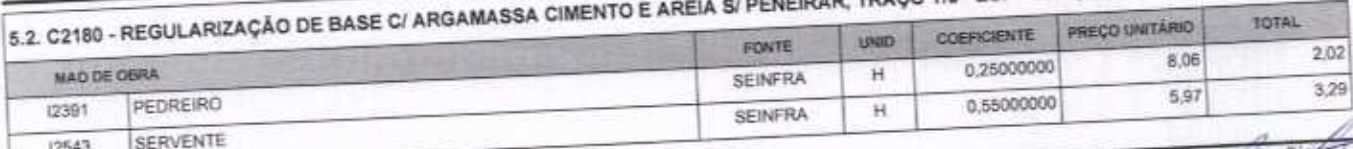

VETOR OBRAS DE ENGENHARIA EIRELLEPP - CNPJ: 28.323.363/0001-87<br>Praça Monsenhor José Candido, N° 103 - Centro - CEP: 63870000 - Boa Viagem/CE - FONE: (65) 9967-39721 FONE: (88) 3427-1541

VETOR OBRAS DE ENGEMIERRIA EIRELI -<br>CNPJ: 28.323.3630001-07<br>Eng. HaldepPinheiro de Melo<br>Praprietário<br>CREA(CE Nº 061567060-1

в

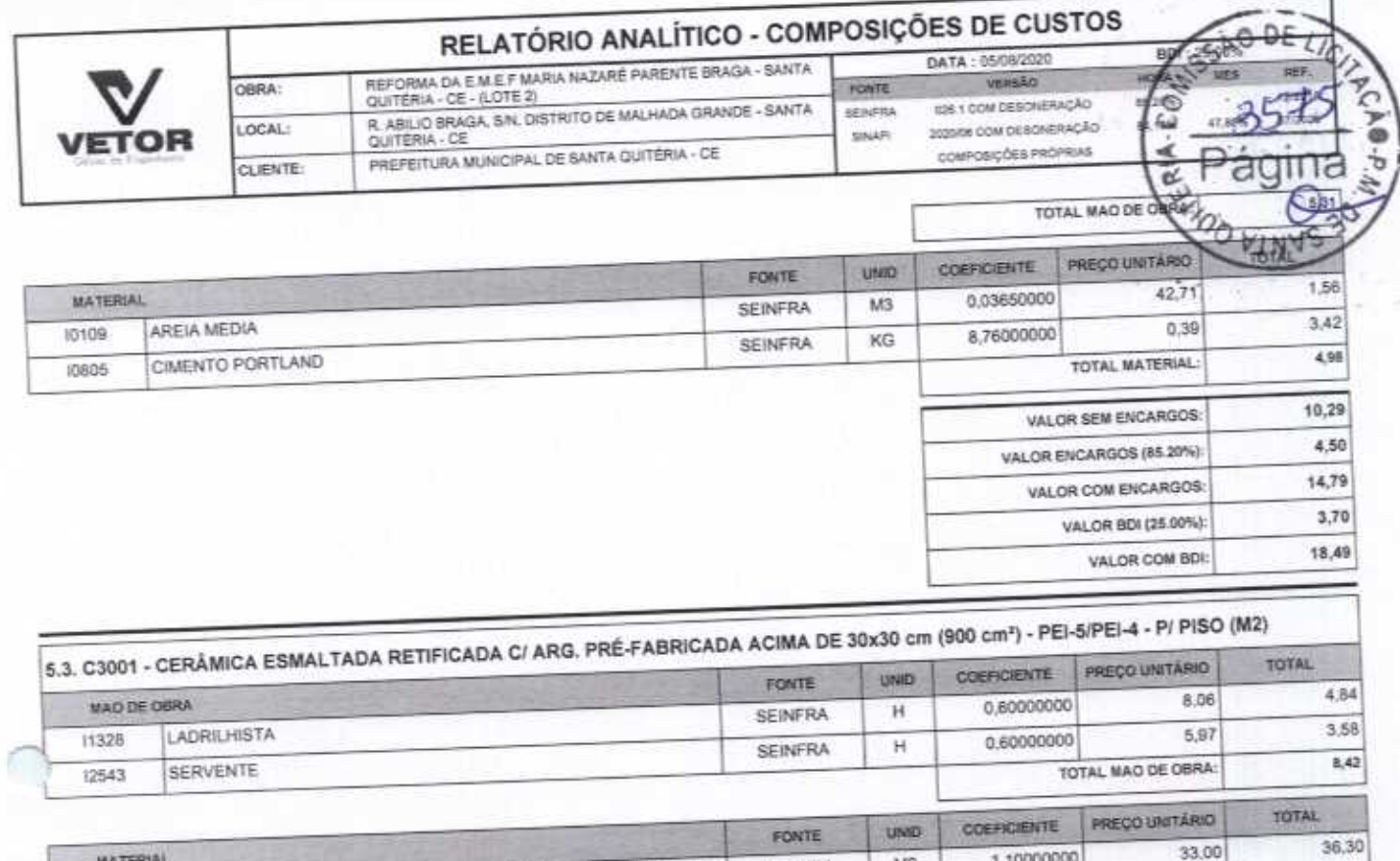

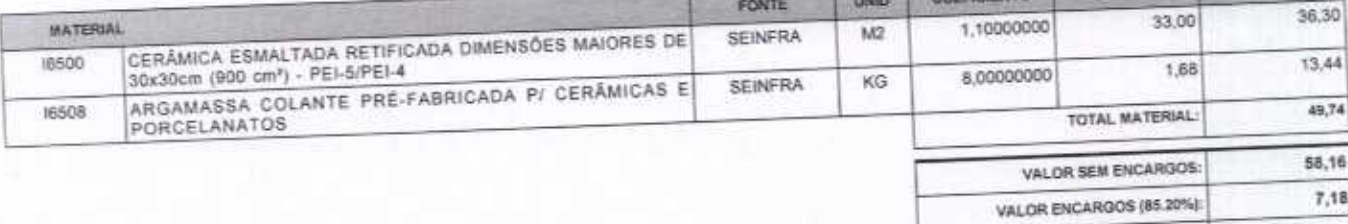

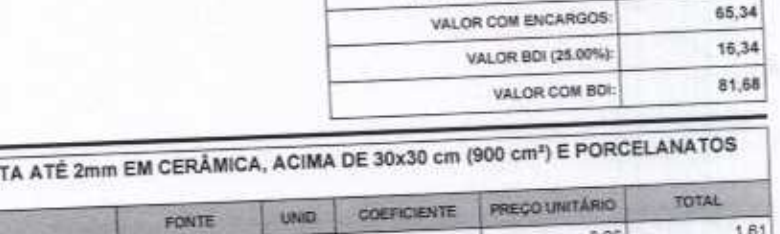

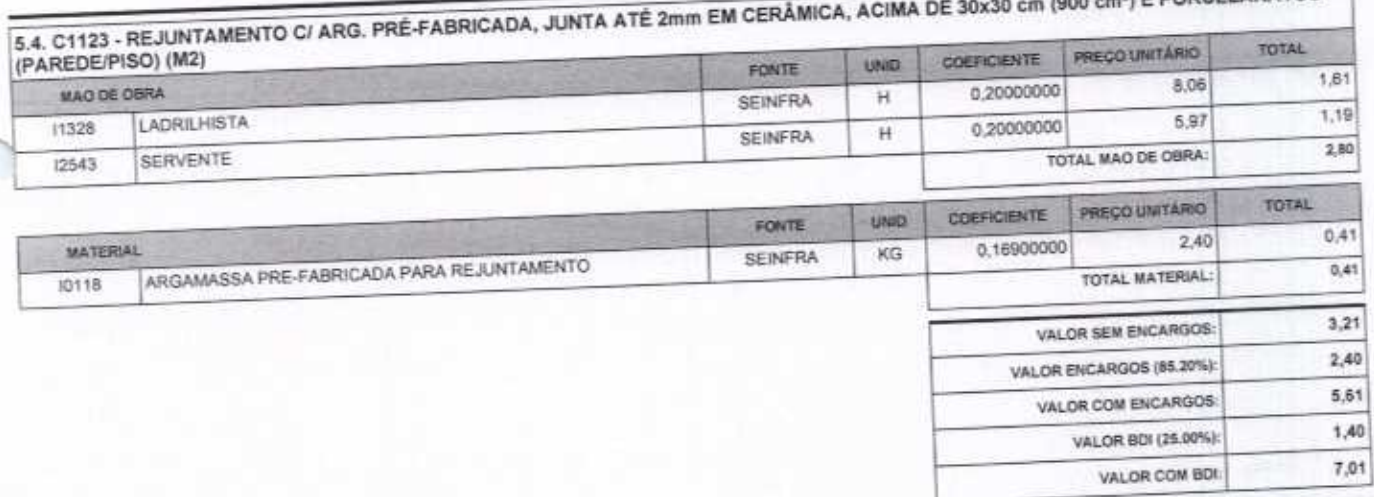

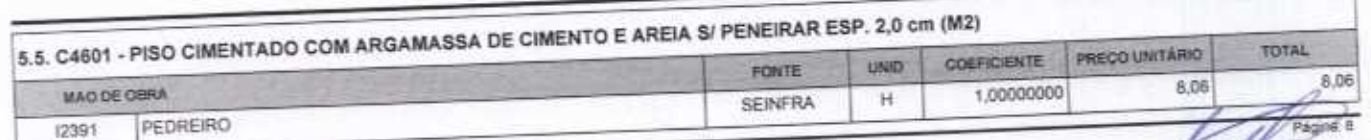

ñ

VETOR OBRAS DE ENGENHARIA EIRELI EPP - CNPJ: 28.323.363/0001-87<br>Praça Monsenhor José Candido, Nº 103 - Centro - CEP: 63870000 - Boa Viagem/CE - FONE: (85) 9967-39721 FONE: (88) 3427-1541

VETOR OBRAS DE ENGENHARIA EIREL! - EP<br>CNPJ: 28.322.3630001-87<br>Eng. Helder Pinheiro de Melo<br>Proprietário<br>CREA/CE N° 061567060-1

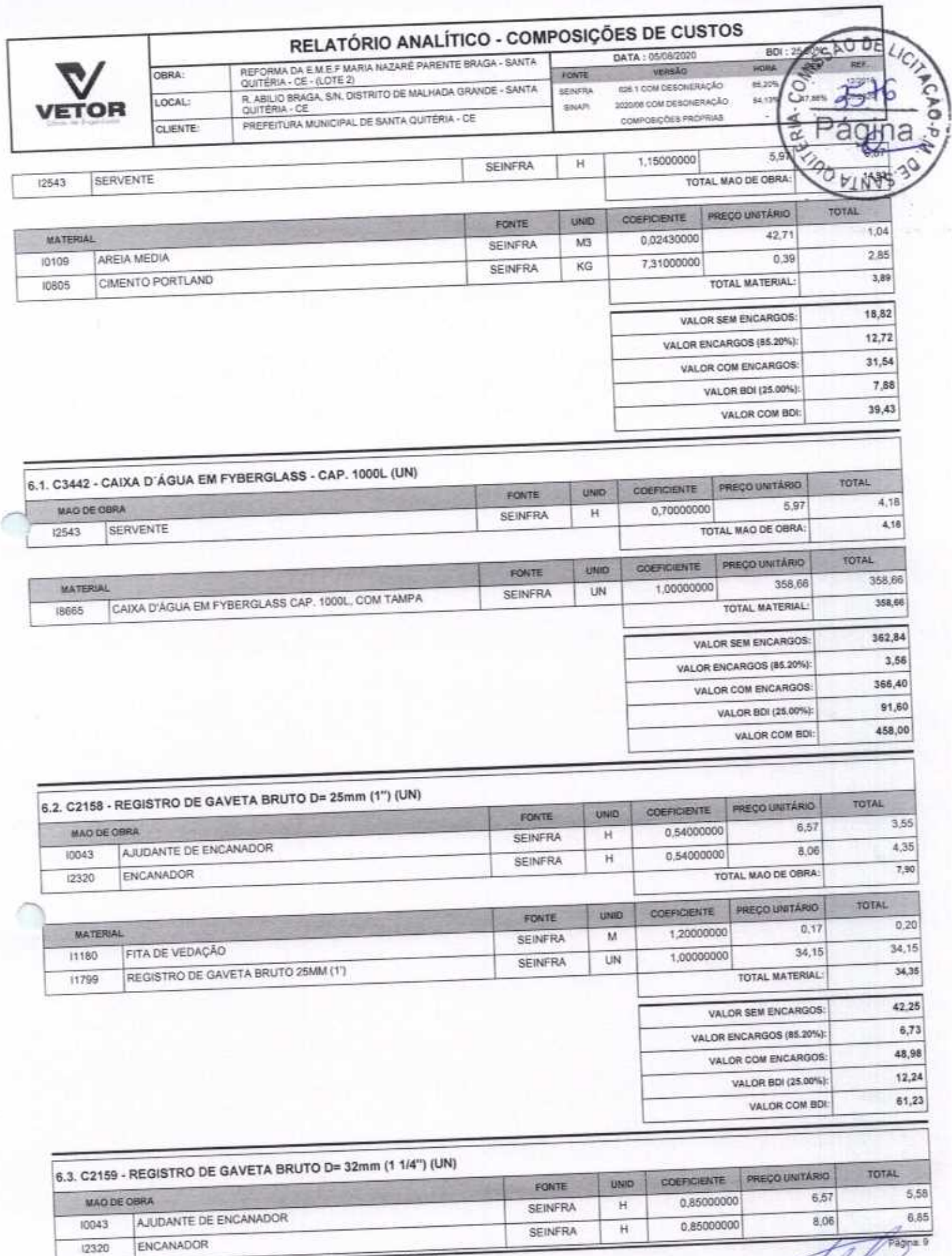

ENCANADOR (2320)

VETOR OBRAS DE ENGENHARIA EIRELI EPP - CNPJ: 28.323.363/0001-87<br>Praça Monsenhor José Candido, Nº 103 - Centro - CEP: 63870000 - Boa Viagem/CE - FONE: (85) 9967-39721 FONE: (88) 3427-1541

![](_page_51_Picture_9.jpeg)

![](_page_51_Picture_10.jpeg)

VETOR OBRAS DE ENGENHARIA EIRELI EPP - CNPJ: 28.323.383/0001-87<br>Praça Monsenhor José Candido, N° 103 - Centro - CEP: 63870000 - Boa Viagem/CE - FONE: (65) 9967-39721 FONE: (88) 3427-1541

VETOR GBRAS UZ ENGELARIA EIRELI - E<br>CNR1: 28/31/3630001-87<br>Eng. Holder Binheira de Mela<br>Proprietarie<br>CREAICE N' 061567860-1

![](_page_52_Picture_19.jpeg)

![](_page_52_Picture_20.jpeg)

![](_page_52_Picture_21.jpeg)

VETOR OBRAS DE ENGENHARIA EIRELLEPP - CNPJ: 28.323.363/0001-87<br>Praça Monsenhor José Candido, Nº 103 - Centro - CEP: 63870000 - Boa Viagem/CE - FONE: (85) 9967-39721 FONE: (88) 3427-1541

VETOR OBRAS DE GROERIA HA EIRELI - EPP CNPJ: 28.323.385/0001-87<br>Eng. Helder Pinneiro de Melo<br>CREAICE N° 061567060-1

VALOR COM BDI:

28,55

![](_page_53_Picture_10.jpeg)

![](_page_53_Picture_11.jpeg)

VETOR OBRAS DE ENGENHARIA EIRELI EPP - CNPJ: 28.323.363/0001-87<br>Praça Monsenhor José Candido, N° 103 - Centro - CEP: 83870000 - Boa Viagem/CE - FONE: (85) 9987-39721 FONE: (88) 3427-1541

27-1541<br>VETOR OBRAS DE ENGEMENTARIA EIRELI - E<br>CNPd: 28.32342310001-87<br>Eng. Helder Pinheiro de Melo<br>Proprietário<br>CREA/CE Nº 061567060-1

![](_page_54_Picture_51.jpeg)

JOELHO PVC PARA ESGOTO DE 100MM

CIMENTO PORTLAND

10805

11282

VETOR OBRAS DE ENGENHARIA EIRELI EPP - CNPJ: 28.323.363/0001-87<br>Praça Monsenhor José Candido, Nº 103 - Centro - CEP: 63870000 - Boa ViagemiCE - FONE: (85) 9967-39721 FONE: (88) 3427-1541

**SEINFRA** 

**SEINFRA** 

KG<sup>-</sup>

UN

1,00000000

VETOR OBRAS DE ENGELI ANIA EIRELI Proprietário **CREA/CE Nº 061567060-1** 

4,86

4,66

 $\frac{2}{\sqrt{2}}$ 

![](_page_55_Picture_24.jpeg)

![](_page_55_Picture_25.jpeg)

 $\bigcap$ 

![](_page_55_Picture_26.jpeg)

VETOR OBRAS DE ENGENHARIA EIRELI EPP - CNPJ: 28.323.363/0001-87<br>Praça Monsenhor José Candido, Nº 103 - Centro - CEP: 63870000 - Boa Viagem/CE - FONE: (85) 9967-39721 FONE: (88) 3427-1541

VETOR OBRAS DE ENGENHARIA EIRELI - E<br>CNPJ: 28.383.363.0001-87<br>Eng. Holder Pinheire de Melo / Proprietàrio CREA/CE Nº 061567060-1

257,95

VALOR COM BOI:

![](_page_56_Picture_36.jpeg)

![](_page_56_Picture_37.jpeg)

![](_page_56_Picture_38.jpeg)

![](_page_56_Picture_39.jpeg)

![](_page_56_Picture_40.jpeg)

7.6. C4530 - DISJUNTOR DIFERENCIAL DR-16A - 40A, 30mA (UN)

Ĺ

MAO DE OBRA

ELETRICISTA

10042

(2312)

VETOR OBRAS DE ENGENHARIA EIRELI EPP - CNPJ: 28.323.363/0001-87<br>Praça Monsenhor José Candido, Nº 103 - Centro - CEP: 63870000 - Boa Viagem/CE - FONE: (85) 9967-39721 FONE: (88) 3427-1541

VETOR OBRAS DE ENGENIA UNE LIBELI<br>CNPS: 28.323.3810001-87<br>Eng. Helder Pinheiro de Melo Proprietário<br>CREACE Nº 061587060-1

Pági

![](_page_57_Picture_4.jpeg)

Þ

![](_page_58_Picture_18.jpeg)

![](_page_58_Picture_19.jpeg)

ł

VETOR OBRAS DE ENGENHARIA EIRELI EPP - CNPJ: 28.323.363/0001-87<br>Praça Monsenhor José Candido, N° 103 - Centro - CEP: 63870000 - Boa ViagemiCE - FONE: (85) 9967-39721 FONE: (88) 3427-1541

![](_page_59_Picture_17.jpeg)

![](_page_59_Picture_18.jpeg)

![](_page_59_Picture_19.jpeg)

![](_page_59_Picture_20.jpeg)

VETOR OBRAS DE ENGENHARIA EIRELI EPP - CNP.I: 28.323.383/0001-87<br>Praça Monsenhor José Candido, N° 103 - Centro - CEP: 63870000 - Boa Viagem/CE - FONE: (85) 9967-39721 FONE: (88) 3427-1541

VETOR OBRAS DE ENGENHARIA EIRELI - ET Proprietario<br>CREAICE Nº 061567060-1

Pagins 15

![](_page_60_Picture_22.jpeg)

![](_page_60_Picture_23.jpeg)

![](_page_60_Picture_24.jpeg)

![](_page_60_Picture_25.jpeg)

![](_page_60_Picture_26.jpeg)

![](_page_60_Picture_27.jpeg)

![](_page_60_Picture_28.jpeg)

Páginar 19

VETOR OBRAS DE ENGENHARIA EIRELI EPP - CNPJ: 28.323.383/0001-87<br>Praça Monsenhor José Candido, N° 103 - Centro - CEP: 63670000 - Boa Viagem/CE - FONE: (85) 9967-39721 FONE: (68) 3427-1541

VETOR OBRAS DE ENGENHATIA EIRELI - E Eng. Helder Pinheire de Melo Proprietário CREA/CE N' 061567060-1

![](_page_61_Picture_41.jpeg)

![](_page_61_Picture_42.jpeg)

![](_page_61_Picture_43.jpeg)

8.2. C1615 - LATEX DUAS DEMÃOS EM PAREDES INTERNAS S/MASSA (M2)

VETOR OBRAS DE ENGENHARIA EIRELI EPP - CNPJ: 28.323.363/0001-87<br>Praça Monsenhor José Candido, Nº 103 - Centro - CEP: 63870000 - Boa Viagem/CE - FONE: (85) 9967-39721 FONE: (88) 3427-1541

**VETOR OBRAS DE ENGRAMARIA EIRELI - EPP** CNPJ: 28.322.363/0001-27<br>Eng. Helder Pinheiro de Melo Proprietário CREA/CE Nº 061587060-1

 $4.20$ Eko

11,17

2,79

13,96

VALOR COM ENCARGOS:

VALOR BDI (25.00%):

VALOR COM BDI:

![](_page_62_Picture_19.jpeg)

![](_page_62_Picture_20.jpeg)

![](_page_62_Picture_21.jpeg)

![](_page_62_Picture_22.jpeg)

![](_page_62_Picture_23.jpeg)

![](_page_62_Picture_24.jpeg)

VETOR OBRAS DE ENGENHARIA EIRELI EPP - CNPJ: 28.323.363/0001-87<br>Praça Monsenhor José Candido, Nº 103 - Centro - CEP: 63870000 - Boa Viagem/CE - FONE: (85) 9967-39721 FONE: (88) 3427-1541

VETOR OBRAS DE ENGELIMARIA EIRELI - EP<br>CNP 128.322.383/0001-87<br>Eng. Helder Pinteiro de Melo Proprietário CREA/CE Nº 061567050-1

![](_page_63_Picture_13.jpeg)

 $\approx 22$ Pág

![](_page_64_Picture_29.jpeg)

![](_page_64_Picture_30.jpeg)

![](_page_64_Picture_31.jpeg)

 $BDI = 25,00%$ 

(1+AC+S+R+G)\*(1+DF)\*(1+L)/(1-l)-1

 $(1 - 1)$ 

VETOR OBRAS DE ENGENHARIA EIRELI EPP - CNPJ: 28 323.363/0001-87<br>Praça Monserhor José Candido, Nº 103 - Centro - CEP: 63870000 - Boa Vlagem/CE - FONE: (85) 9967-39721 (86) 3427-1541

Pagne: 1

SAO DE LICI

ERIA-COM

VETOR OBRAS DE ENGENHARIA EIRELI - EPP<br>CNPJ: 28.123.36.00001.87<br>Eng. Helder Picheiro de Melo<br>Proprietario<br>CREAICE N° 061587050-1

![](_page_65_Picture_0.jpeg)

## TABELA DE ENCARGOS SOCIAIS

VERSÃO

DATA : 05/08/2020 REFORMA DA E M.E.F MARIA NAZARÊ PARENTE BRAGA - SANTA<br>QUITÊRIA - CE - (LOTE 2) OBRA: R. ABILIO BRAGA, SIN, DISTRITO DE MALHADA GRANDE - SANTA<br>QUITÉRIA - CE FORTE 026 1 COM DESCRIERAÇÃO **GEINFRA** LOCAL: 2020/06 COM DESCRIPAÇÃO SINAPI COMPOSIÇÕES PRÓPRIAS PREFEITURA MUNICIPAL DE SANTA QUITÉRIA - CE CLIENTE:

![](_page_65_Picture_3.jpeg)

![](_page_65_Picture_70.jpeg)

![](_page_65_Picture_71.jpeg)

![](_page_65_Picture_72.jpeg)

![](_page_65_Picture_73.jpeg)

Horista = 85,20% Mensalista =  $48,69\%$ 

 $A + B + C + D$ 

VETOR OBRAS DE ENGENHARIA EIRELI - EPP CNPJ: 28.325.362.001-87<br>Eng. Helder Pinterfo de Melo Proprietario<br>CREAICE Nº 061567060-1

Página: 1

VETOR OBRAS DE ENGENHARIA EIRELI EPP - CNPJ: 28.323.363/0001-87<br>Praça Monsenhor José Candido, Nº 103 - Centro - CEP: 63870000 - Boa Viagem/CE - FONE: (85) 9967-39721 FONE: (88) 3427-1541

![](_page_66_Picture_0.jpeg)

OBRA:

LOCAL:

CLIENTE:

![](_page_66_Picture_88.jpeg)

**FONTE** 

**SEINFILL** 

SINAPI

REFORMA DA E.M.E.F MARIA NAZARÉ PARENTE BRAGA - SANTA<br>QUITÉRIA - CE - (LOTE 2)

R. ABILIO BRAGA, SAL DISTRITÓ DE MALHADA GRANDE - SANTA<br>QUITÉRIA - CE

PREFEITURA MUNICIPAL DE SANTA QUITERIA - CE

DATA: 05/08/2020 ver  $40$ 

**ARDI** 0261 COM DESCRIERAÇÃO 2020/06 COM DESCRIERAÇÃO COMPOSIÇÕES PROPRIAS

85,20%  $64.13\%$ 

BDI: 25,00%

![](_page_66_Picture_89.jpeg)

![](_page_66_Picture_90.jpeg)

![](_page_66_Picture_91.jpeg)

![](_page_66_Picture_92.jpeg)

Horista =  $84,13\%$ Mensalista =  $47,86%$ 

 $A + B + C + D$ 

VETOR OBRAS DE ENGENYARIA EIRELI - EPP CNPJ: 281231300001-87 Eng. Helder Pinheiro de Melo Proprietário CREAICE N° 061567060-1

VETOR OBRAS DE ENGENHARIA EIRELI EPP - CNPJ: 28.323.363/0001-87<br>Praça Monsenhor José Candido, N\* 103 - Centro - CEP: 63870000 - Boa Viagem/CE - FONE: (85) 9967-39721 FONE: (88) 3427-1541

Página 2